# Introduction to the Message Passing Interface (MPI)

Jan Fostier

May 3rd 2017

# Outline

- Distributed-memory architecture: general considerations
- Programming model: Message Passing Interface (MPI)
	- **Point-to-point communication** 
		- $\circ$  Blocking communication
		- $\circ$  Point to point network performance
		- $\circ$  Non-blocking communication
	- Collective communication
		- $\circ$  Collective communication algorithms
		- $\circ$  Global network performance
- Parallel program performance evaluation
	- $\blacksquare$  Amdahl's law
	- $\blacksquare$  Gustafson's law
- Parallel program development: case studies

# **Outline**

- Distributed-memory architecture: general considerations
- Programming model: Message Passing Interface (MPI)
	- Point-to-point communication
		- $\circ$  Blocking communication
		- $\circ$  Point to point network performance
		- o Non-blocking communication
	- Collective communication
		- $\circ$  Collective communication algorithms
		- o Global network performance
- Parallel program performance evaluation
	- $\blacksquare$  Amdahl's law
	- $\blacksquare$  Gustafson's law
- Parallel program development: case studies

### Moore's Law

#### Microprocessor Transistor Counts 1971-2011 & Moore's Law

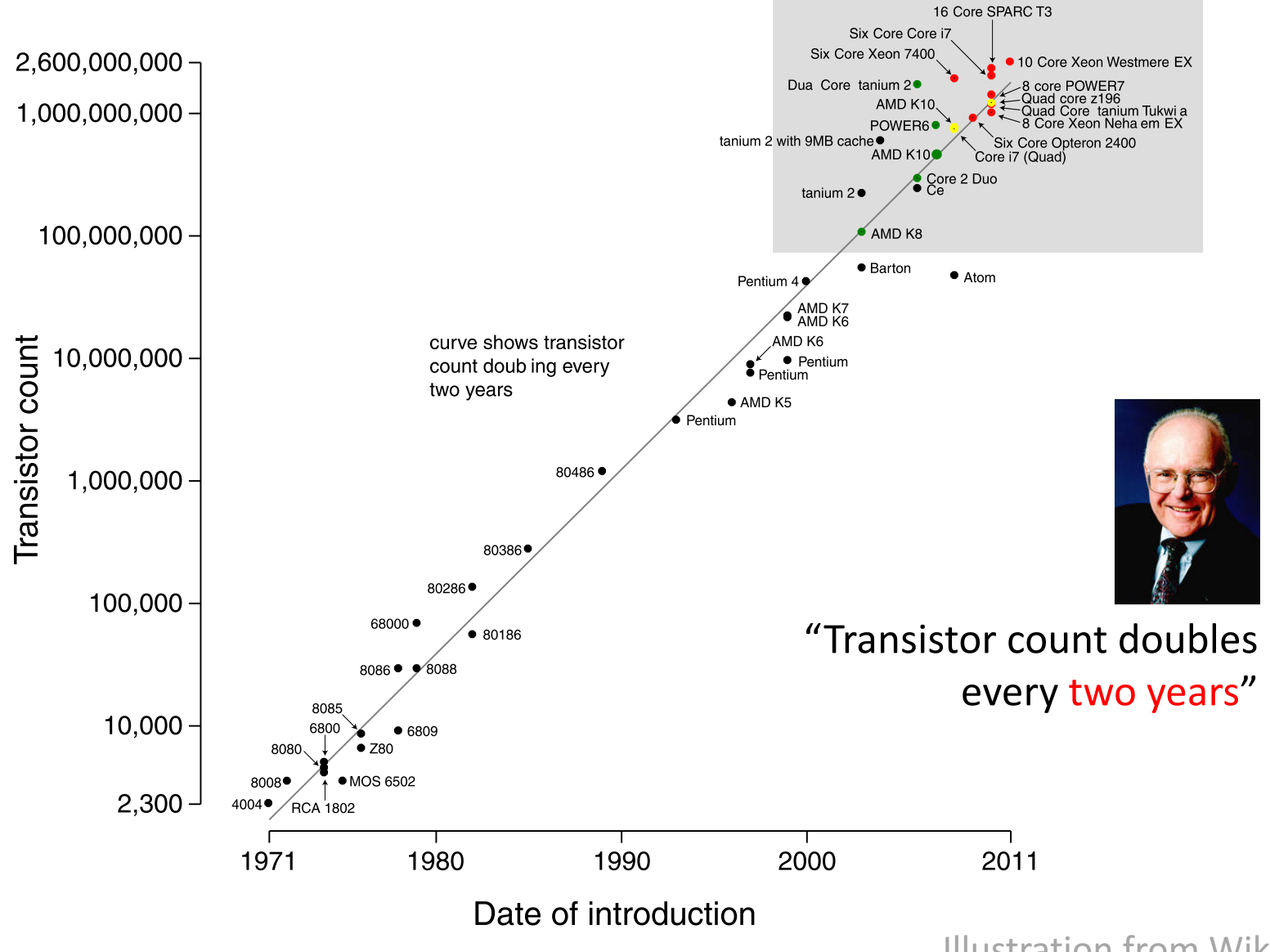

**Illustration from Wikipedia** 

### Moore's Law

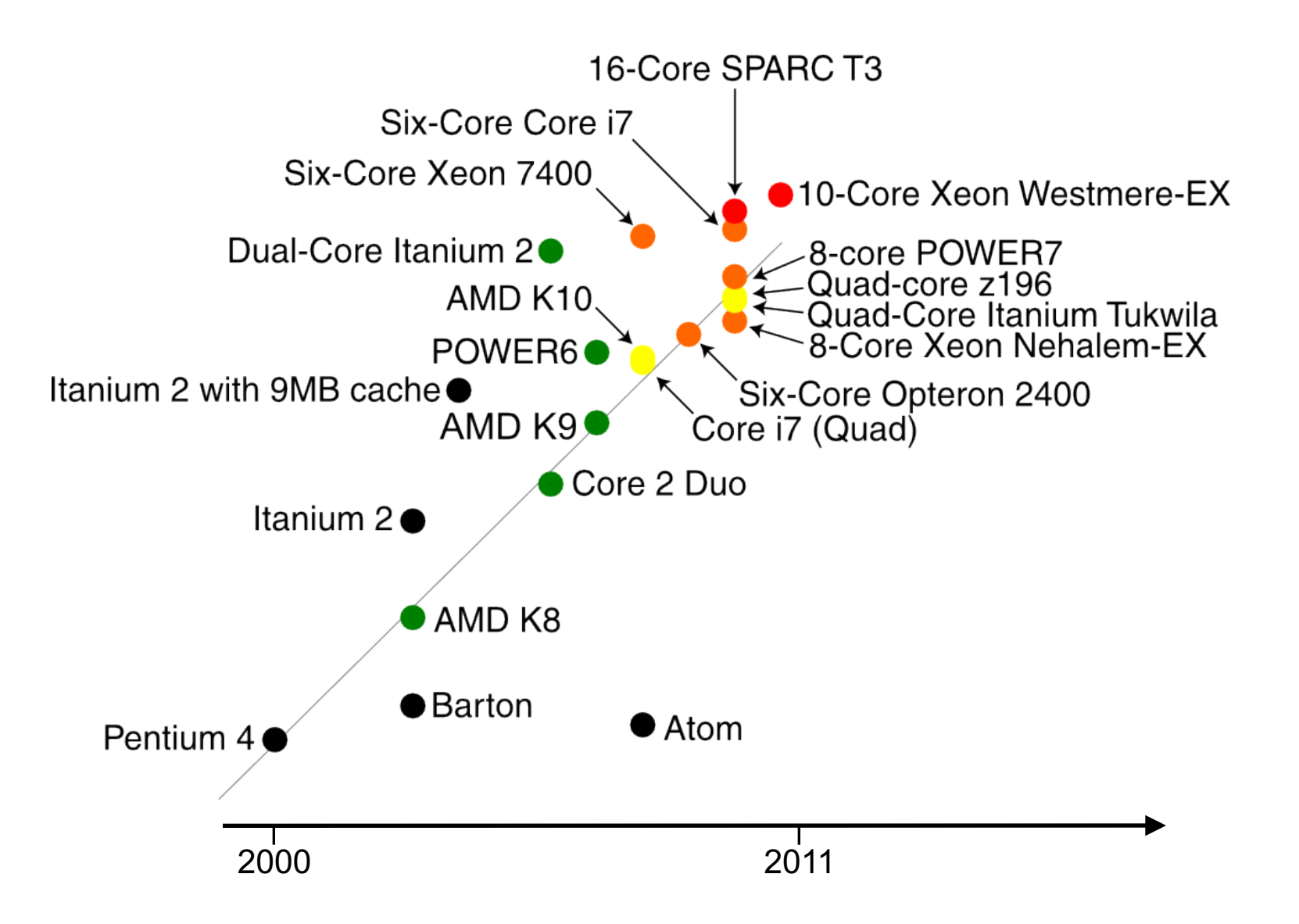

**Illustration from Wikipedia** 

# Evolution of top 500 supercomputers over time

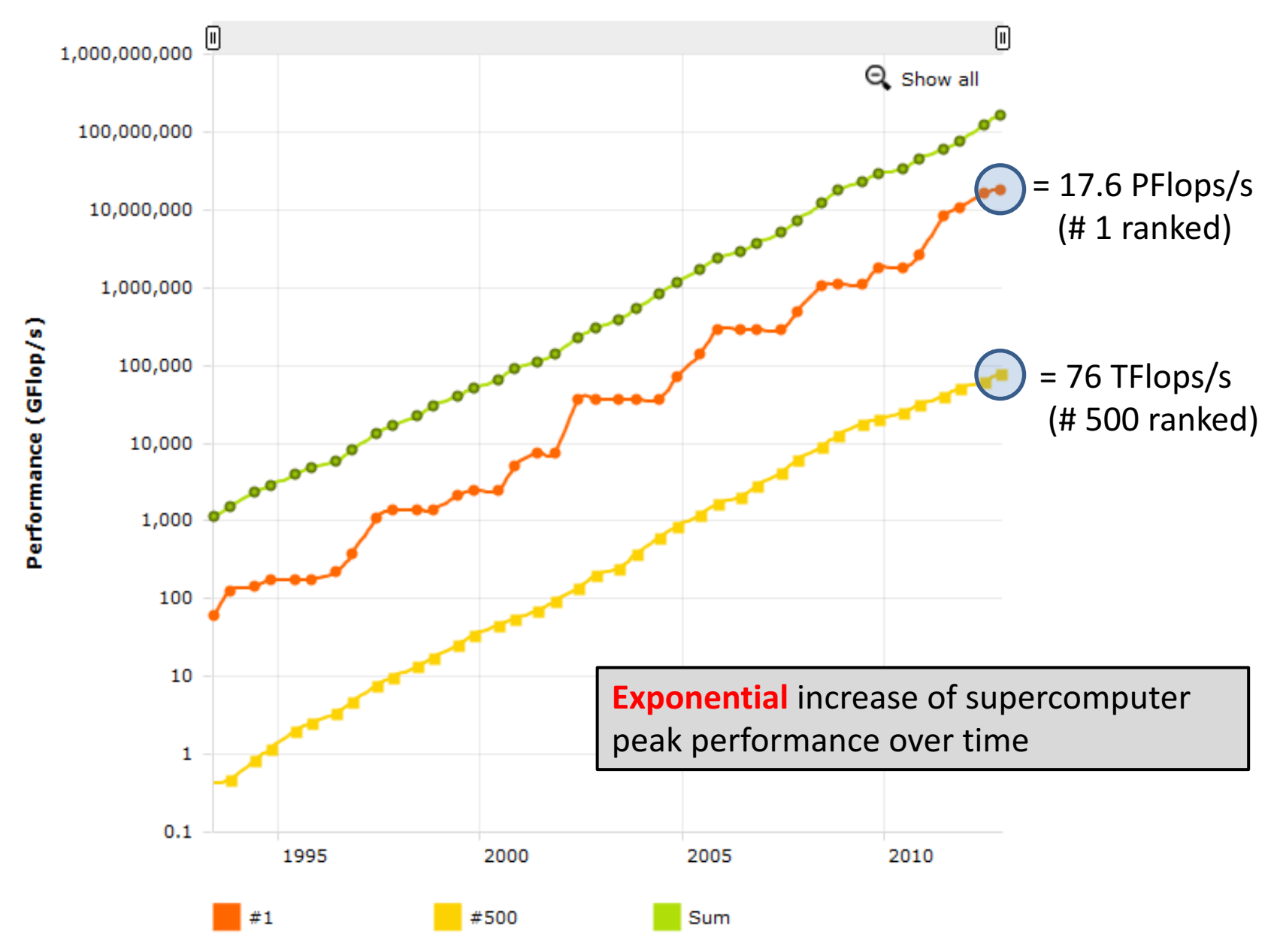

## Application  $area$  – performance share

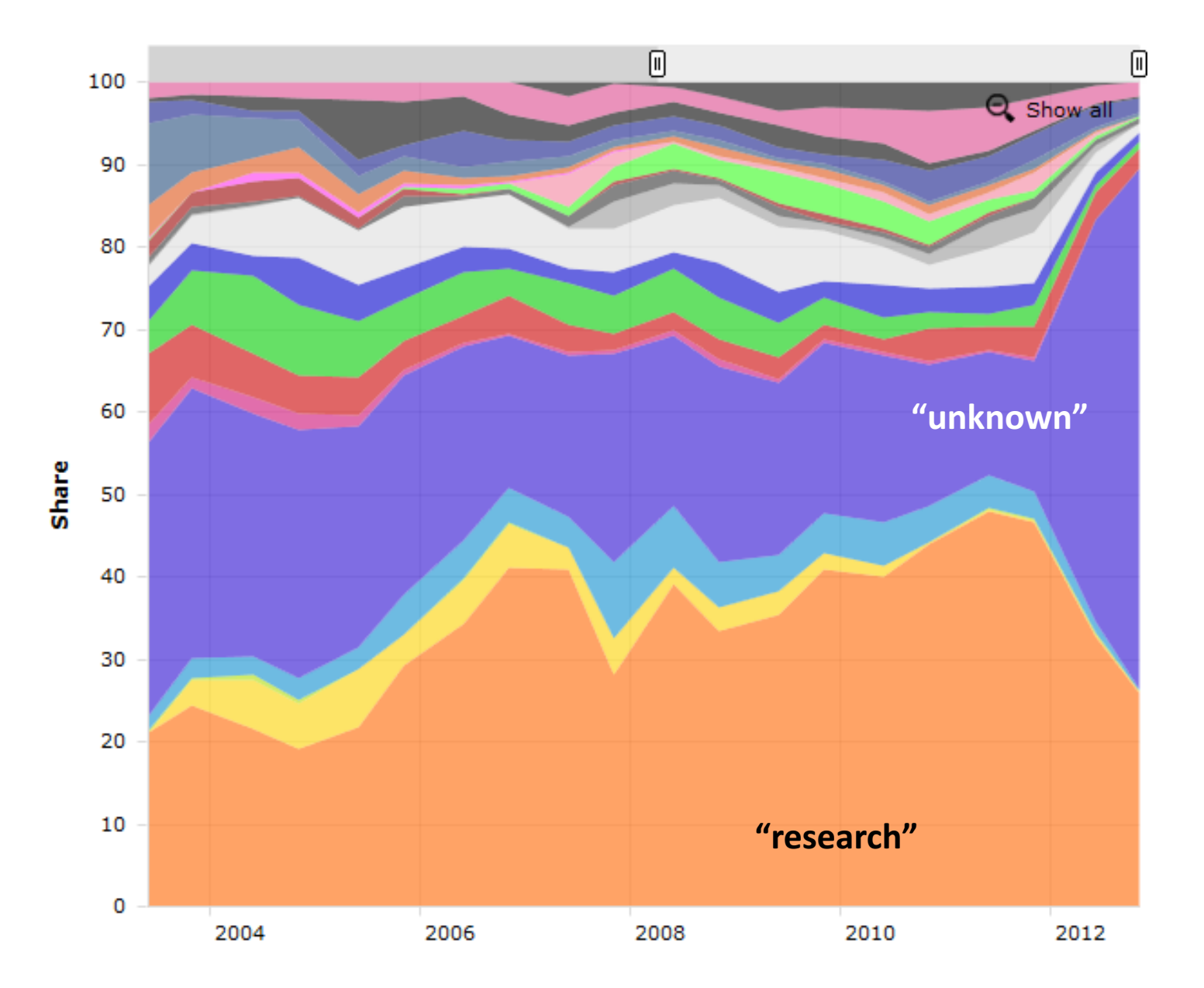

## Operating system family

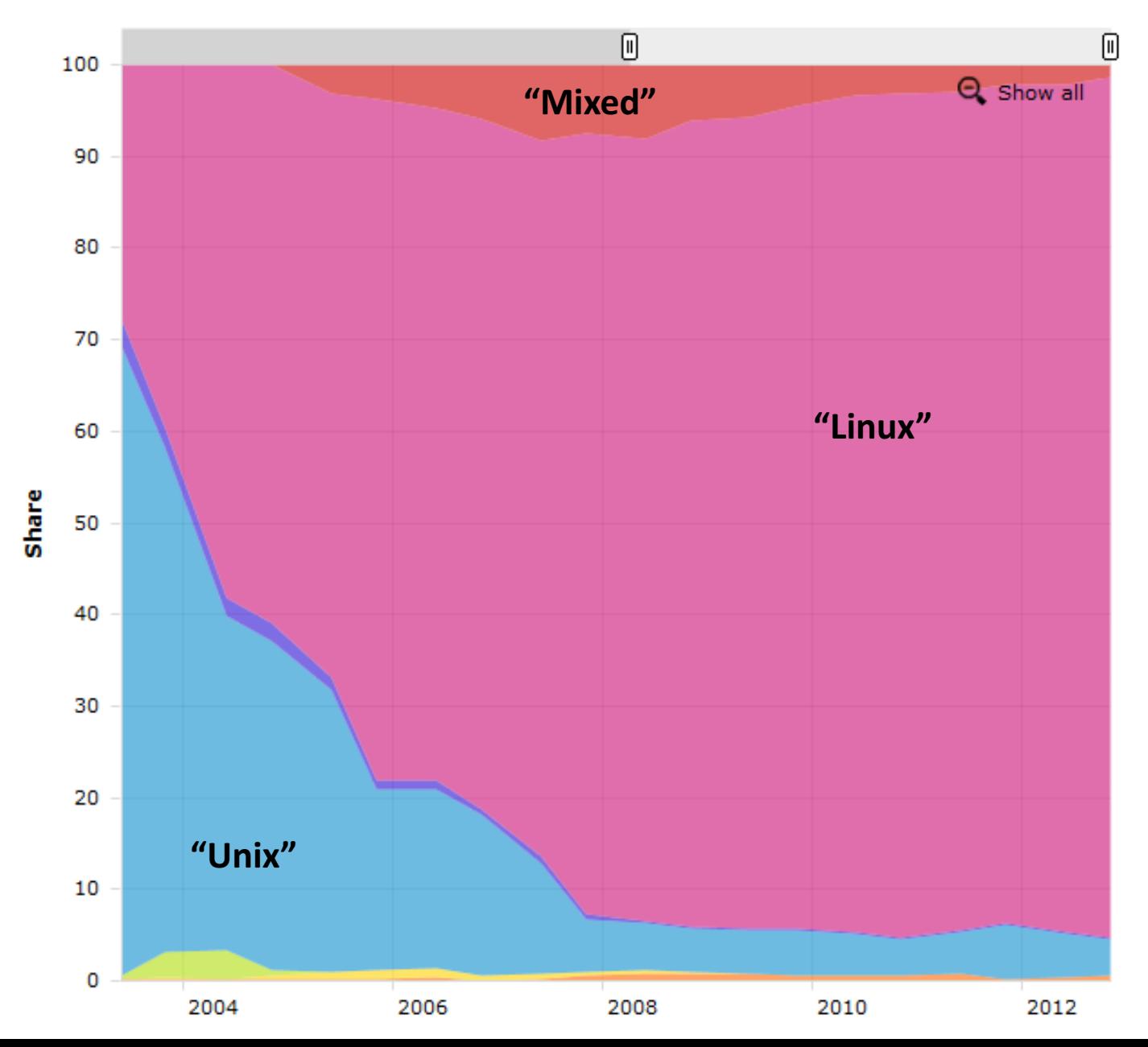

# Motivation for parallel computing

- Want to run the **same program faster** 
	- Depends on the application what is considered an acceptable runtime
		- **SETI@Home, Folding@Home, GIMPS**: years may be acceptable
		- o For **R&D** applications: days or even weeks are acceptable
			- $-$  CFD, CEM, Bioinformatics, Cheminformatics, and many more
		- o **Prediction of tomorrow's weather** should take less than a day of computation time.
		- o Some applications require **real-time behavior**
			- $-$  Computer games, algorithmic trading
- **Want to run bigger datasets**
- Want to reduce **financial cost** and/or **power consumption**

## Distributed-memory architecture

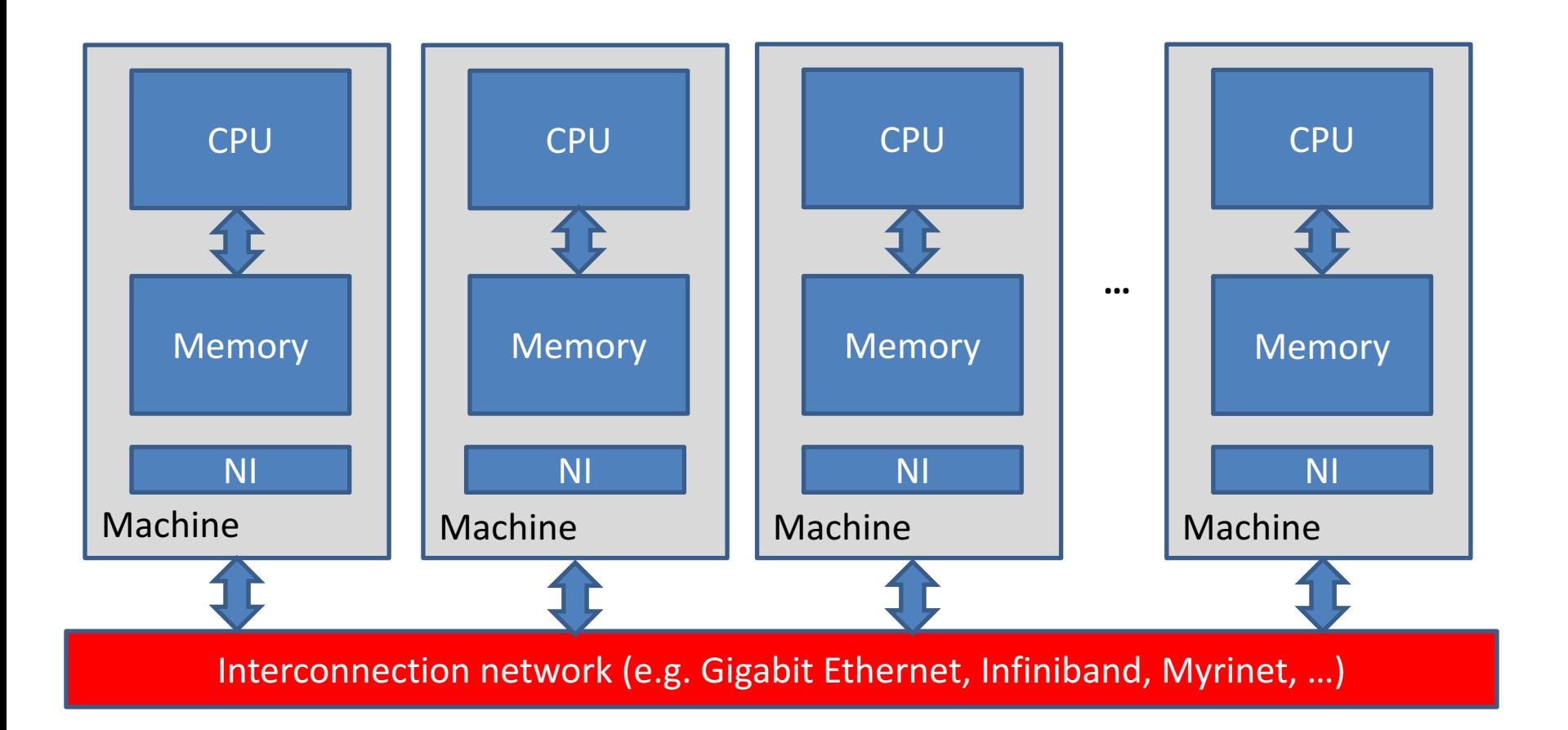

# **Outline**

- Distributed-memory architecture: general considerations
- Programming model: Message Passing Interface (MPI)
	- Point-to-point communication
		- $\circ$  Blocking communication
		- $\circ$  Point to point network performance
		- o Non-blocking communication
	- Collective communication
		- $\circ$  Collective communication algorithms
		- o Global network performance
- Parallel program performance evaluation
	- $\blacksquare$  Amdahl's law
	- $\blacksquare$  Gustafson's law
- Parallel program development: case studies

# Message Passing Interface (MPI)

- **MPI** = **library specification**, not an implementation
- Most important implementations
	- Open MPI (http://www.open-mpi.org, MPI-3 standard)
	- Intel MPI (proprietary, MPI-3 standard)
- Specifies routines for (among others)
	- Point-to-point communication (between 2 processes)
	- Collective communication (> 2 processes)
	- § Topology setup
	- Parallel I/O
- Bindings for C/C++ and Fortran

# MPI reference works

**MPI standards:** http://www.mpi-forum.org/docs/

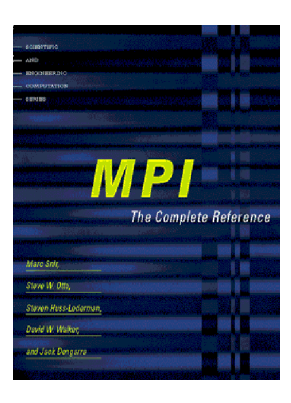

**MPI: The Complete Reference** (M. Snir, S. Otto, S. Huss-Lederman, D. Walker, J. Dongarra) Available from http://switzernet.com/people/emingabrielyan/060708-thesis-ref/papers/Snir96.pdf

**Using MPI: Portable Parallel Programming with the Message Passing Interface**, 2<sup>nd</sup> ed. (W. Gropp, E. Lusk, A. Skjellum).

## MPI standard

- Started in 1992 (Workshop on Standards for Message-Passing in a Distributed Memory Environment) with support from vendors, library writers and academia.
- **MPI version 1.0** (May 1994)
	- Final pre-draft in 1993 (Supercomputing '93 conference)
	- Final version June 1994
- **MPI version 2.0** (July 1997)
	- Support for one-sided communication
	- Support for process management
	- Support for parallel I/O
- **MPI version 3.0** (September 2012)
	- Support for non-blocking collective communication
	- Fortran 2008 bindings
	- New one-sided communication routines

### Hello world example in MPI

```
#include <mpi.h>
#include <iostream>
#include <cstdlib>
using namespace std;
int main(int argc, char* argv[]) {
    int rank, size;
    MPI_Init( &argc, &argv );
    MPI_Comm_rank( MPI_COMM_WORLD, &rank );
    MPI_Comm_size( MPI_COMM_WORLD, &size );
    cout << "Hello World from process" << rank << "/" << size << endl;
    MPI_Finalize();
    return EXIT_SUCCESS;
}
```
**Output order** is random

**john@doe ~]\$ mpirun –np 4 ./helloWorld Hello World from process 2/4 Hello World from process 3/4 Hello World from process 0/4 Hello World from process 1/4**

## Basic MPI routines

- **int MPI\_Init(int \*argc, char \*\*\*argv)**
	- **•** Initialization: all processes must call this prior to any other MPI routine.
	- Strips of (possible) arguments provided by "mpirun".
- **int MPI\_Finalize(void)**
	- Cleanup: all processes must call this routine at the end of the program.
	- All pending communication should have finished before calling this.
- **int MPI\_Comm\_size(MPI\_Comm comm, int \*size);**
	- **E** Returns the size of the "Communicator" associated with "comm"
	- $\blacksquare$  Communicator = user defined subset of processes
	- MPI COMM WORLD = communicator that involves all processes
- **int MPI\_Comm\_rank(MPI\_Comm comm, int \*rank);**
	- Return the rank of the process in the Communicator
	- Range:  $[0 \dots$  size  $-1]$

# **Message Passing Interface Mechanisms**

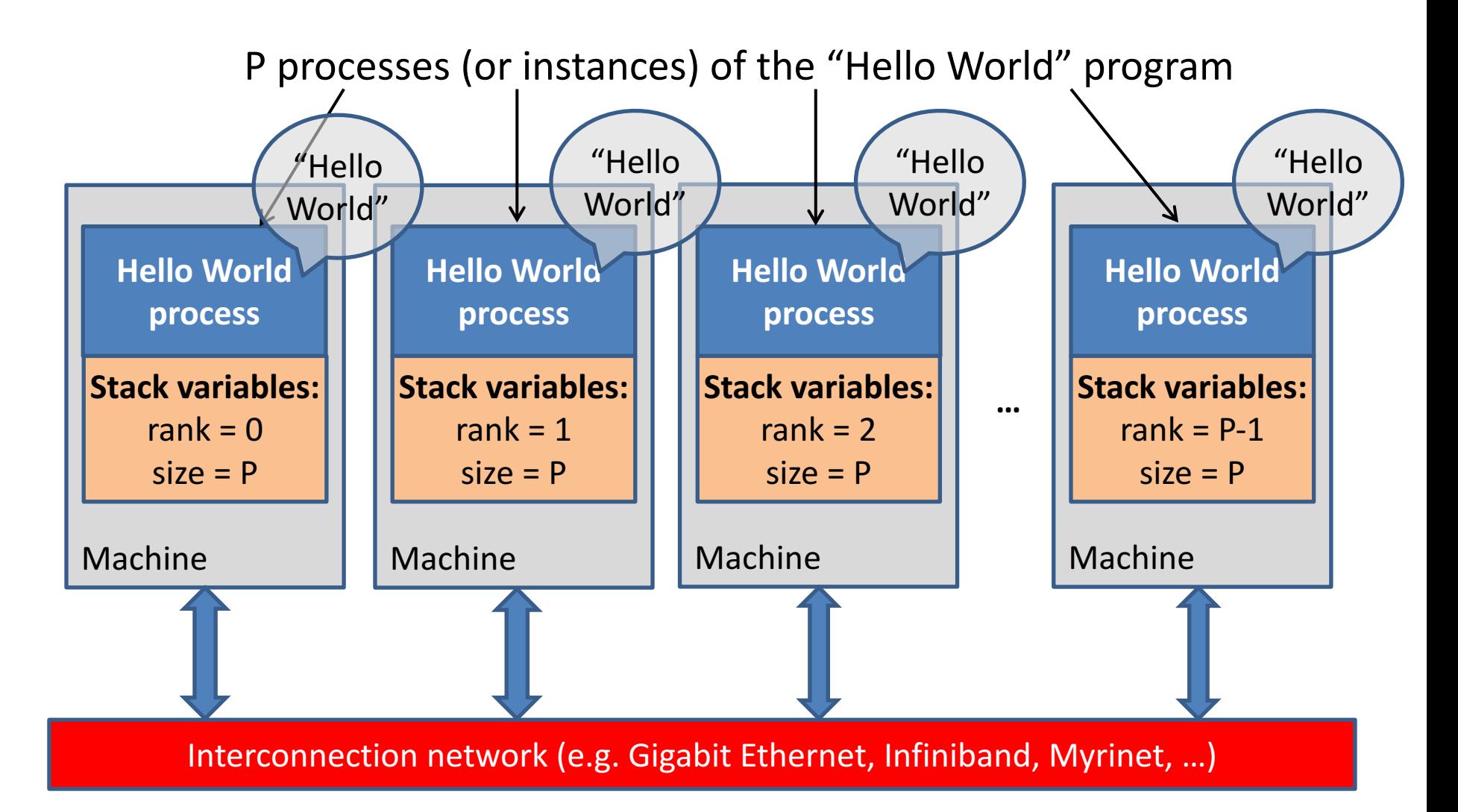

mpirun launches P **independent processes** across the different machines

Each process is a instance of the **same program** 

# Terminology

- **Computer program** = passive collection of instructions.
- **Process** = instance of a computer program that is being executed.
- **Multitasking** = running multiple processes on a CPU.
- **Thread** = smallest stream of instructions that can be managed by an OS scheduler (= light-weight process).
- **Distributed-memory** system = multi-processor systems where each processor has direct access (fast) to its own private memory and relies on inter-processor communication to access another processor's memory (typically slower).

# Multithreading versus multiprocessing

#### **Multi-threading**

Single process Shared memory address space Protect data against simultaneous writing Limited to a single machine

E.g. Pthreads, CILK, OpenMP, etc.

#### **Message passing**

Multiple processes

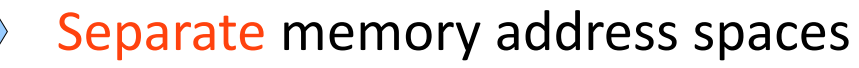

- Explicitly communicate everything
- Multiple machines possible  $\langle \begin{array}{c} \begin{array}{c} \end{array} \end{array} \rangle$  $\iff$  E.g. MPI, Unified Parallel C, PVM

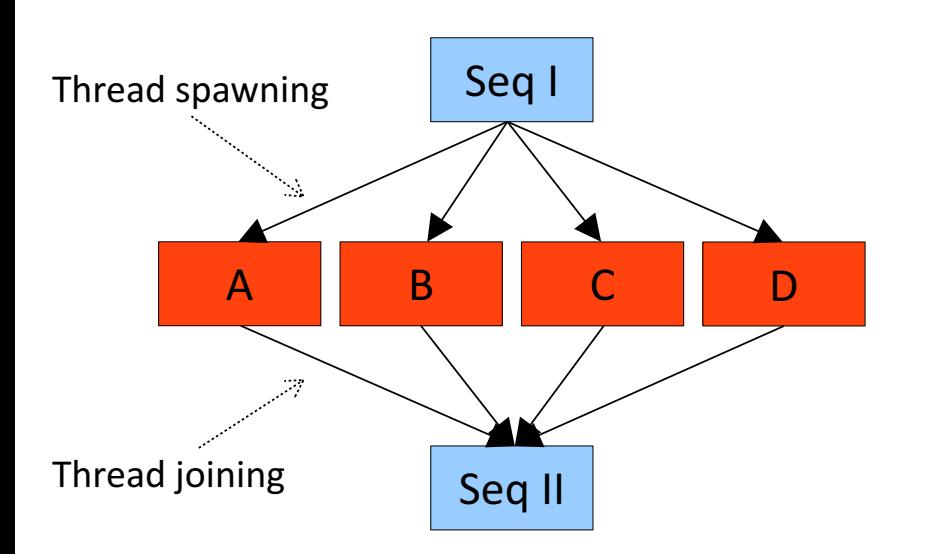

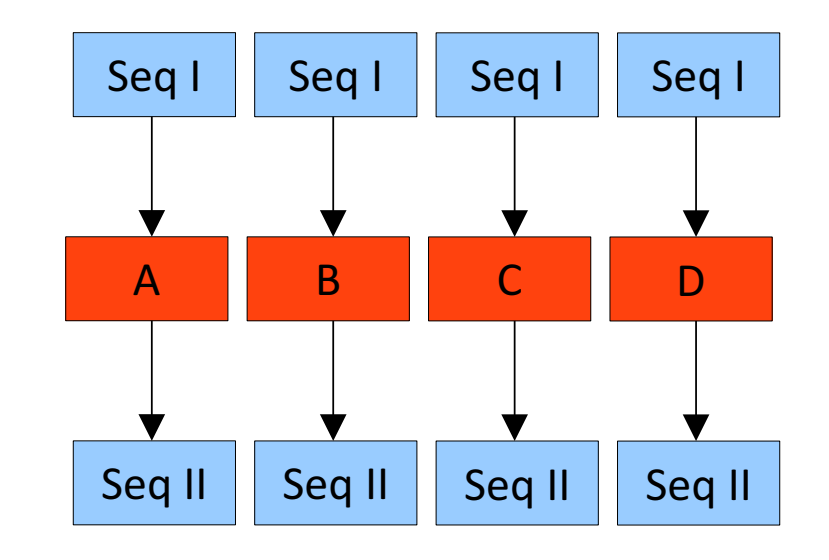

# Message Passing Interface (MPI)

- **MPI mechanisms (depends on implementation)** 
	- Compiling an MPI program from source
		- mpicc -O3 main.cpp -o main

gcc -O3 main.cpp -o main -L<IncludeDir> -l<mpiLibs>

- Also mpic++ (or mpicxx), mpif77, mpif90, etc.
- Running MPI applications (manually)
	- mpirun -np <number of program instances> <your program>
	- List of worker nodes specified in some config file.

### **Using MPI on the Ugent HPC cluster**

- Load appropriate module first, e.g.
	- module load intel/2017a

C

 $C++$ 

- Compiling an MPI program from source
	- mpigcc (uses the GNU "gcc" C compiler)
	- mpiicc (uses the Intel "icc" C compiler)
	- mpigxx (uses the GNU "g++" C++ compiler)
		- mpiicpc (uses the Intel "icpc" C++ compiler)
- Submit job using a jobscript (see further)

mpicc / mpic++ defaults to gcc

# **Outline**

- Distributed-memory architecture: general considerations
- Programming model: Message Passing Interface (MPI)
	- Point-to-point communication
		- $\circ$  Blocking communication
		- $\circ$  Point to point network performance
		- o Non-blocking communication
	- Collective communication
		- $\circ$  Collective communication algorithms
		- o Global network performance
- Parallel program performance evaluation
	- $\blacksquare$  Amdahl's law
	- $\blacksquare$  Gustafson's law
- Parallel program development: case studies

### Basic MPI point-to-point communication

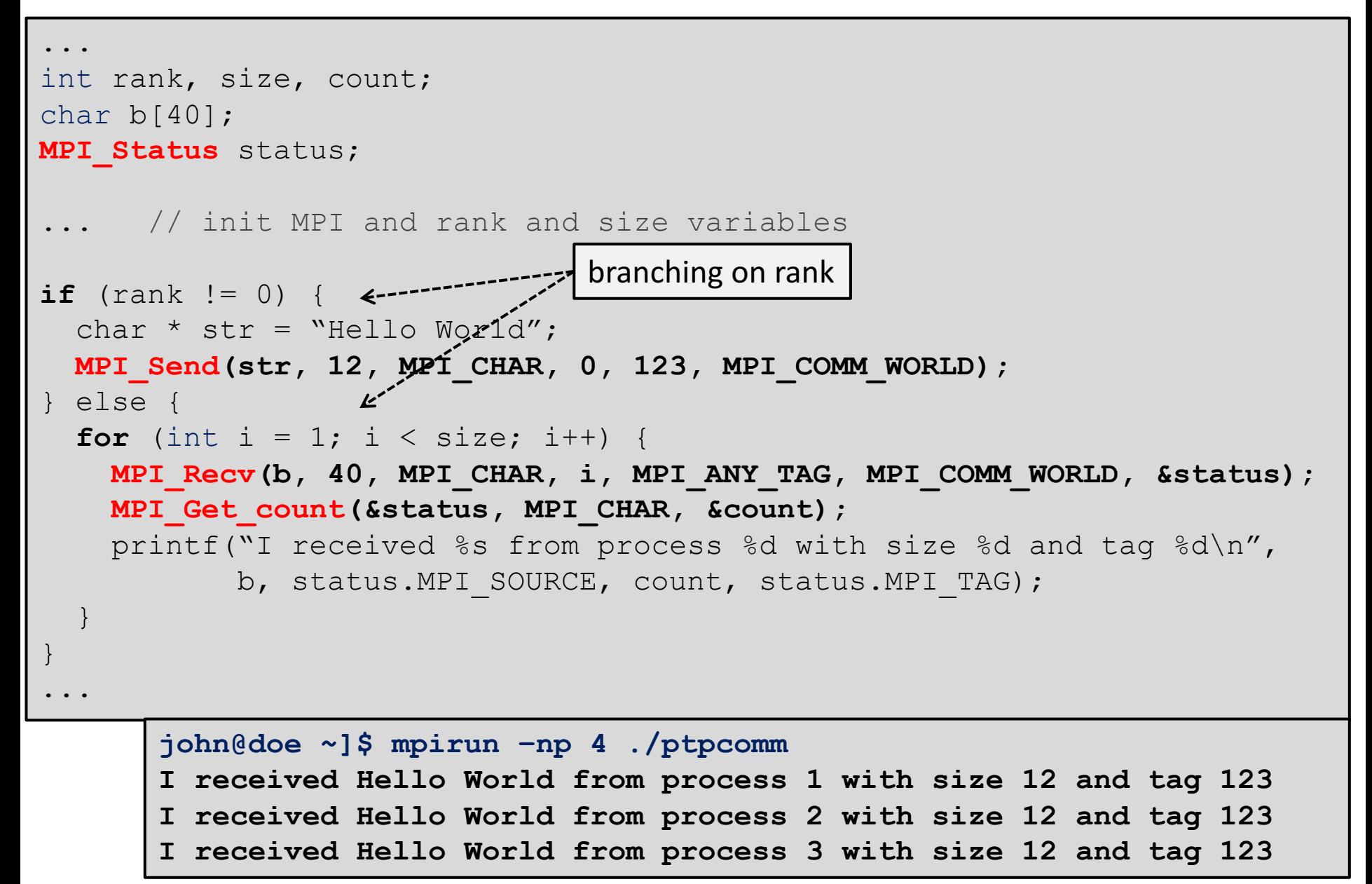

# Message Passing Interface Mechanisms

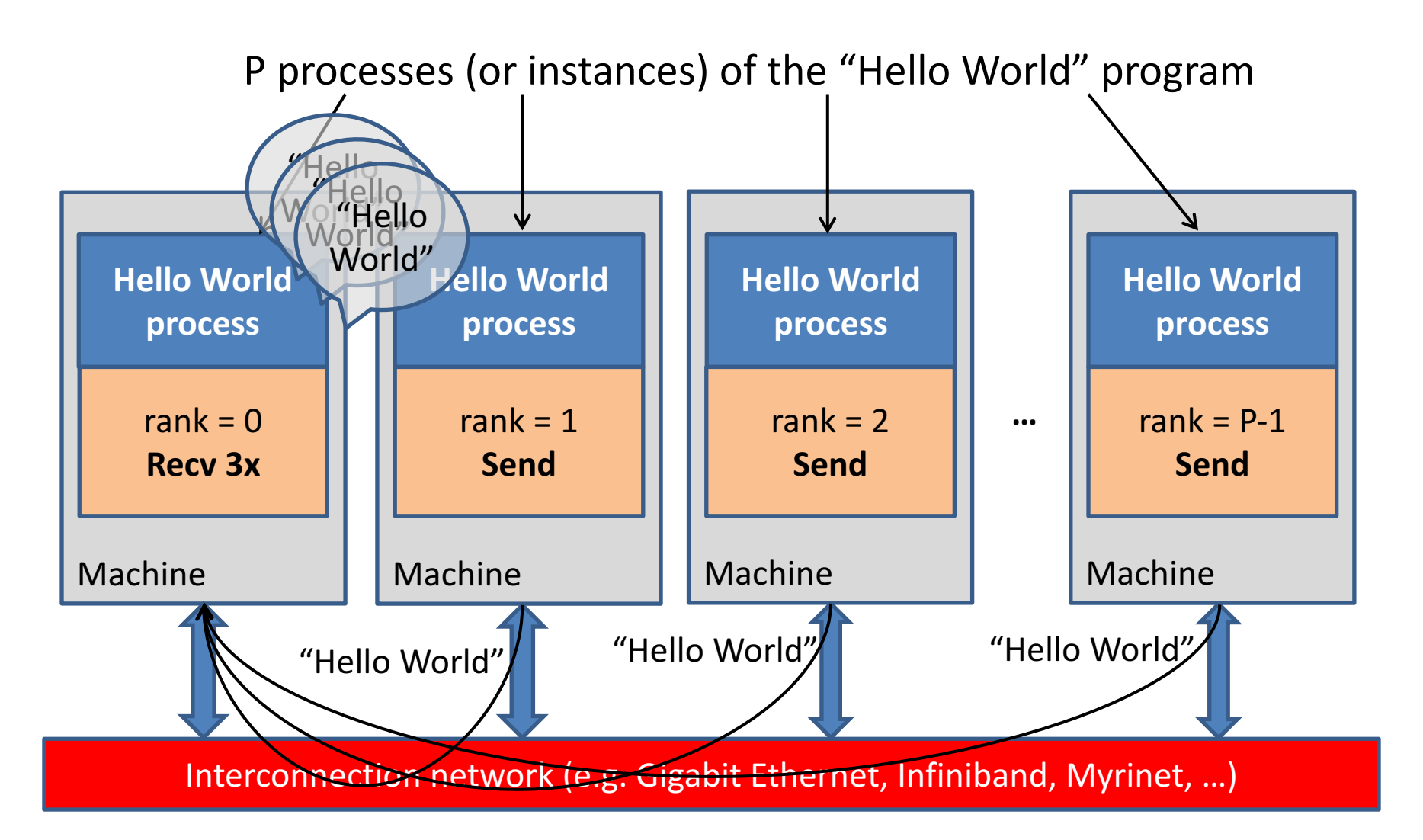

mpirun launches P **independent processes** across the different machines

Each process is a instance of the **same program** 

## Blocking send and receive

#### **int MPI\_Send(void \*buf, int count, MPI\_Datatype datatype, int dest, int tag, MPI\_Comm comm)**

- **buf**: pointer to the message to send
- **count:** number of items to send
- datatype: datatype of each item
	- $-$  *number of bytes sent: count* \* sizeof(datatype)
- dest: rank of destination process
- **tag**: value to identify the message [0 ... at least (32 767) ]
- **comm**: communicator specification (e.g. MPI\_COMM\_WORLD)

#### **int MPI\_Recv(void \*buf, int count, MPI\_Datatype datatype, int source, int tag, MPI\_Comm comm, MPI\_Status \*status)**

- buf: pointer to the buffer to store received data
- count: upper bound (!) of the number of items to receive
- datatype: datatype of each item
- **source:** rank of source process (or MPI\_ANY\_SOURCE)
- **tag**: value to identify the message (or MPI\_ANY\_TAG)
- **comm**: communicator specification (e.g. MPI\_COMM\_WORLD)
- status: structure that contains { MPI\_SOURCE, MPI\_TAG, MPI\_ERROR }

# Sending and receiving

#### **Two-sided communication:**

- Both the sender and receiver are involved in data transfer As opposed to one-sided communication
- Posted send must match receive

#### **When do MPI\_Send and MPI\_recv match?**

- 1. Rank of *receiver* process
- 2. Rank of *sending* process
- 3. *Tag*
	- custom value to distinguish messages from same sender
- 4. *Communicator*

#### **Rationale for Communicators**

- Used to create subsets of processes
- Transparent use of tags
	- modules can be written in isolation
	- communication within module through own Communicator
	- communication between modules through shared Communicator

### **MPI Datatypes**

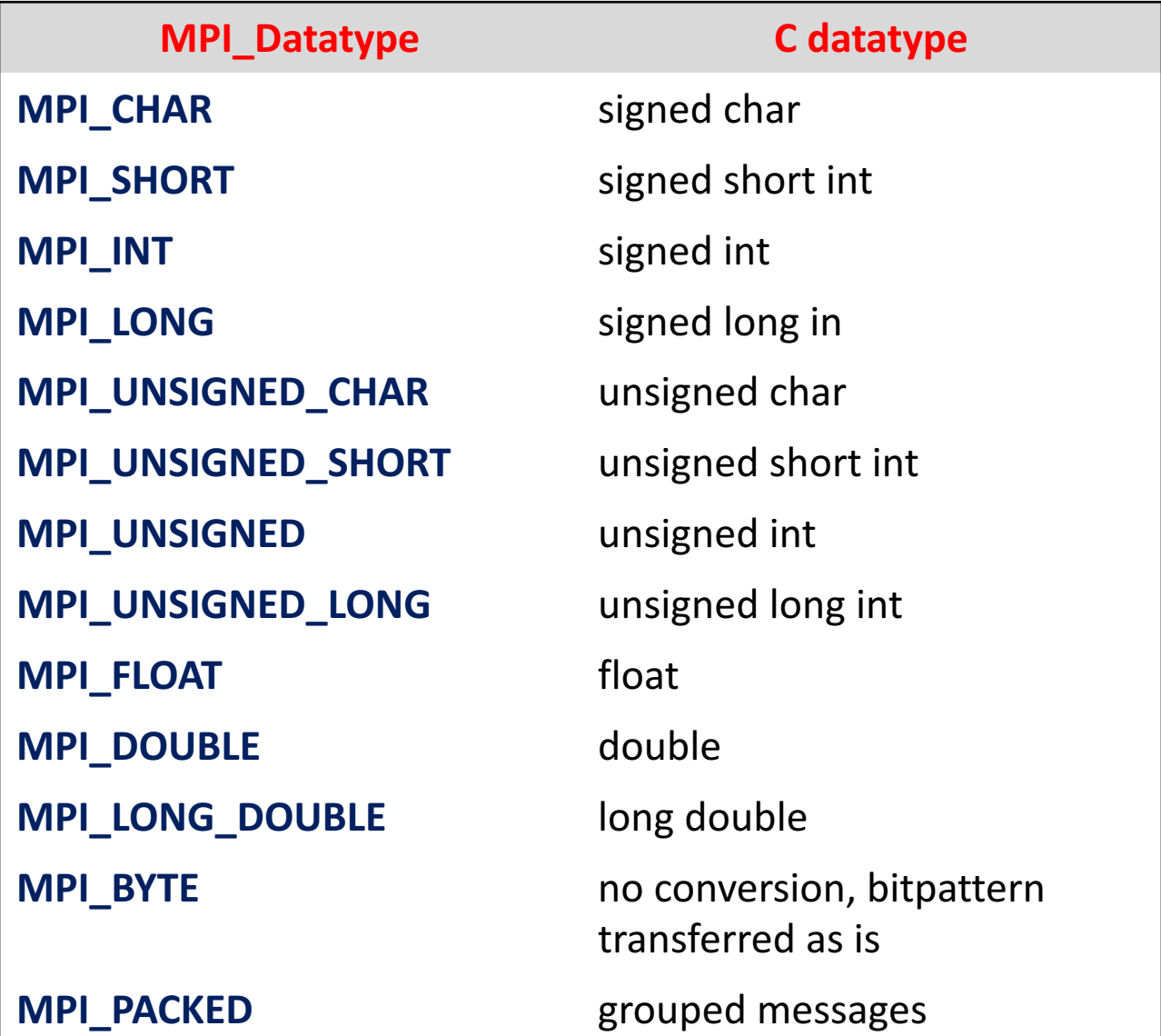

# Querying for information

#### • **MPI\_Status**

• Stores information about the MPI\_Recv operation

```
typedef struct MPI_Status {
   int MPI_SOURCE;
   int MPI_TAG;
   int MPI_ERROR;
}
```
- Does not contain the size of the received message
- **int MPI\_Get\_count (MPI\_Status \*status, MPI\_Datatype datatype, int \*count)**
	- returns the number of data items received in the count variable
	- not directly accessible from status variable

# Blocking send and receive

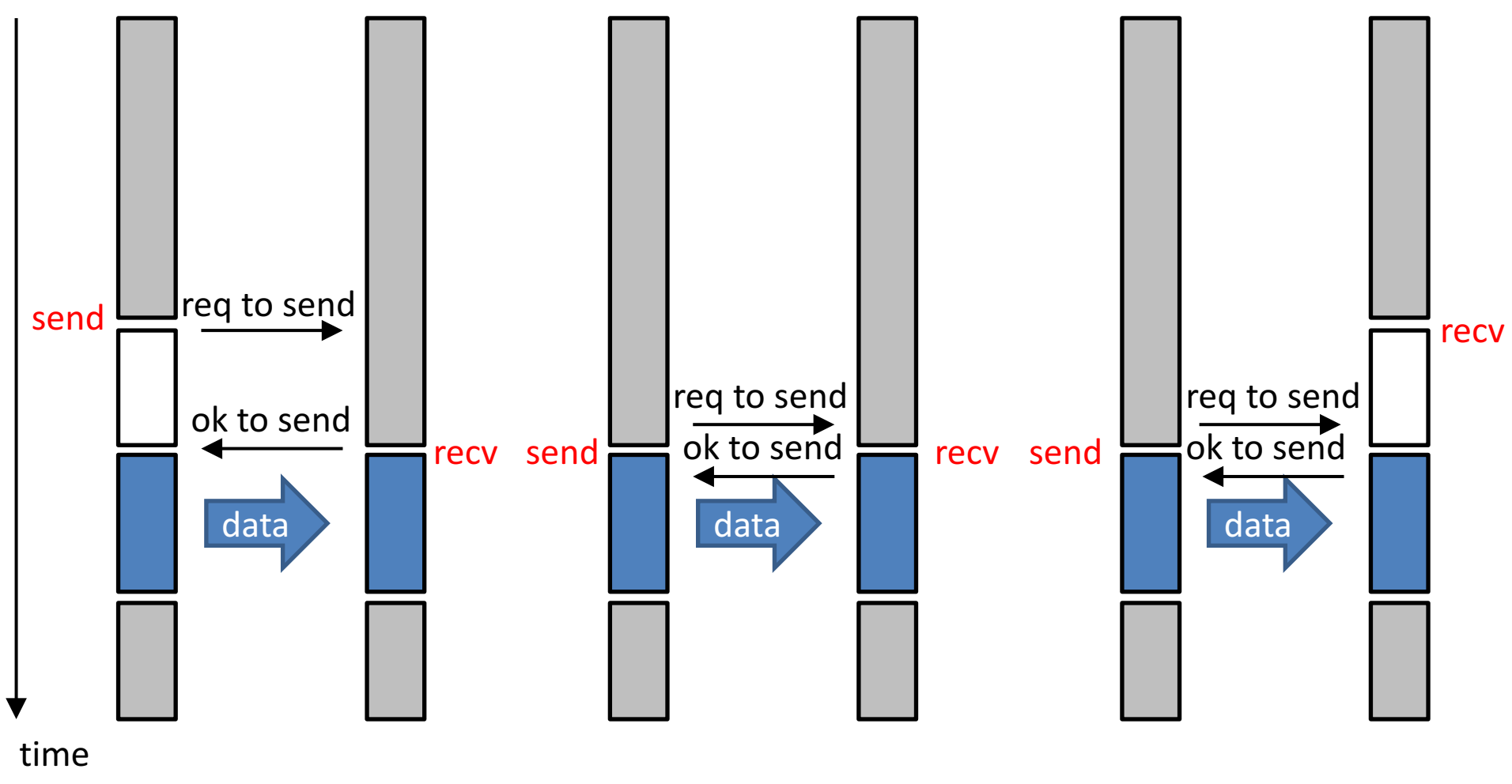

- a) sender comes first, **idling at sender** (no buffering of message)
- b) sending/receiving at about the same time, **idling minimized**
- c) receiver comes first, **idling at receiver**

Slide reproduced from slides by John Mellor - Crummey

### **Deadlocks**

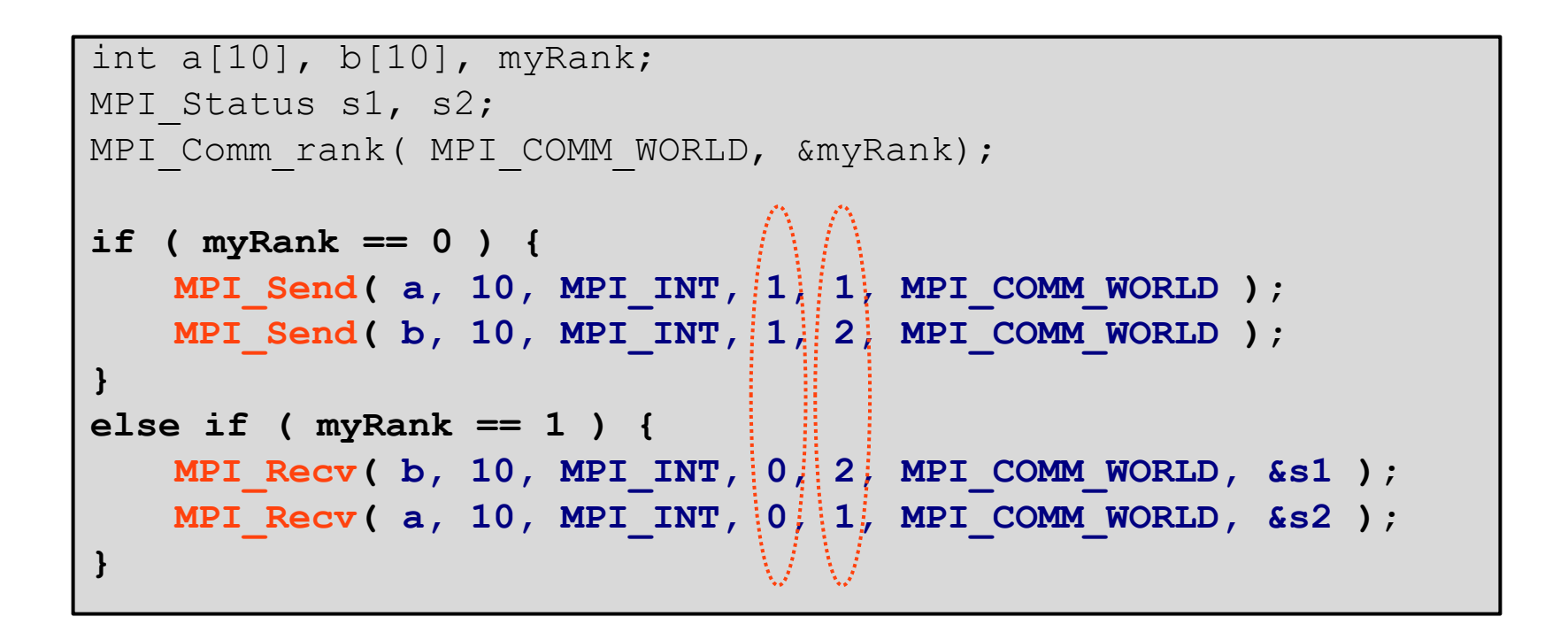

If MPI Send is blocking (handshake protocol), this program will **deadlock** 

- If 'eager' protocol is used, it may run
- Depends on message size

# **Outline**

- Distributed-memory architecture: general considerations
- Programming model: Message Passing Interface (MPI)
	- Point-to-point communication
		- $\circ$  Blocking communication
		- $\circ$  Point to point network performance
		- o Non-blocking communication
	- Collective communication
		- $\circ$  Collective communication algorithms
		- o Global network performance
- Parallel program performance evaluation
	- $\blacksquare$  Amdahl's law
	- $\blacksquare$  Gustafson's law
- Parallel program development: case studies

# Network cost modeling

- Various choices of **interconnection network**
	- **Gigabit Ethernet:** cheap, but far too slow for HPC applications
	- **E** Infiniband / Myrinet: high speed interconnect
- **Simple performance model** for point-to-point communication

 $T_{comm} = \alpha + \beta * n$ 

- $\alpha$  = latency
- B =  $1/\beta$  = saturation (asymptotic) bandwidth (bytes/s)
- **•**  $n =$  number of bytes to transmit
- **Effective bandwidth B**<sub>eff</sub>:

$$
B_{eff} = \frac{n}{\alpha + \beta * n} = \frac{n}{\alpha + \frac{n}{B}}
$$

## The case of Gengar (UGent cluster)

#### **Bandwidth and latency**

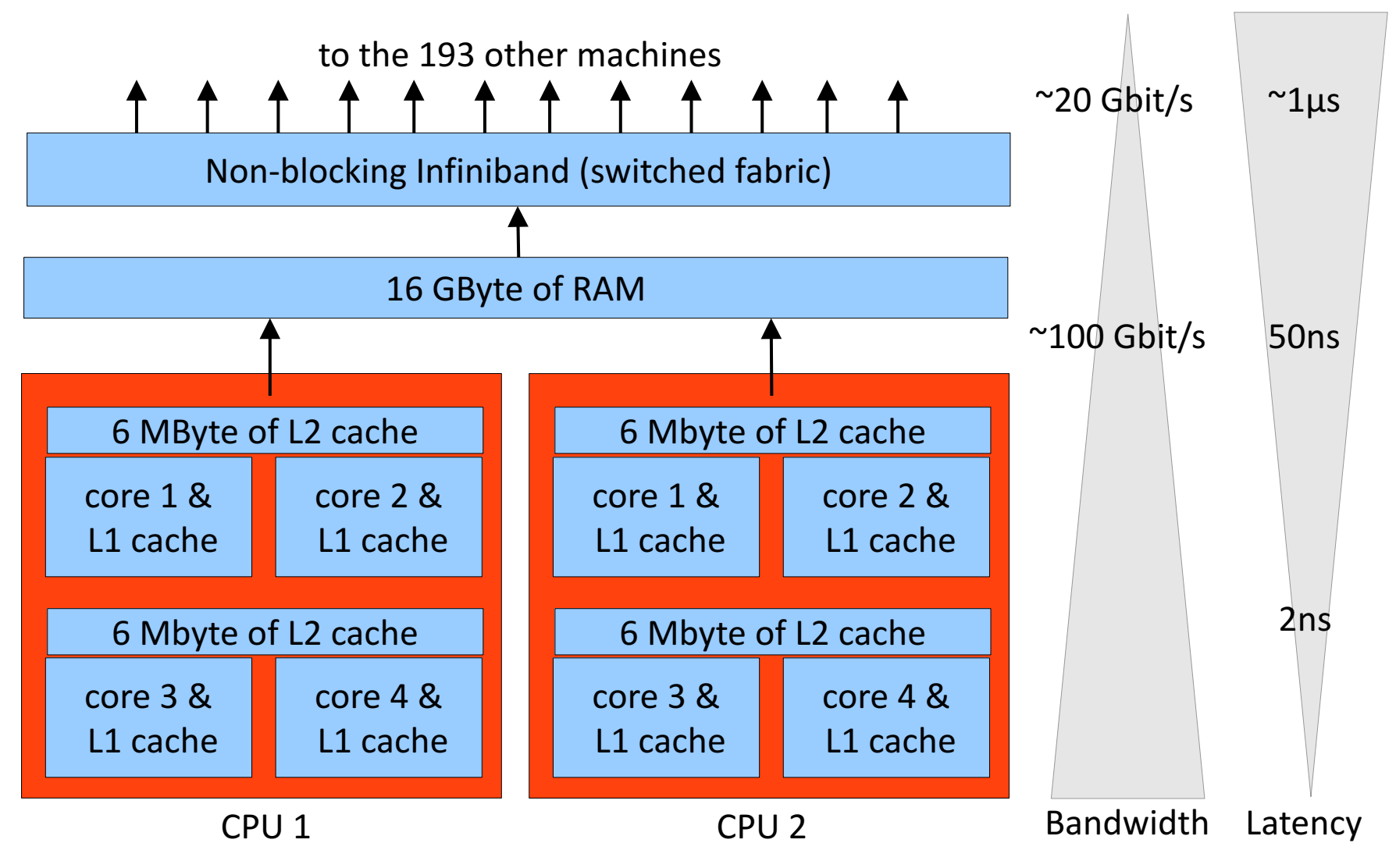

### Measure effective bandwidth: ringtest

**Idea:** send a single message of size N in a circle

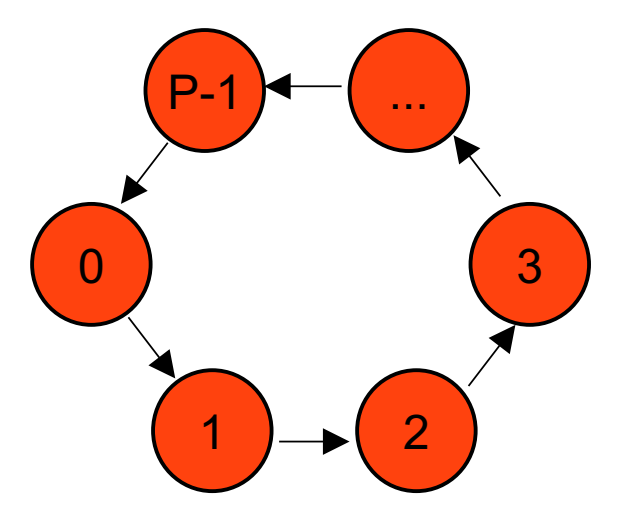

- Increase the message N size exponentially
	- 1 byte, 2 bytes, 4 bytes, ... 1024 bytes, 2048 bytes, 4096 bytes
- Benchmark the results (measure wall clock time T), ...
	- Bandwidth =  $N * P / T$

### Hands-on: ringtest in MPI

```
void sendRing( char *buffer, int length ) {
    \frac{1}{x} send message in a ring here \frac{x}{x}}
int main( int argc, char * argv[] )
{
    ...
    char *buffer = (char*) calloc ( 1048576, sizeof(char) );
    int msgLen = 8;
    for (int i = 0; i < 18; i++, msqLen *= 2) {
        double startTime = MPI_Wtime();
        sendRing( buffer, msgLen );
        double stopTime = MPI_Wtime();
        double elapsedSec = stopTime - starting;if (rank == 0)printf( "Bandwidth for size %d is : %f\", ... );
    }
```
...

}

### Jobscript example

mpijob.sh job script example:

```
#!/bin/sh
#
#PBS -o output.file
#PBS -e error.file
#PBS -l nodes=2:ppn=all
#PBS -l walltime=00:02:00
#PBS -m n
cd $VSC_SCRATCH/<yourdirectory>
module load intel/2017a
module load scripts
mympirun ./<program name> <program arguments>
```
qsub mpijob.sh qstat / qdel / etc remains the same

### Hands-on: ringtest in MPI (solution)

```
void sendRing( char *buffer, int msgLen )
{ 
   int myRank, numProc;
   MPI Comm rank ( MPI COMM WORLD, &myRank );
   MPI Comm size ( MPI COMM WORLD, &numProc );
   MPI Status status;
   int prevR = (myRank - 1 + numProc) % numProc;
   int nextR = (myRank + 1 ) % numProc;
   if (myRank == 0) { // send first, then receive
       MPI Send( buffer, msqLen, MPI CHAR, nextR, 0, MPI COMM WORLD);
       MPI Recv( buffer, msqLen, MPI CHAR, prevR, 0, MPI COMM WORLD,
                 &status );
   } else { // receive first, then send
       MPI Recv( buffer, msgLen, MPI CHAR, prevR, 0, MPI COMM WORLD,
                 &status );
       MPI Send( buffer, msgLen, MPI CHAR, nextR, 0, MPI COMM WORLD);
   }
```
}
### **Basic MPI routines**

#### **Timing routines in MPI**

- **double MPI\_Wtime( void )**
	- returns the time in seconds relative to "some time" in the past
	- "some time" in the past is fixed during process
- **double MPI\_Wtick( void )**
	- Returns the resolution of MPI Wtime() in seconds
	- e.g.  $10^{-3}$  = millisecond resolution

# Bandwidth on Gengar (Ugent cluster)

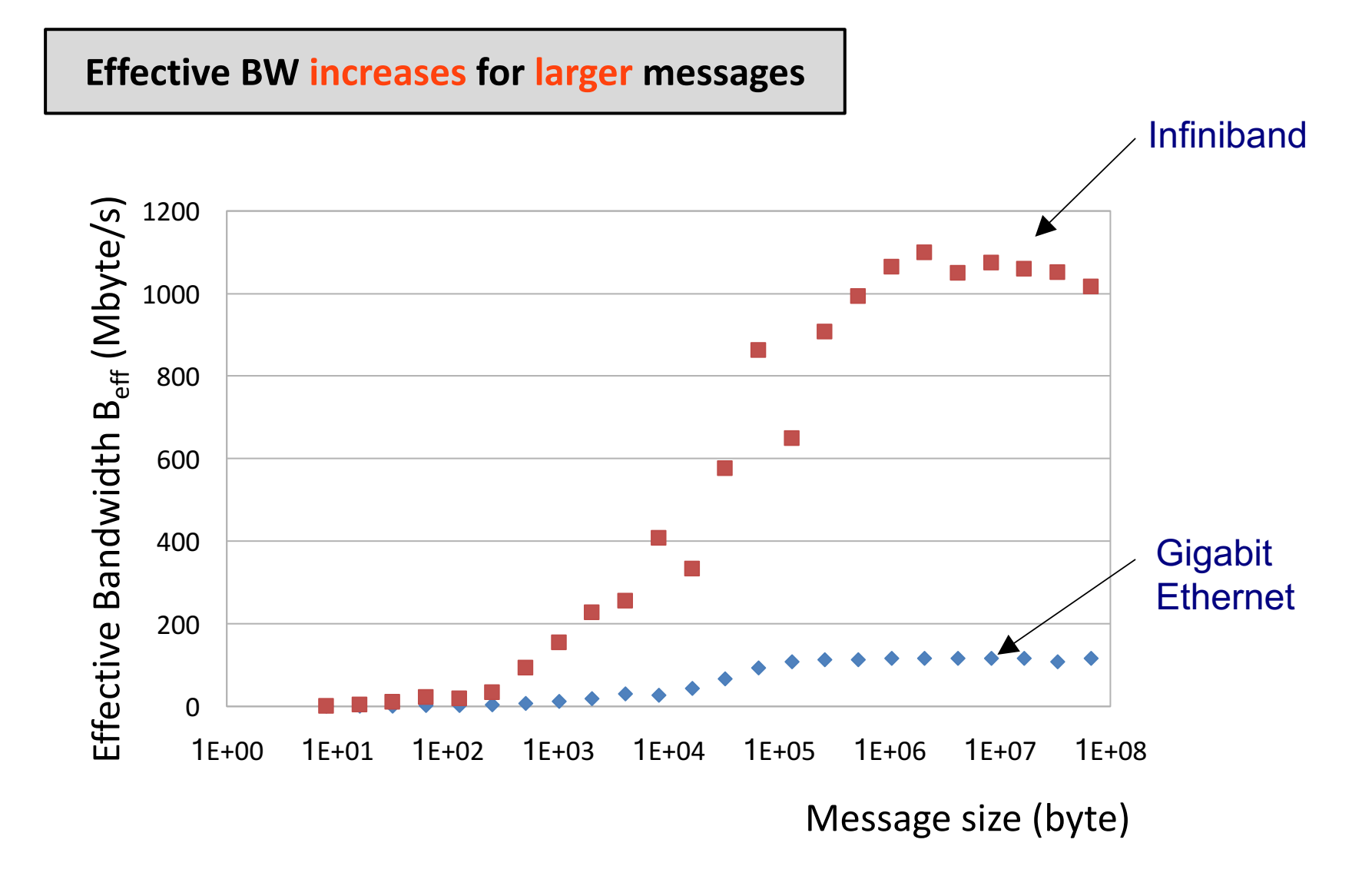

### Benchmark results

#### Comparison of **CPU** load

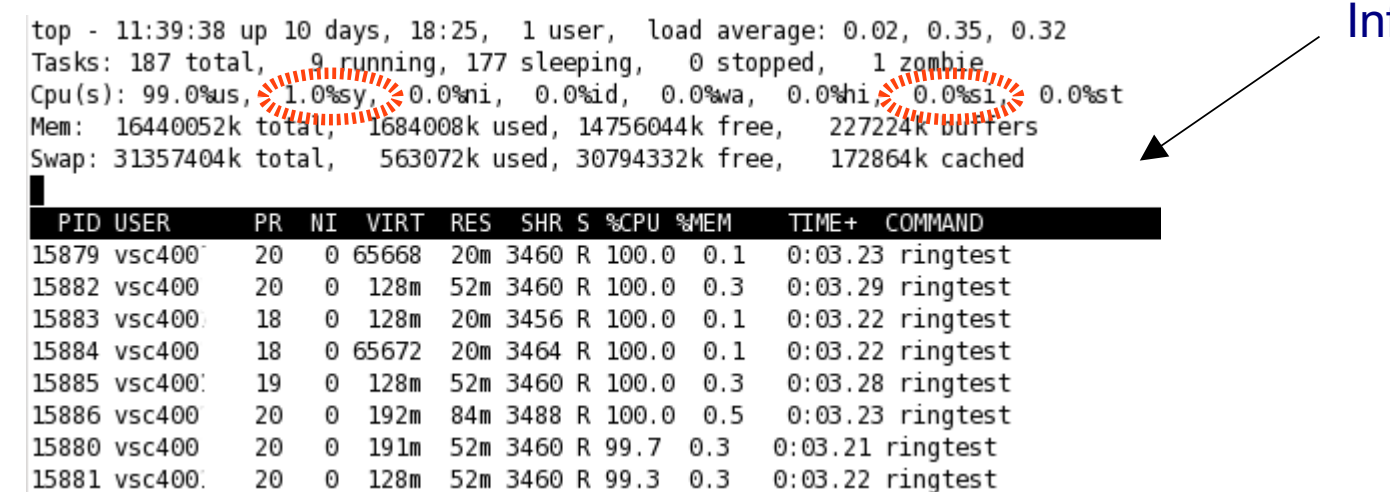

#### Infiniband

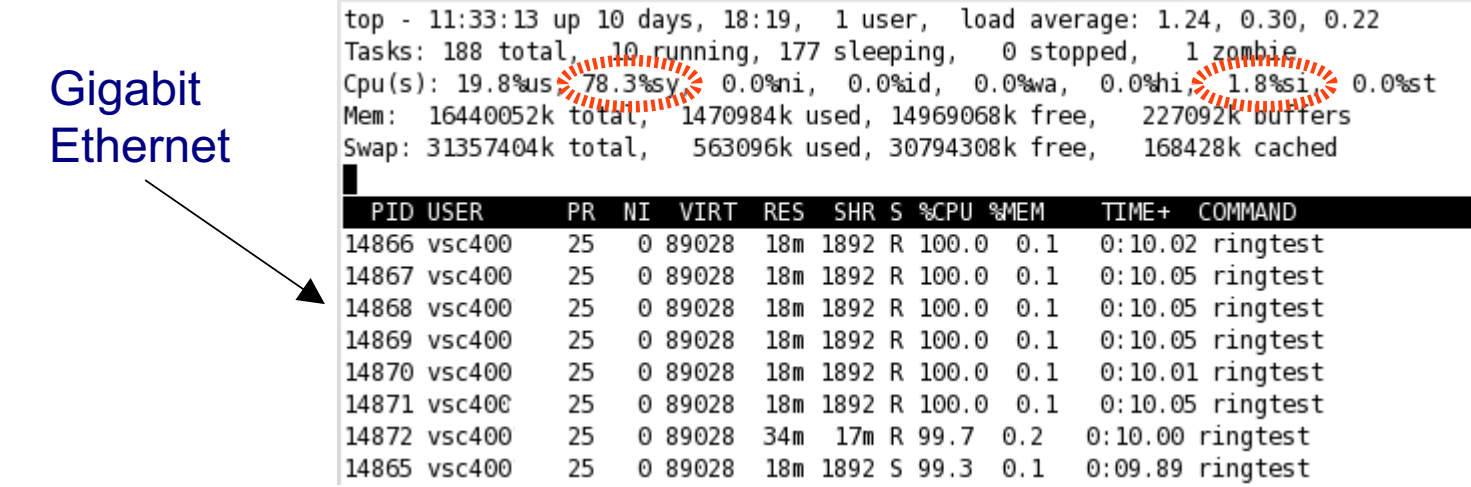

# Exchanging messages in MPI

**int MPI\_Sendrecv( void \*sendbuf, int sendcount, MPI\_Datatype sendtype, int dest, int sendtag, void \*recvbuf, int recvcount, MPI\_Datatype recvtype, int source, int recvtag, MPI\_Comm comm, MPI\_Status \*status )**

- sendbuf: pointer to the message to send
- **sendcount:** number of elements to transmit
- sendtype: datatype of the items to send
- dest: rank of destination process
- sendtag: identifier for the message
- **recvbuf:** pointer to the buffer to store the message (**disjoint** with sendbuf)
- **recvcount: upper bound (!)** to the number of elements to receive
- **recvtype:** datatype of the items to receive
- **source:** rank of the source process (or MPI\_ANY\_SOURCE)
- **recvtag**: value to identify the message (or MPI\_ANY\_TAG)
- **comm**: communicator specification (e.g. MPI\_COMM\_WORLD)
- status: structure that contains { MPI\_SOURCE, MPI\_TAG, MPI\_ERROR }
- sendbuf: pointer to the buffer to send

**int MPI\_Sendrecv\_replace( ... )**

• Buffer is replace by received data

# Basic MPI routines

2

#### **Sendrecv example**

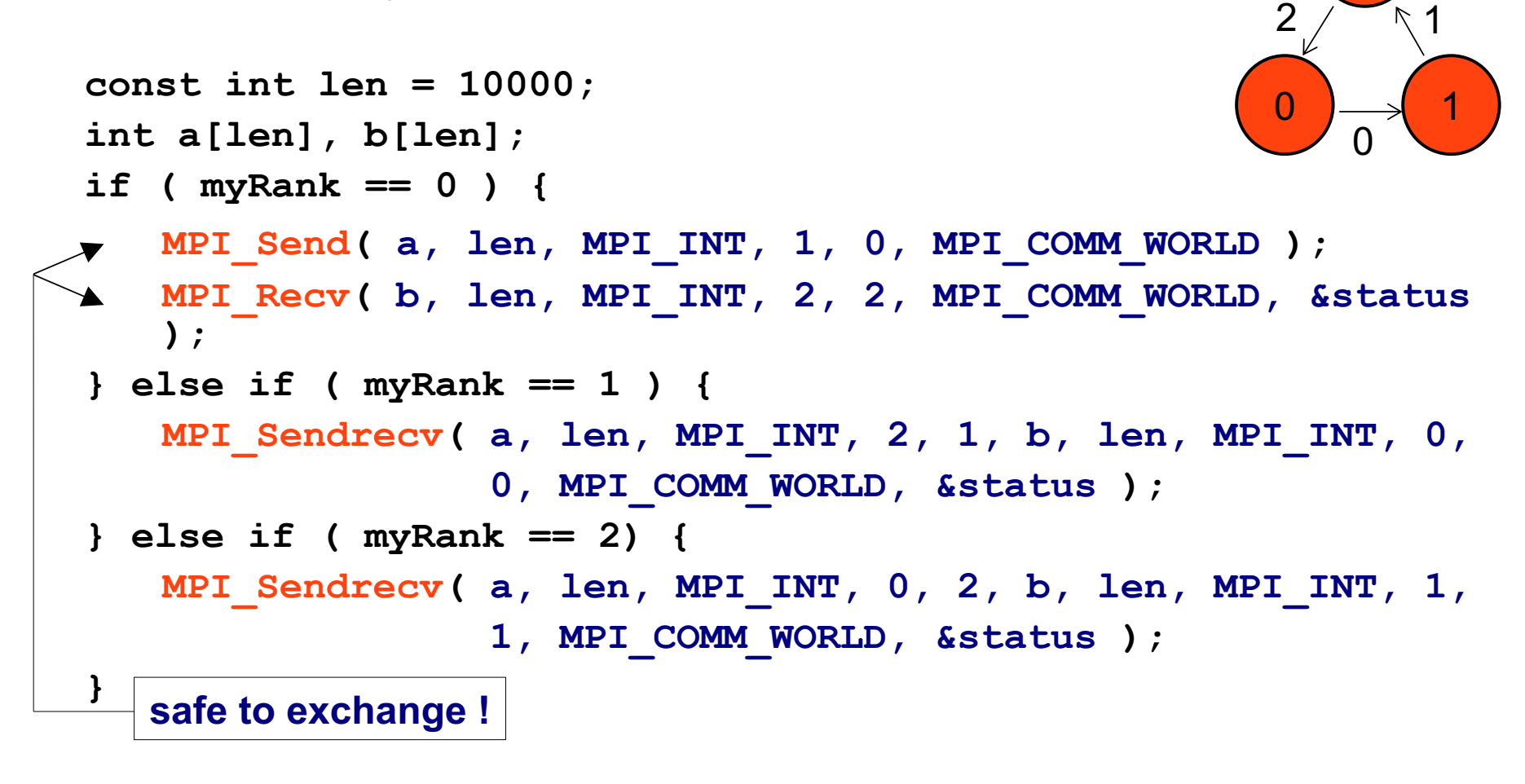

- Compatibility between Sendrecy and 'normal' send and recv
- Sendrecy can help to prevent deadlocks

# **Outline**

- Distributed-memory architecture: general considerations
- Programming model: Message Passing Interface (MPI)
	- Point-to-point communication
		- $\circ$  Blocking communication
		- $\circ$  Point to point network performance
		- $\circ$  Non-blocking communication
	- Collective communication
		- $\circ$  Collective communication algorithms
		- o Global network performance
- Parallel program performance evaluation
	- $\blacksquare$  Amdahl's law
	- $\blacksquare$  Gustafson's law
- Parallel program development: case studies

# Non-blocking communication

#### **Idea:**

- Do something useful while waiting for communications to finish
- Try to overlap communications and computations

#### **How?**

• Replace blocking communication by non-blocking variants

**MPI\_Send(...) MPI\_Isend(..., MPI\_Request \*request) MPI\_Recv(...) MPI\_Irecv(..., status, MPI\_Request \*request)**

- $\cdot$   $\blacksquare$  = intermediate functions
- **MPI** Isend and **MPI** Irecv routines return immediately
- Need polling routines to verify progress
	- **request** handle is used to identify communications
	- status field moved to polling routines (see further)

# Non-blocking communications

#### **Asynchronous progress**

- = ability to progress communications while performing calculations
- Depends on hardware
	- Gigabit Ethernet  $=$  very limited
	- $\cdot$  Infiniband = much more possibilities
- Depends on MPI implementation
	- Multithreaded implementations of MPI (e.g. Open MPI)
	- Daemon for asynchronous progress (e.g. LAM MPI)
- Depends on protocol
	- Eager protocol
	- Handshake protocol
- Still the subject of ongoing research

# Non-blocking sending and receiving

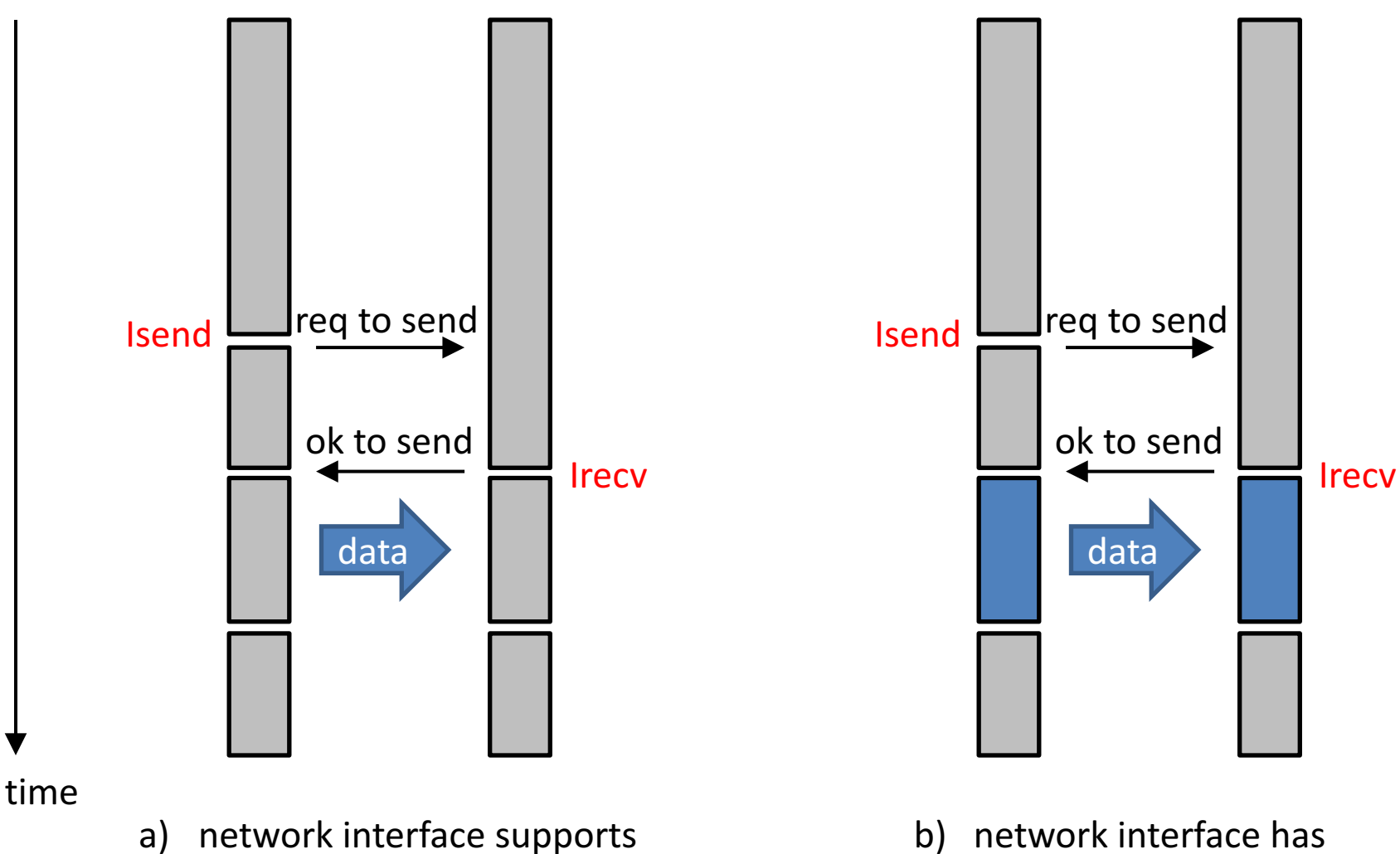

overlapping computations and communications

no such support

# Non-blocking communications

#### **Polling / waiting routines**

**int MPI\_Wait( MPI\_Request \*request, MPI\_Status \*status ) request:** handle to identify communication **status:** status information (cfr. '*normal*' MPI\_Recv) **int MPI\_Test( MPI\_Request \*request, int \*flag, MPI\_Status \*status )** Returns immediately. Sets **flag = true** if communication has completed

```
int MPI_Waitany( int count, MPI_Request *array_of_requests,
                 int *index, MPI_Status *status )
```
Waits for exactly one communication to complete If more than one communication has completed, it picks a random one **index** returns the index of completed communication

```
int MPI_Testany( int count, MPI_Request *array_of_requests,
```

```
int *index, int *flag, MPI_Status *status )
```
Returns immediately. Sets **flag = true** if at least one communication completed If more than one communication has completed, it picks a random one **index** returns the index of completed communication If **flag = false, index** returns MPI\_UNDEFINED

### Example: client-server code

```
if ( rank != 0 ) { // client code
   while ( true ) { // generate requests and send to the server
       generate_request( data, &size );
       MPI Send( data, size, MPI CHAR, 0, tag, MPI COMM WORLD );
   }
} else { // server code (rank == 0)
   MPI_Request *reqList = new MPI_Request[nProc];
   for ( int i = 0; i < nProc - 1; i++ )
       MPI_Irecv( buffer[i].data, MAX_LEN, MPI_CHAR, i+1, tag,
                 MPI COMM WORLD, &reqList[i] );
   while ( true ) { // main consumer loop
       MPI_Status status;
       int reqIndex, recvSize;
       MPI Waitany( nProc-1, reqList, &reqIndex, &status );
       MPI Get count ( &status, MPI CHAR, &recvSize );
       do service( buffer[reqIndex].data, recvSize );
       MPI_Irecv( buffer[reqIndex].data, MAX_LEN, MPI_CHAR,
                  status.MPI_SOURCE, tag, MPI_COMM_WORLD,
                  &reqList[reqIndex] );
   }
```
}

## Non-blocking communications

#### **Polling / waiting routines (cont'd)**

**int MPI\_Waitall( int count, MPI\_Request \*array\_of\_requests, MPI\_Status \*array\_of\_statuses )**

Waits for **all** communications to complete

**int MPI\_Testall ( int count, MPI\_Request \*array\_of\_requests, int \*flag, MPI\_Status \*array\_of\_statuses )**

Returns immediately. Sets **flag = true** if all communications have completed

```
int MPI_Waitsome ( int incount, MPI_Request * array_of_requests,
                   int *outcount, int *array_of_indices,
                   MPI_Status *array_of_statuses )
```
Waits for **at least one** communications to complete **outcount** contains the number of communications that have completed Completed requests are set to **MPI\_REQUEST\_NULL**

```
int MPI_Testsome ( int incount, MPI_Request * array_of_requests,
                   int *outcount, int *array_of_indices,
                   MPI_Status *array_of_statuses )
```
Same as Waitsome, but returns immediately.

**flag** field no longer needed, returns **outcount = 0** if no completed communications

## Example: improved client-server code

```
if ( rank != 0 ) { // same client code
   ...
} else { // server code (rank == 0)
   MPI_Request *reqList = new MPI_Request[nProc-1];
   MPI_Status *status = new MPI_Status[nProc-1];
   int *reqIndex = new MPI_Request[nProc];
   for ( int i = 0; i < nProc - 1; i++ )
       MPI_Irecv( buffer[i].data, MAX_LEN, MPI_CHAR, i+1, tag,
                 MPI COMM WORLD, &reqList[i] );
   while ( true ) { // main consumer loop
       int numMsg;
       MPI Waitsome( nProc-1, reqList, &numMsg, reqIndex, status );
       for ( int i = 0; i < numMsq; i++ ) {
           MPI Get count ( &status[i], MPI CHAR, &nextSize );
           do service( buffer[reqIndex[i]].data, recvSize);
           MPI_Irecv( buffer[reqIndex[i]].data, MAX_SIZE, MPI_CHAR,
                      status[i].MPI_SOURCE, tag, MPI_COMM_WORLD,
                      &reqList[reqIndex[i]] );
       }
```
}

}

# **Outline**

- Distributed-memory architecture: general considerations
- Programming model: Message Passing Interface (MPI)
	- Point-to-point communication
		- $\circ$  Blocking communication
		- $\circ$  Point to point network performance
		- o Non-blocking communication
	- Collective communication
		- $\circ$  Collective communication algorithms
		- o Global network performance
- Parallel program performance evaluation
	- $\blacksquare$  Amdahl's law
	- $\blacksquare$  Gustafson's law
- Parallel program development: case studies

# Barrier synchronization

#### **MPI\_Barrier**(MPI\_Comm comm)

This function does not return until all processes in comm have called it.

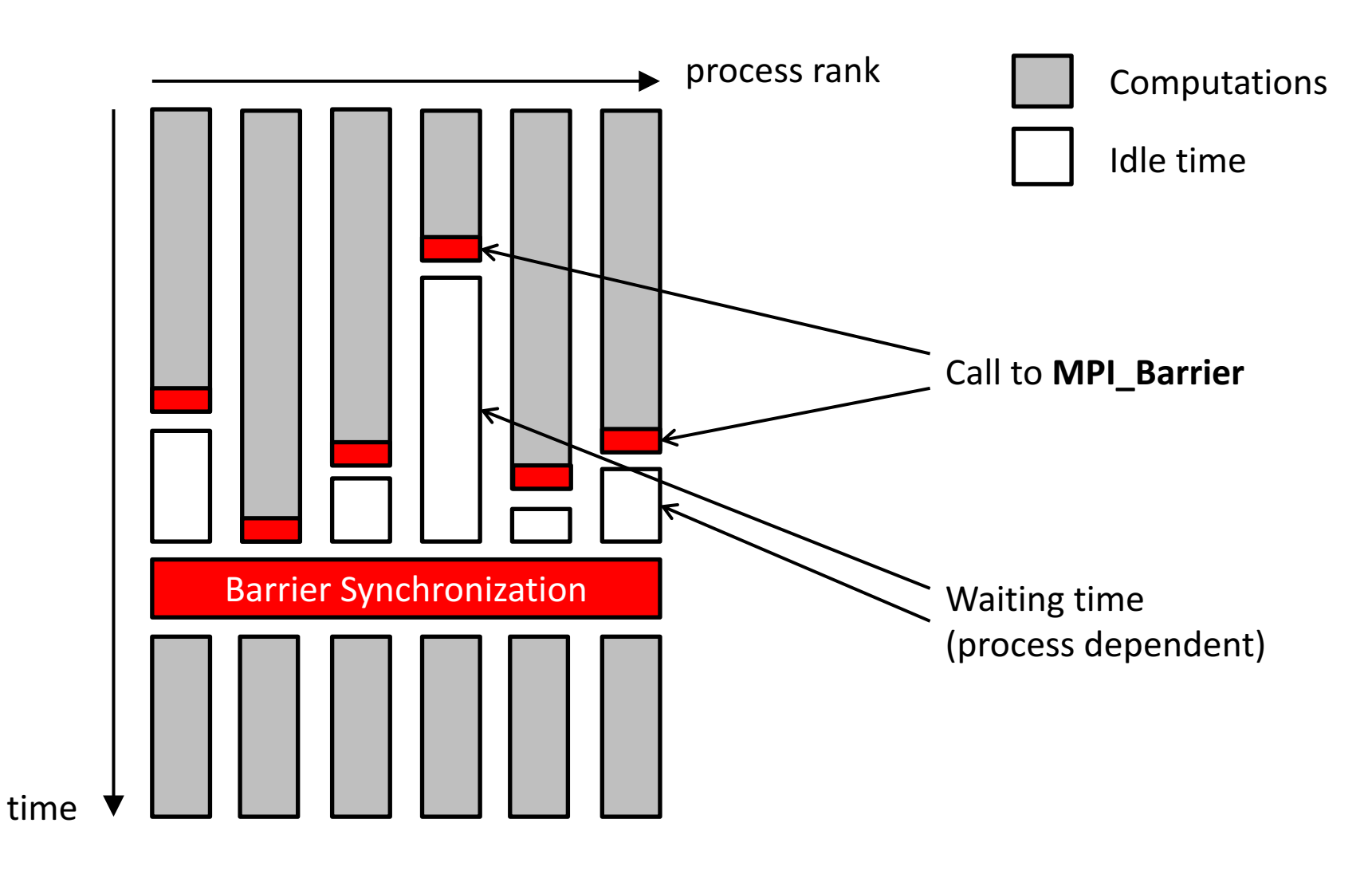

# Broadcast

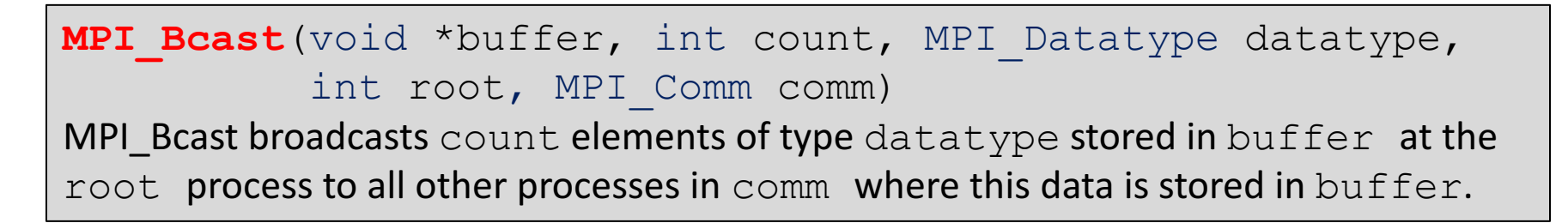

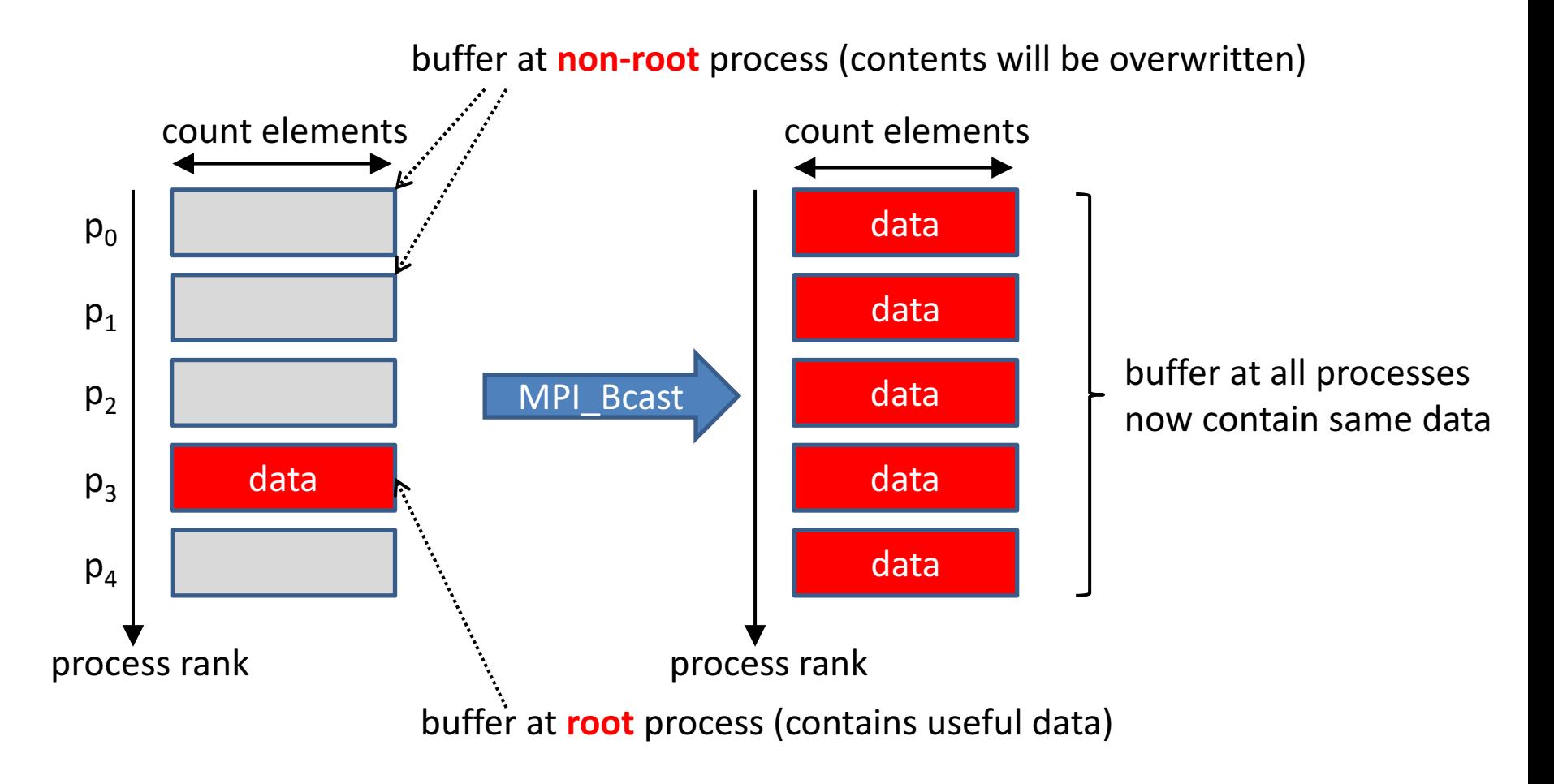

#### Broadcast example

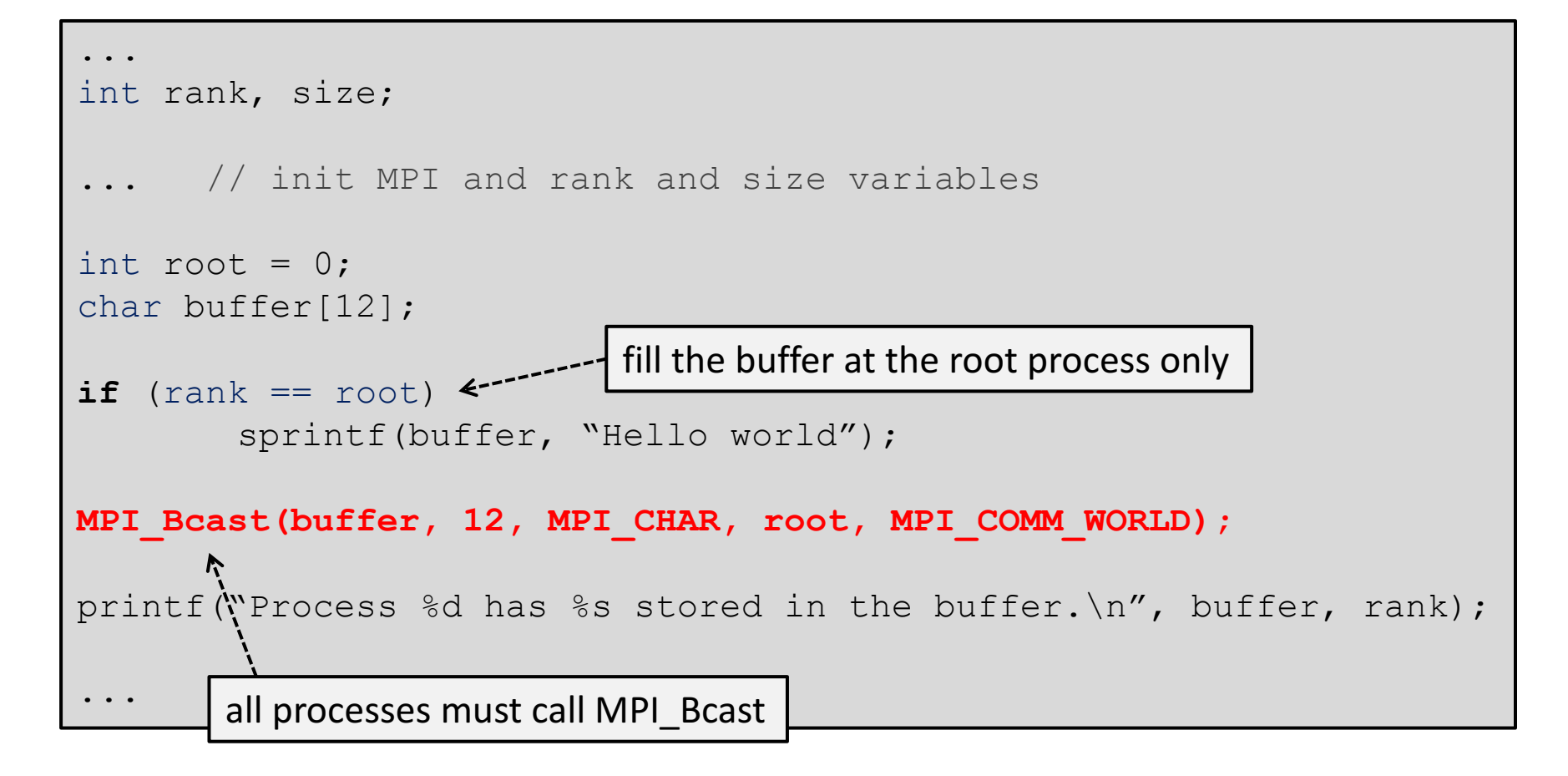

**john@doe ~]\$ mpirun –np 4 ./broadcast Process 1 has Hello World stored in the buffer. Process 0 has Hello World stored in the buffer. Process 3 has Hello World stored in the buffer. Process 2 has Hello World stored in the buffer.**

# Broadcast algorithm

- Linear algorithm, subsequent sending of n bytes from root process to P-1 other processes takes  $(\alpha + \beta n)$  (P- 1) time.
- **Binary tree algorithm** takes only  $(\alpha + \beta n) \lceil \log_2 P \rceil$  time.

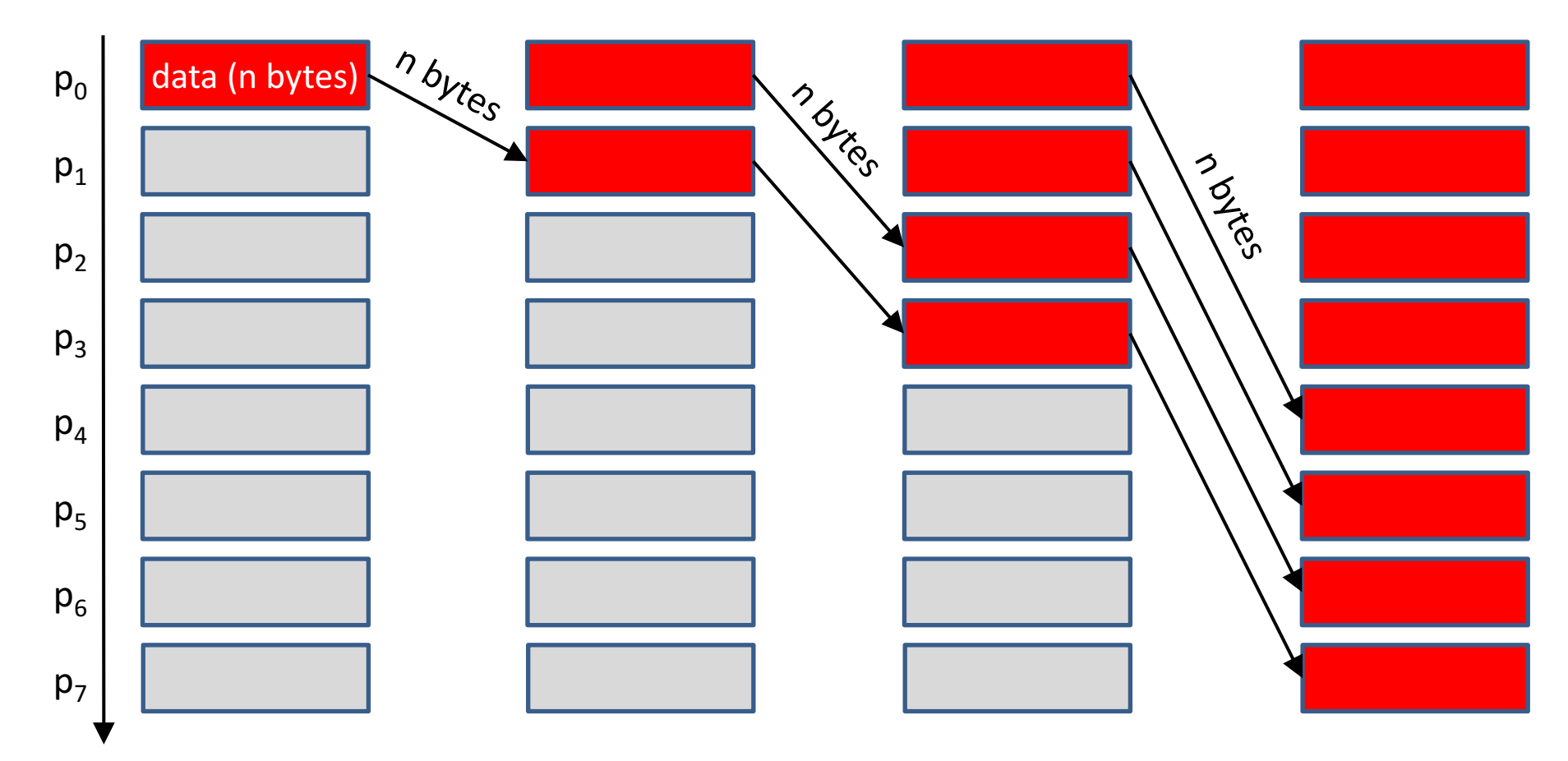

process rank

### Scatter

**MPI Scatter**(void \*sendbuf, int sendcount, MPI Datatype sendType, void \*recvbuf, int recvcount, MPI Datatype recvType, int root, MPI\_Comm comm) MPI Scatter partitions a sendbuf at the  $root$  process into P equal parts of size sendcount and sends each process in comm (including root) a portion in rank order.

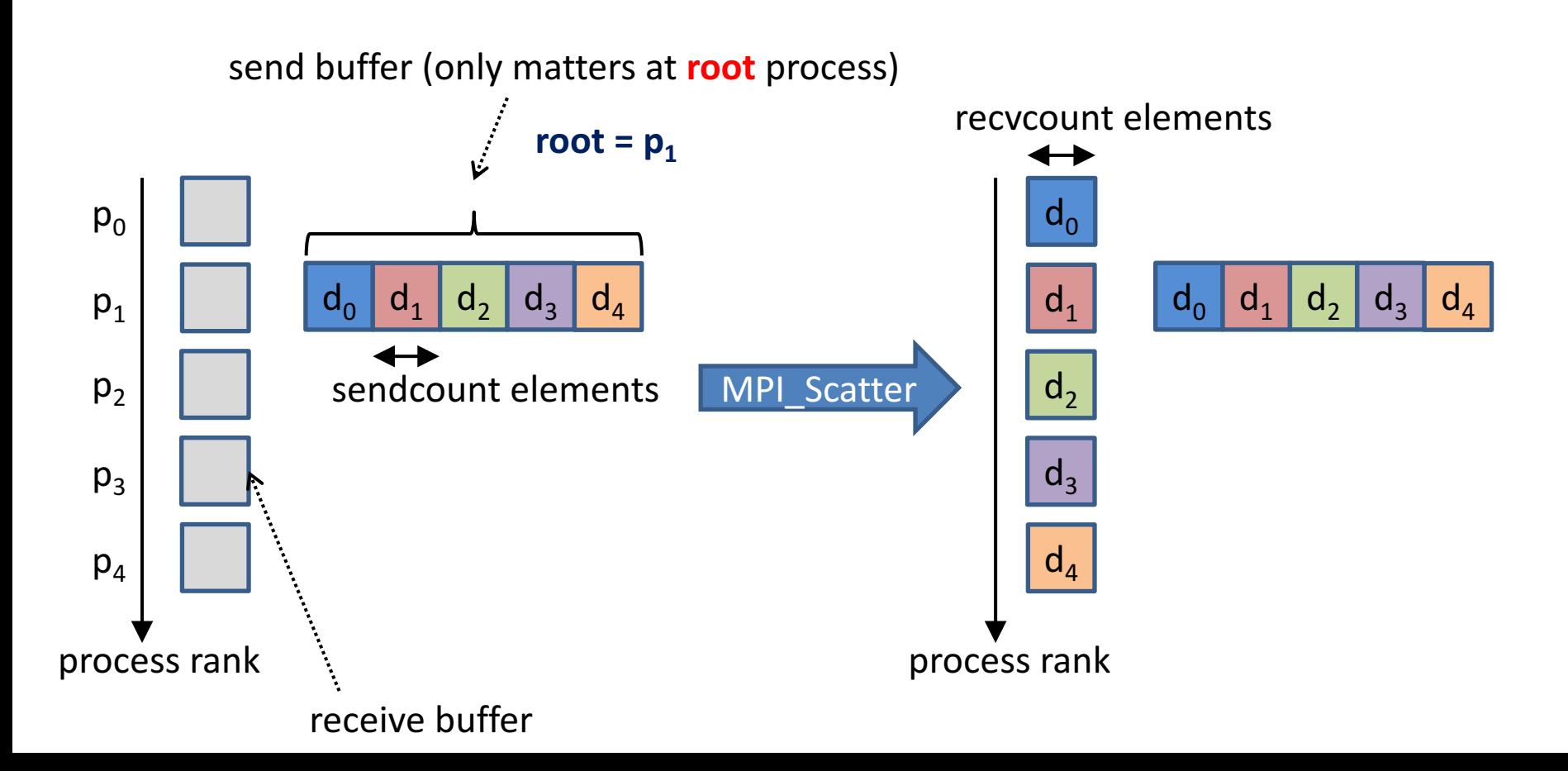

### Scatter example

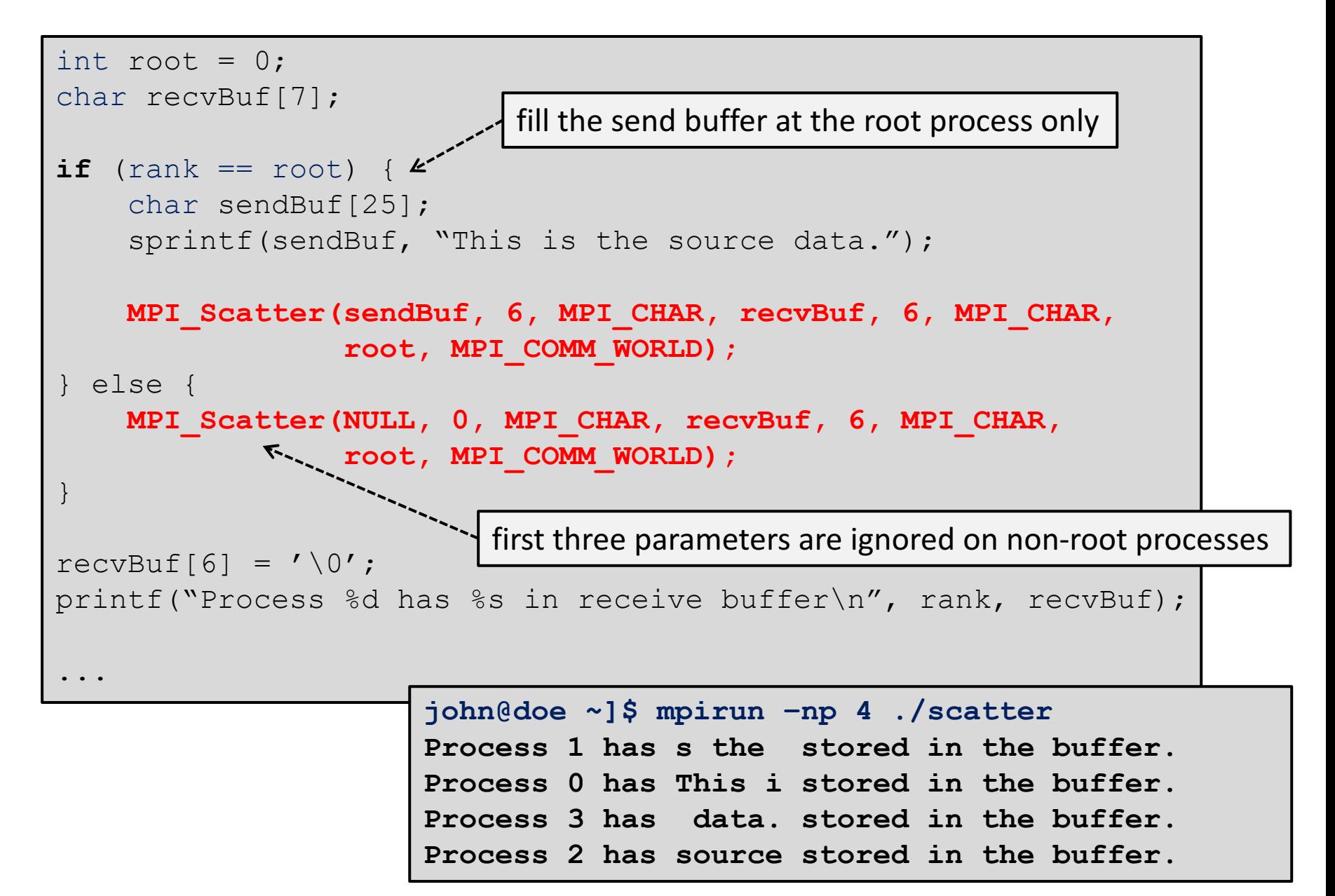

# Scatter algorithm

- Linear algorithm, subsequent sending of n bytes from root process to P-1 other processes takes  $(\alpha + \beta n)$  (P- 1) time.
- **Binary algorithm** takes only  $\alpha \lceil \log_2 P \rceil + \beta n(P-1)$  time (reduced number of communication rounds!)

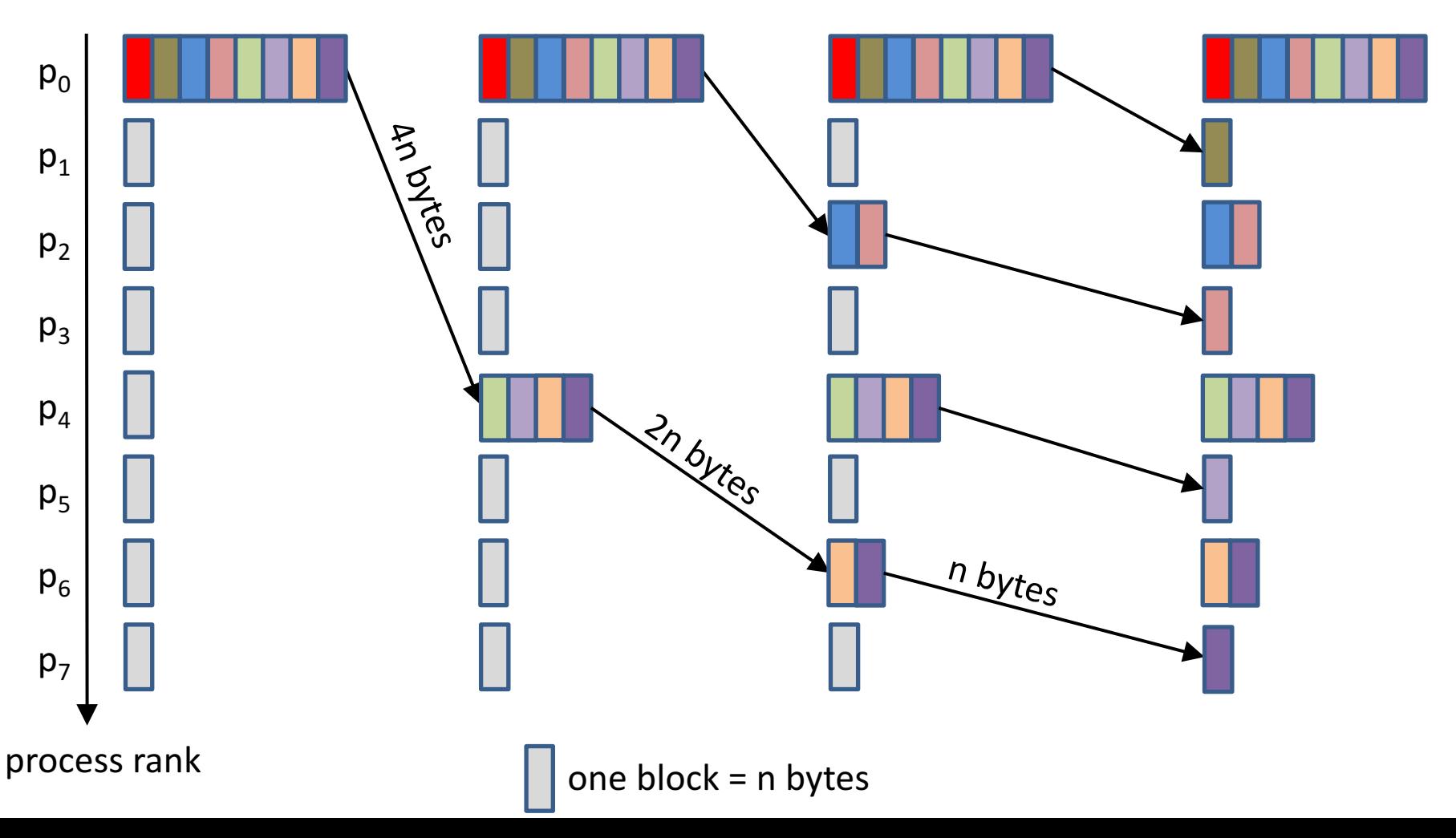

# Scatter (vector variant)

**MPI Scatterv**(void \*sendbuf, int \*sendcnts, int \*displs, MPI Datatype sendType, void \*recvbuf, int recvcnt, MPI Datatype recvType, int root, MPI Comm comm) Partitions of sendbuf don't need to be of equal size and are specified per receiving process: the first index by the displs array, their size by the sendcnts array.

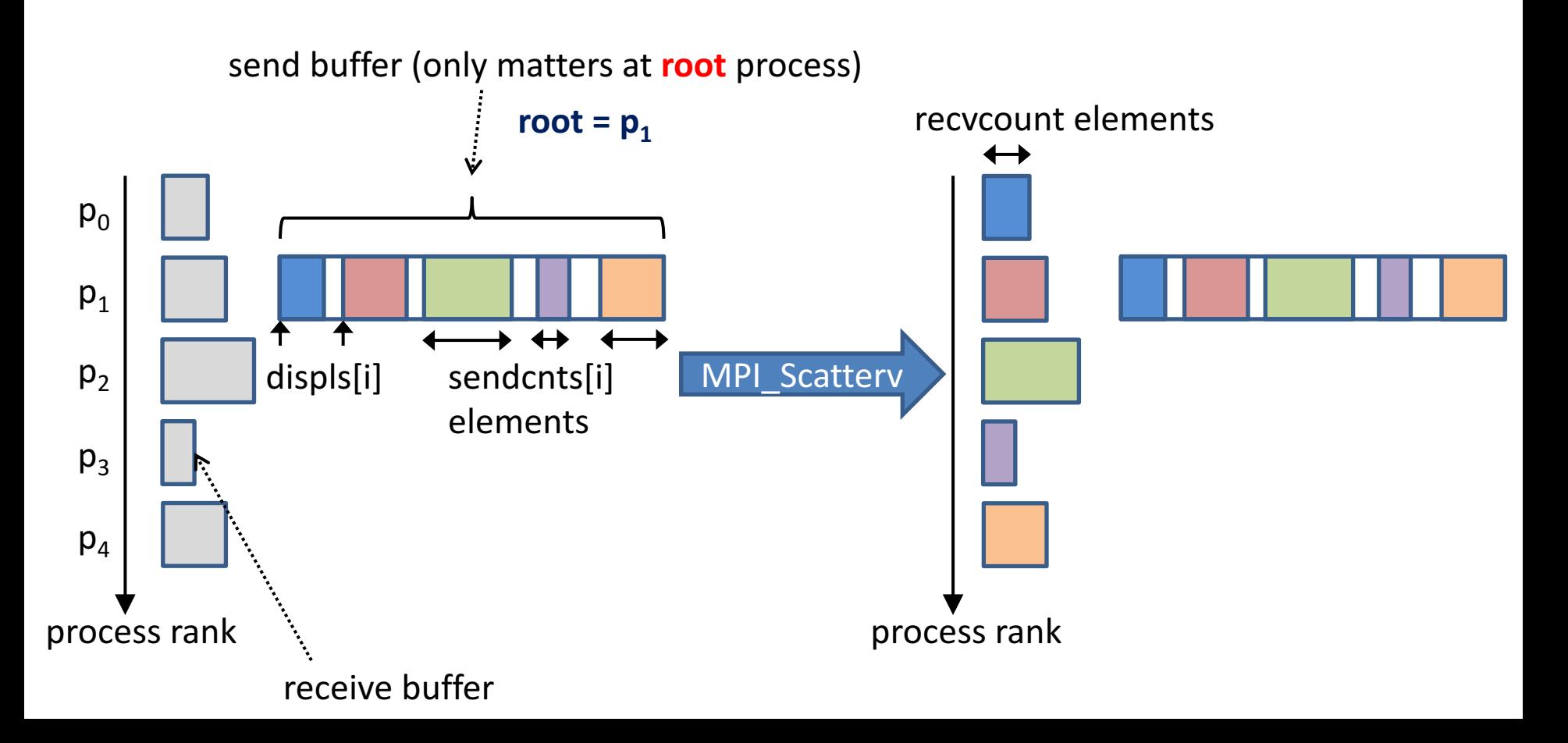

# Gather

**MPI Gather** (void \*sendbuf, int sendcount, MPI Datatype sendType, void \*recvbuf, int recvcount, MPI Datatype recvType, int root, MPI\_Comm comm) MPI Gather gathers equal partitions of size  $reevcount$  from each of the P processes in comm (including root) and stores them in  ${\tt recvbuf}$  at the  ${\tt root}$  process in rank order. process rank sendcount elements  $d<sub>2</sub>$  $d_1$  $d_3$  $d<sub>4</sub>$  $d_0$  $\mathsf{d}_0$ process rank receive buffer (only matters at **root** process) recvcount elements send buffer  $p_1$  $p_0$  $p<sub>2</sub>$  $p<sub>4</sub>$  $p_3$  $\mathsf{d}_1$   $\mathsf{d}_2$   $\mathsf{d}_3$   $\mathsf{d}_4$ root  $= p_1$  $d<sub>2</sub>$  $d_1$  $d_3$  $\mathsf{d}_4$  $d_0$ **MPI** Gather **Gather is the opposite of Scatter**

A vector variant, **MPI Gatherv**, exists, a similar generalization as MPI Scatterv

## Gather example

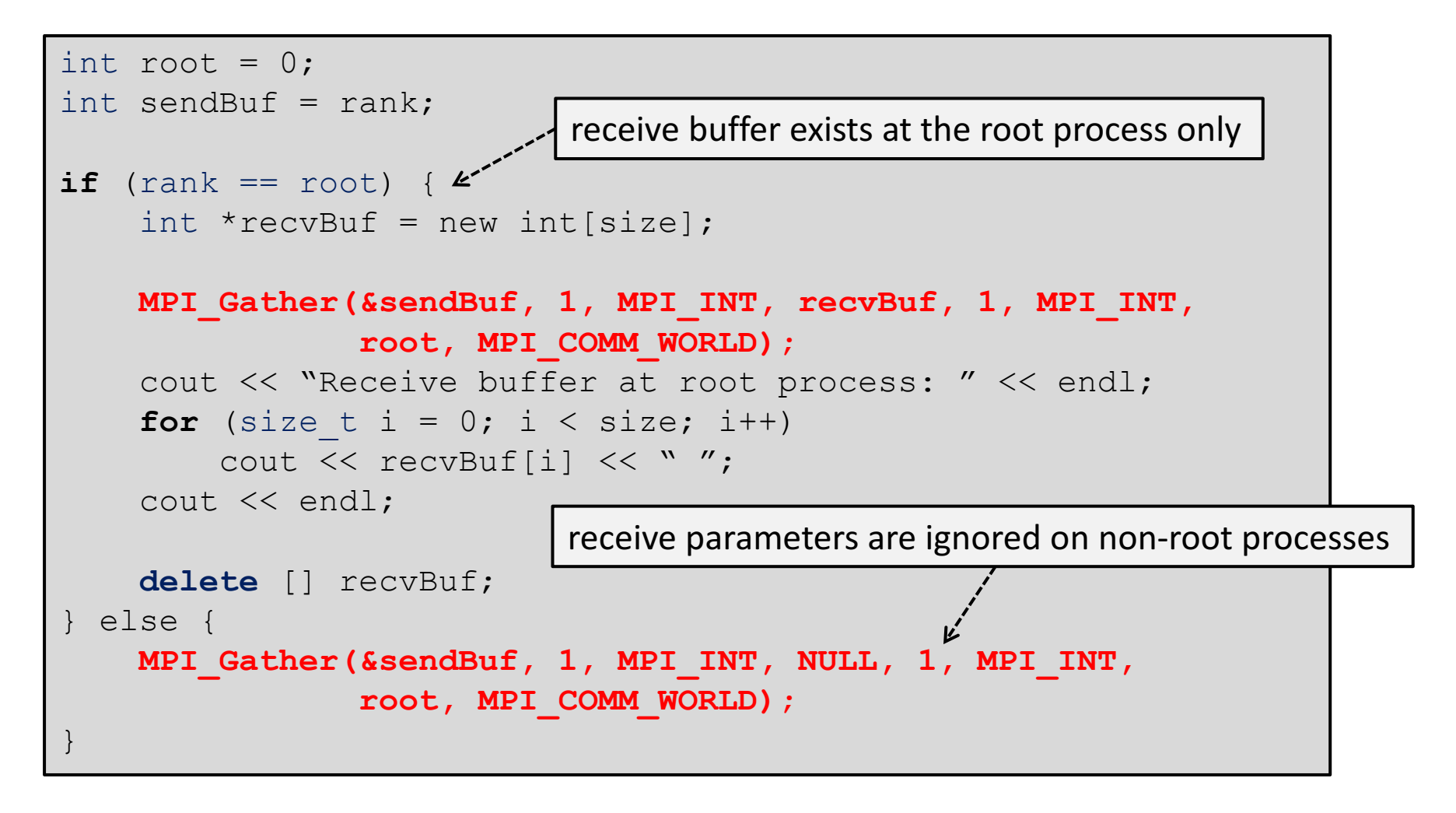

```
john@doe ~]$ mpirun –np 4 ./gather
Receive buffer at root process:
0 1 2 3
```
# Gather algorithm

- Linear algorithm, subsequent sending of n bytes from P-1 processes to root takes  $(\alpha + \beta n)$  (P- 1) time.
- **Binary algorithm** takes only  $\alpha \lceil \log_2 P \rceil + \beta n(P-1)$  time (reduced number of communication rounds!)

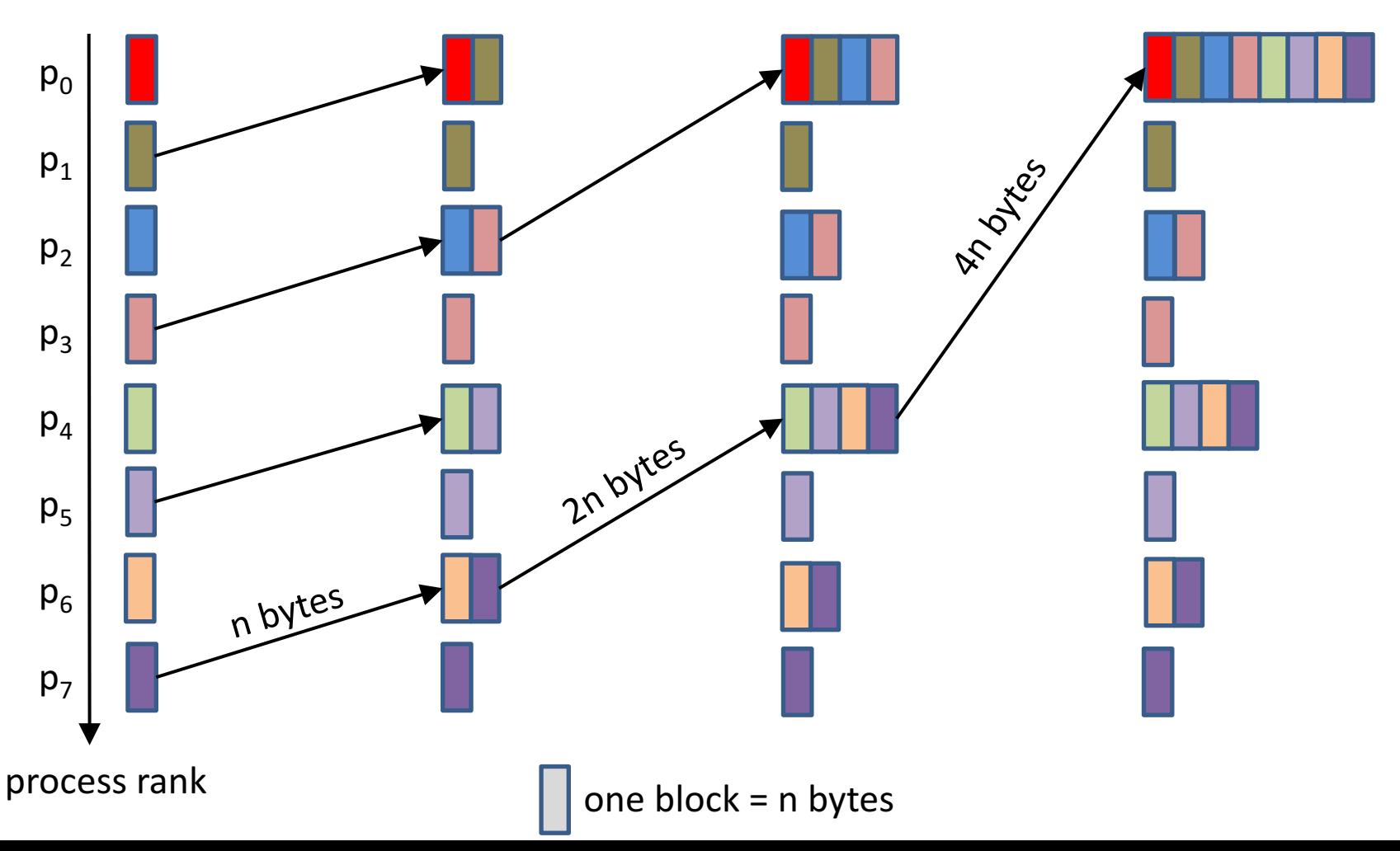

# AllGather

**MPI Allgather**(void \*sendbuf, int sendcnt, MPI Datatype sendType, void \*recvbuf, int recvcnt, MPI Datatype recvType, MPI\_Comm comm) MPI\_Allgather is a generalization of MPI\_Gather, in that sense that the data is gathered by all processed, instead of just the root process.

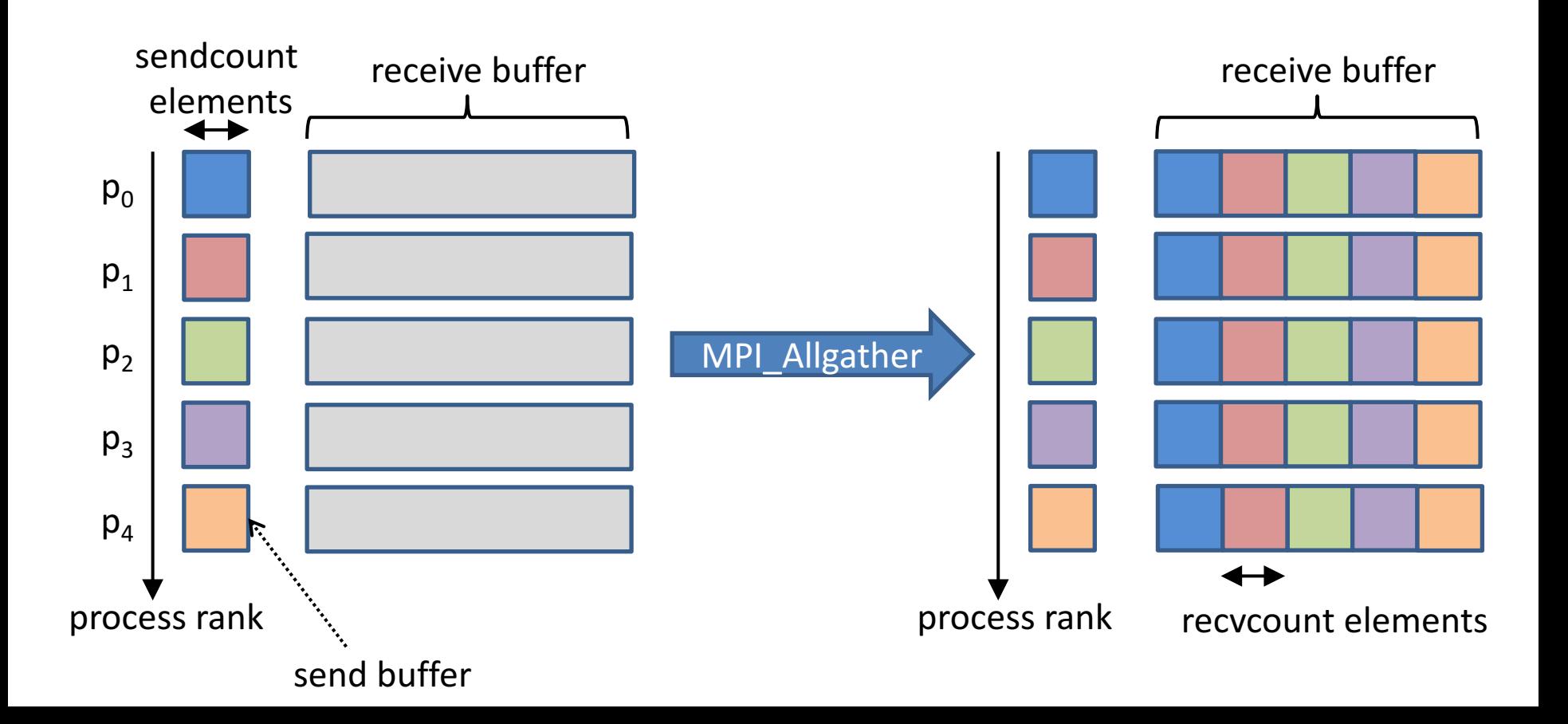

# Allgather algorithm

- **P calls to gather** takes  $P[\alpha \mid \log_2 P] + \beta n(P-1)$  time (using the best gather algorithm)
- **Gather followed by broadcast** takes  $2\alpha \lceil \log_2 P \rceil + \beta n (P \lceil \log_2 P \rceil + P-1)$  time.
- "Butterfly" algorithm takes only  $\alpha \log_2 P + \beta n(P-1)$  time (in case P is a power of two)

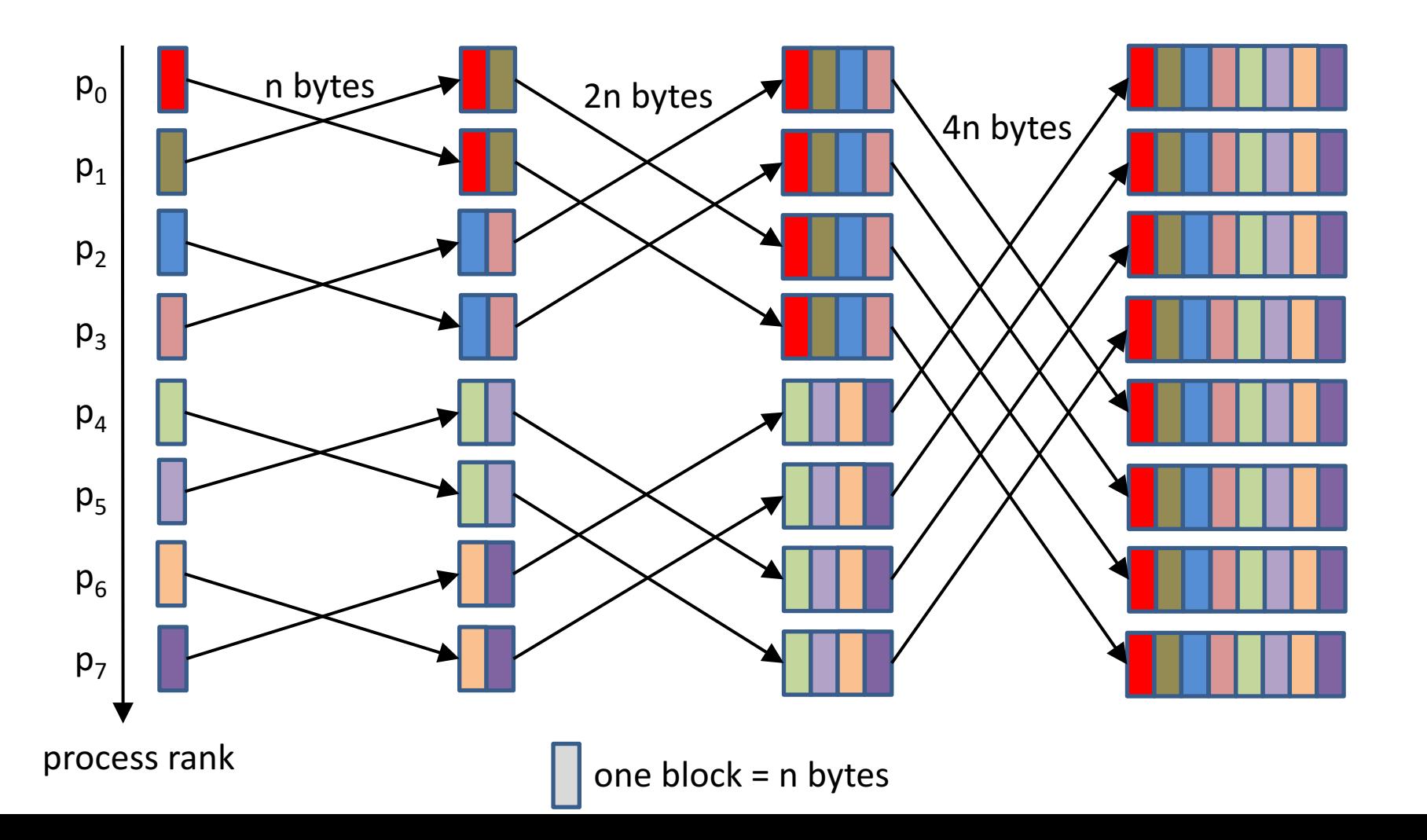

# All to all communication

**MPI\_Alltoall**(void \*sendbuf, int sendcnt, MPI\_Datatype sendType, void \*recvbuf, int recvcnt, MPI Datatype recvType, int root, MPI\_Comm comm) Using MPI Alltoall, every process sends a distinct message to every other process.

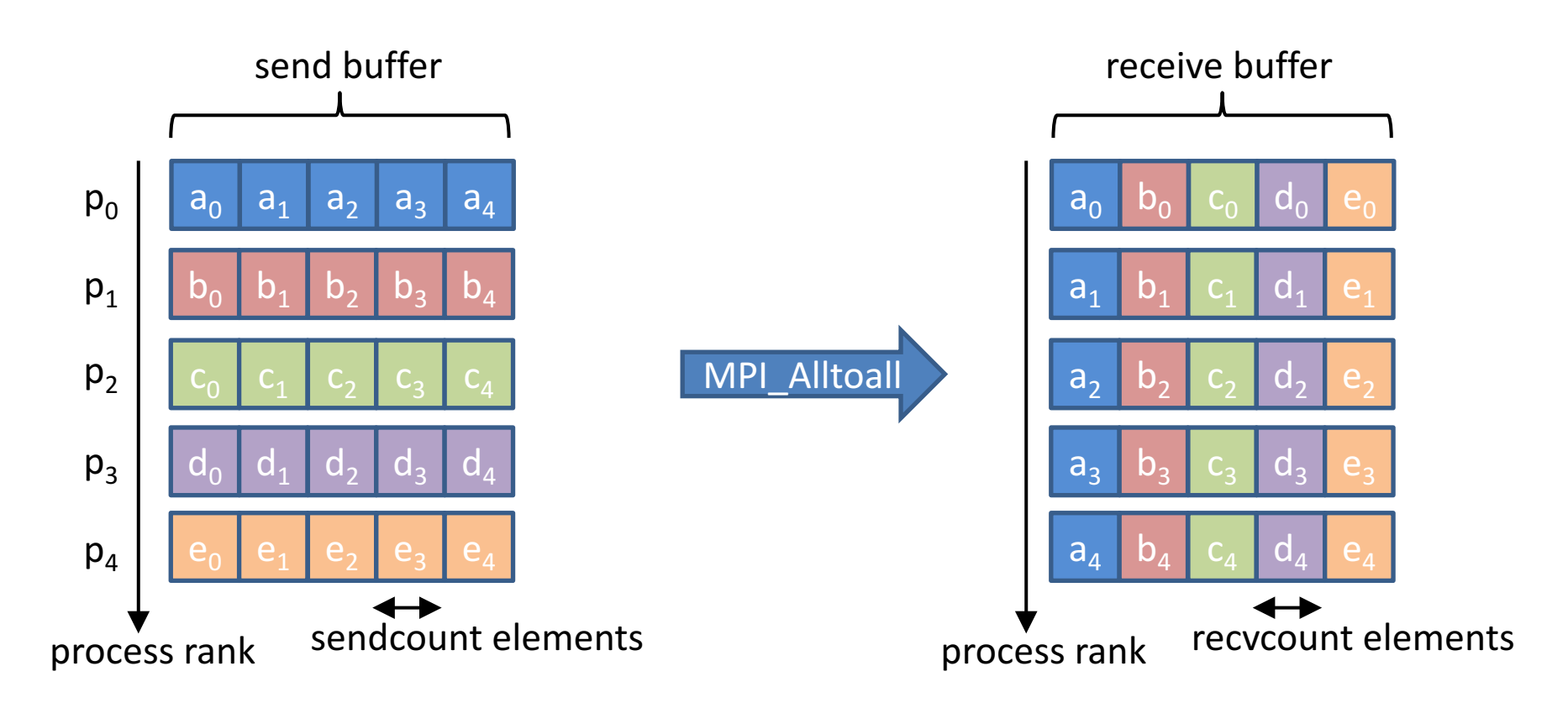

A vector variant, **MPI** Alltoally, exists, allowing for different sizes for each process

### Reduce

**MPI Reduce** (void \*sendbuf, void \*recvbuf, int count, MPI Datatype dataType, MPI Op op, int root, MPI Comm comm) The reduce operation aggregates ("reduces") scattered data at the root process

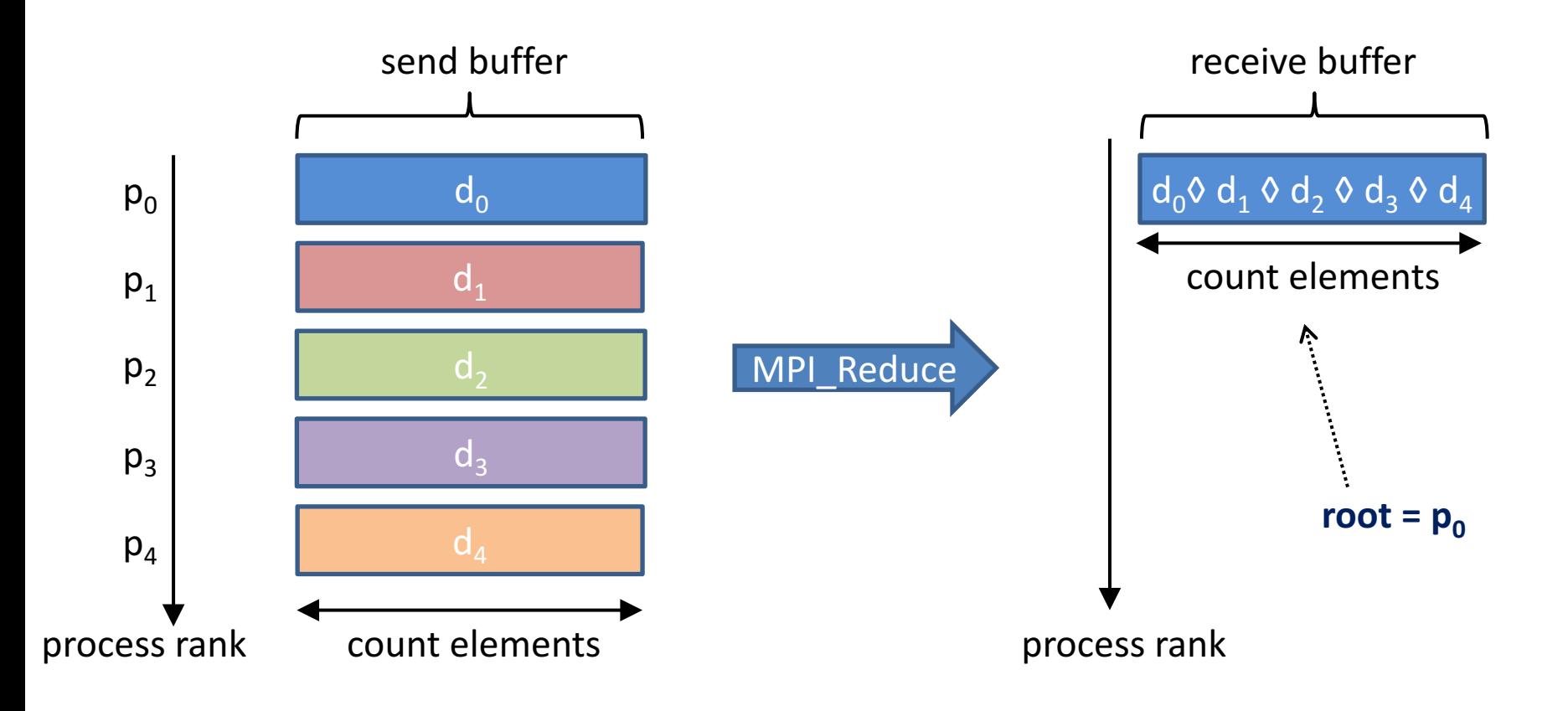

 $\Diamond$  = operation, like sum, product, maximum, etc.

# Reduce operations

Available reduce operations (associative and commutative) User defined operations are also possible

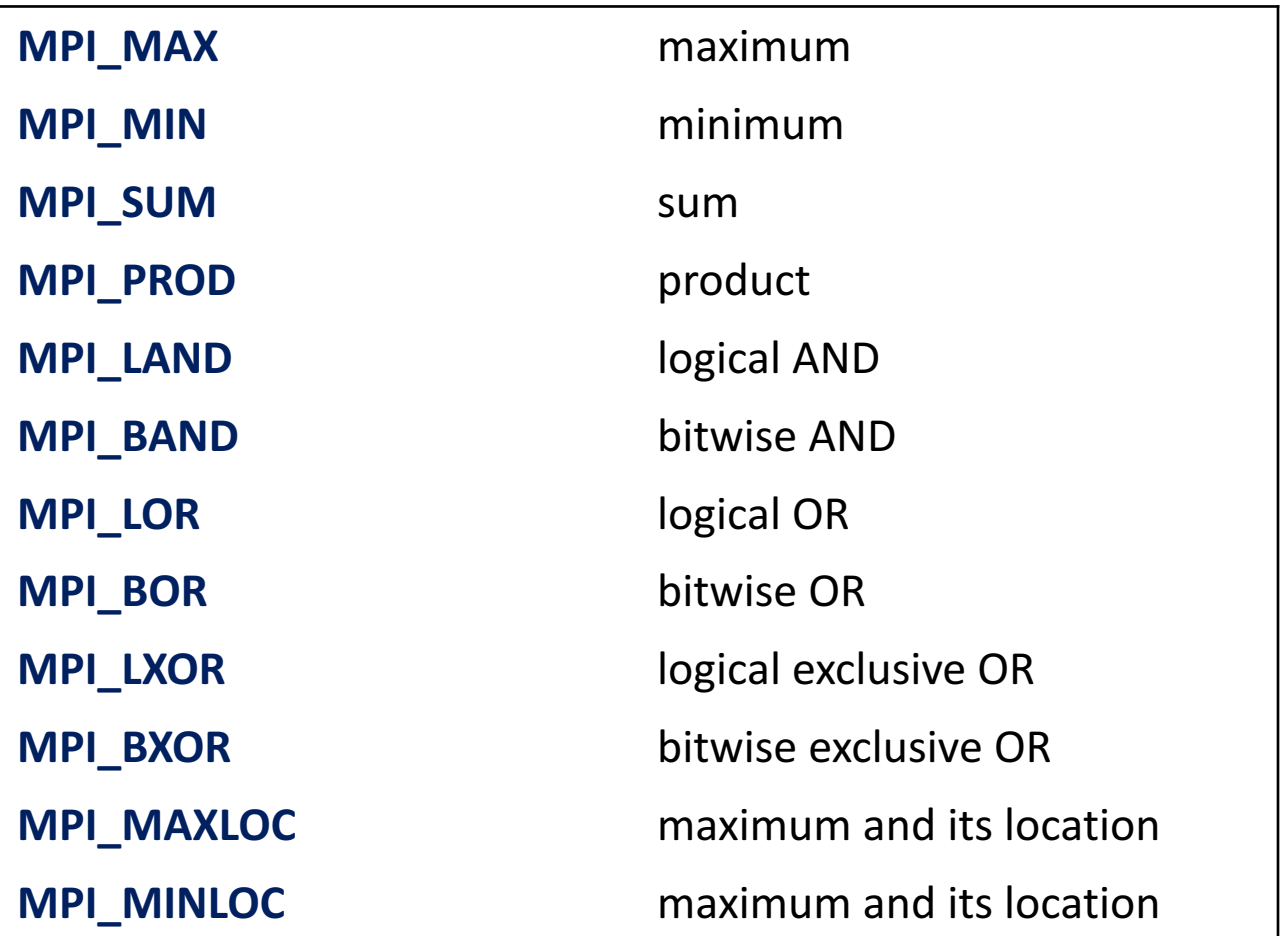

## Allreduce operation

**MPI\_Allreduce**(void \*sendbuf, void \*recvbuf, int count, MPI Datatype dataType, MPI Op op, MPI Comm comm) Similar to the reduce operation, but the result is available on every process.

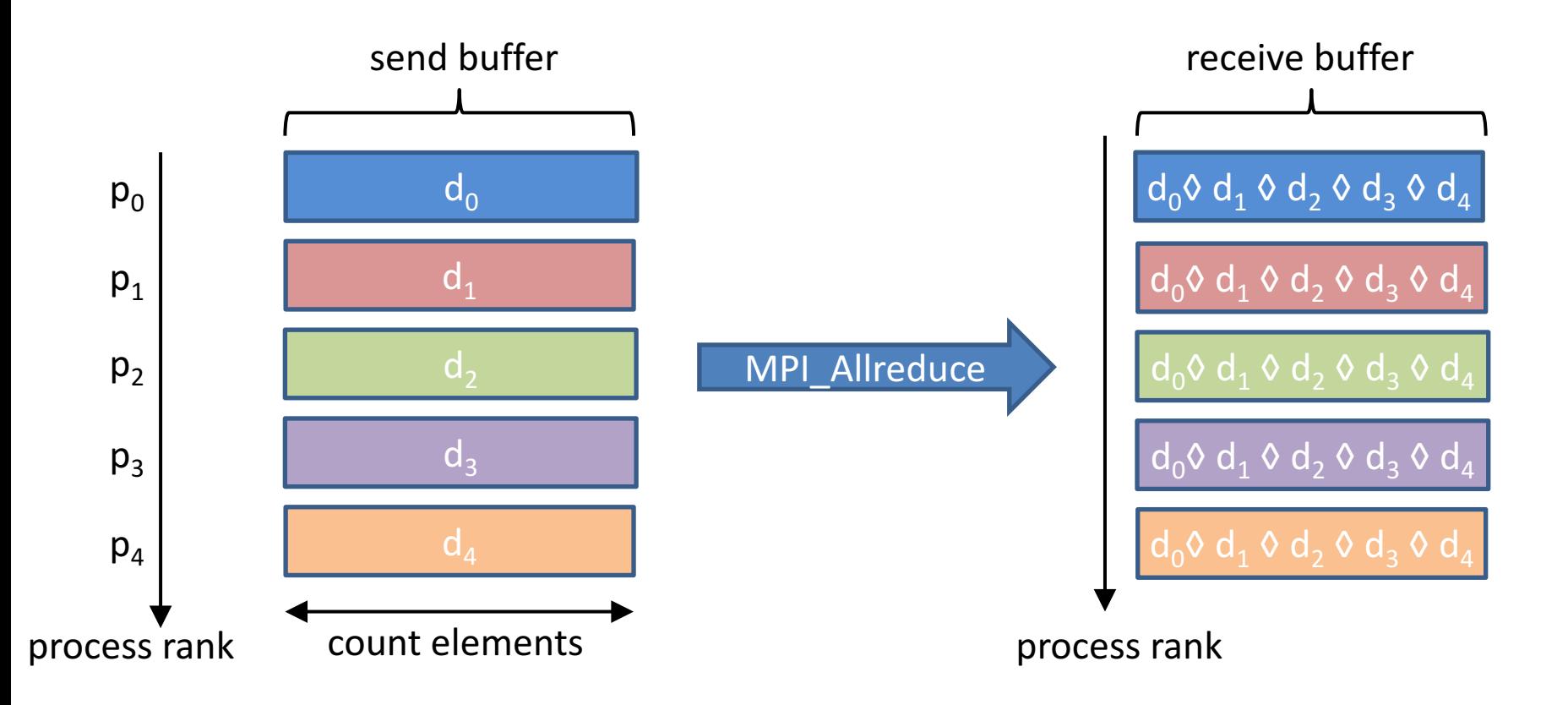

### Scan operation

**MPI\_Scan**(void \*sendbuf, void \*recvbuf, int count, MPI Datatype dataType, MPI Op op, MPI Comm comm) A scan performs a partial reduction of data, every process has a distinct result

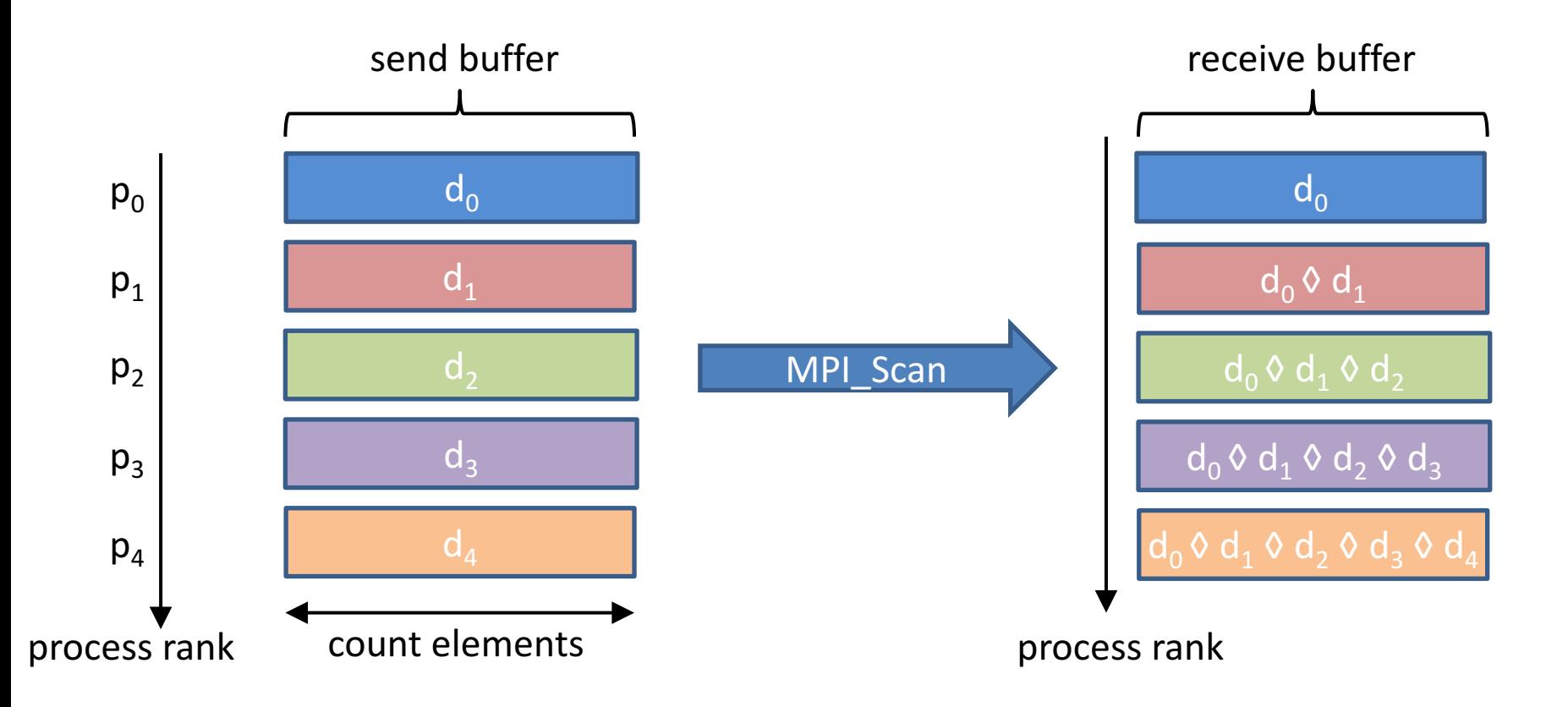

# Hands-on

#### **Matrix-vector multiplication**

**Master: Coordinates the work of others Slave** : **does** a **bit** of work

Task: compute A . b

- A : double precision (m x n) matrix
- **b**: double precision (n x 1) column matrix

#### **Master algorithm Slave algorithm**

```
1. Broadcast b to each slave 1. Broadcast b (in fact receive b)
2. Send 1 row of A to each slave 2. do {
3. while ( not all m results received ) { Receive message m
   Receive result from any slave s if( m != termination )
   if ( not all m rows sent ) compute result
      Send new row to slave s send result to master 
   else } while( m != termination )
       Send termination message to s \vert 3. slave terminates
  }
  4. continue
```
- 
- 

### Matrix-vector multiplication

```
int main( int argc, char** argv ) {
   int rows = 100, cols = 100; // dimensions of a
   double **a;
   double *b, *c;
   int master = 0; // rank of master
   int myid; // rank of this process
   int numprocs; // number of processes
   // allocate memory for a, b and c
   a = (double**)malloc(rows * sizeof(double*));
   for( int i = 0; i < rows; i++ )
       a[i]=(double*)malloc(cols * sizeof(double));
   b = (double*)malloc(cols * sizeof(double));
   c = (double*)malloc(rows * sizeof(double));
   MPI_Init( &argc, &argv );
   MPI_Comm_rank( MPI_COMM_WORLD, &myid );
   MPI_Comm_size( MPI_COMM_WORLD, &numprocs );
   if( myid == master )
       // execute master code
   else
       // execute slave code
   MPI_Finalize();
```
**}**

### Matrix vector multiplication

```
// initialize a and b
for(int j=0; j<cols; j++) {b[j]=1.0; for(int i=0; i<cols; i++) a[i][j]=i;}// broadcast b to each slave
MPI_Bcast( b, cols, MPI_DOUBLE_PRECISION, master, MPI_COMM_WORLD );
// send row of a to each slave, tag = row number
int numsent = 0;
for( int i = 0; (i < numprocs-1) && (i < rows); i++) {
     MPI_Send(a[i], cols, MPI_DOUBLE_PRECISION, i+1,i,MPI_COMM_WORLD);
     numsent++;
}
for( int i = 0; i < rows; i++ ) {
   MPI_Status status; double ans; int sender;
    MPI_Recv( &ans, 1, MPI_DOUBLE_PRECISION, MPI_ANY_SOURCE,
              MPI_ANY_TAG, MPI_COMM_WORLD, &status );
    c[status.MPI_TAG] = ans;
    sender = status.MPI_SOURCE;
    if ( numsent < rows ) { // send more work if any
        MPI_Send( a[numsent], cols, MPI_DOUBLE_PRECISION,
                  sender, numsent, MPI_COMM_WORLD );
        numsent++;
    } else // send termination message
        MPI_Send( MPI_BOTTOM, 0, MPI_DOUBLE_PRECISION, sender,
                  rows, MPI_COMM_WORLD );
}
```
### Matrix-vector multiplication

```
// broadcast b to each slave (receive here)
MPI_Bcast( b,cols,MPI_DOUBLE_PRECISION,master,MPI_COMM_WORLD );
// send row of a to each slave, tag = row number
if( myid <= rows ) {
    double* buffer=(double*)malloc(cols*sizeof(double));
    while (true) {
        MPI_Status status;
        MPI_Recv( buffer, cols, MPI_DOUBLE_PRECISION, master,
                  MPI_ANY_TAG, MPI_COMM_WORLD, &status );
        if( status.MPI_TAG != rows ) { // not a termination message
            double ans = 0.0;
            for(int i=0; i < cols; i++)
                ans += buffer[i]*b[i];
            MPI_Send( &ans, 1, MPI_DOUBLE_PRECISION, master,
                      status.MPI_TAG, MPI_COMM_WORLD );
        } else 
            break;
    }
    } // more processes than rows => no work for some nodes
```
# **Outline**

- Distributed-memory architecture: general considerations
- Programming model: Message Passing Interface (MPI)
	- Point-to-point communication
		- $\circ$  Blocking communication
		- $\circ$  Point to point network performance
		- o Non-blocking communication
	- Collective communication
		- $\circ$  Collective communication algorithms
		- $\circ$  Global network performance
- Parallel program performance evaluation
	- $\blacksquare$  Amdahl's law
	- $\blacksquare$  Gustafson's law
- Parallel program development: case studies

#### Network cost modeling

- **Simple performance model** for multiple communications
	- $-$  **Bisection bandwidth**: sum of the bandwidths of the (average number of) links to cut to partition the network in two halves.
	- $-$  **Diameter**: maximum number of hops to connect any two devices

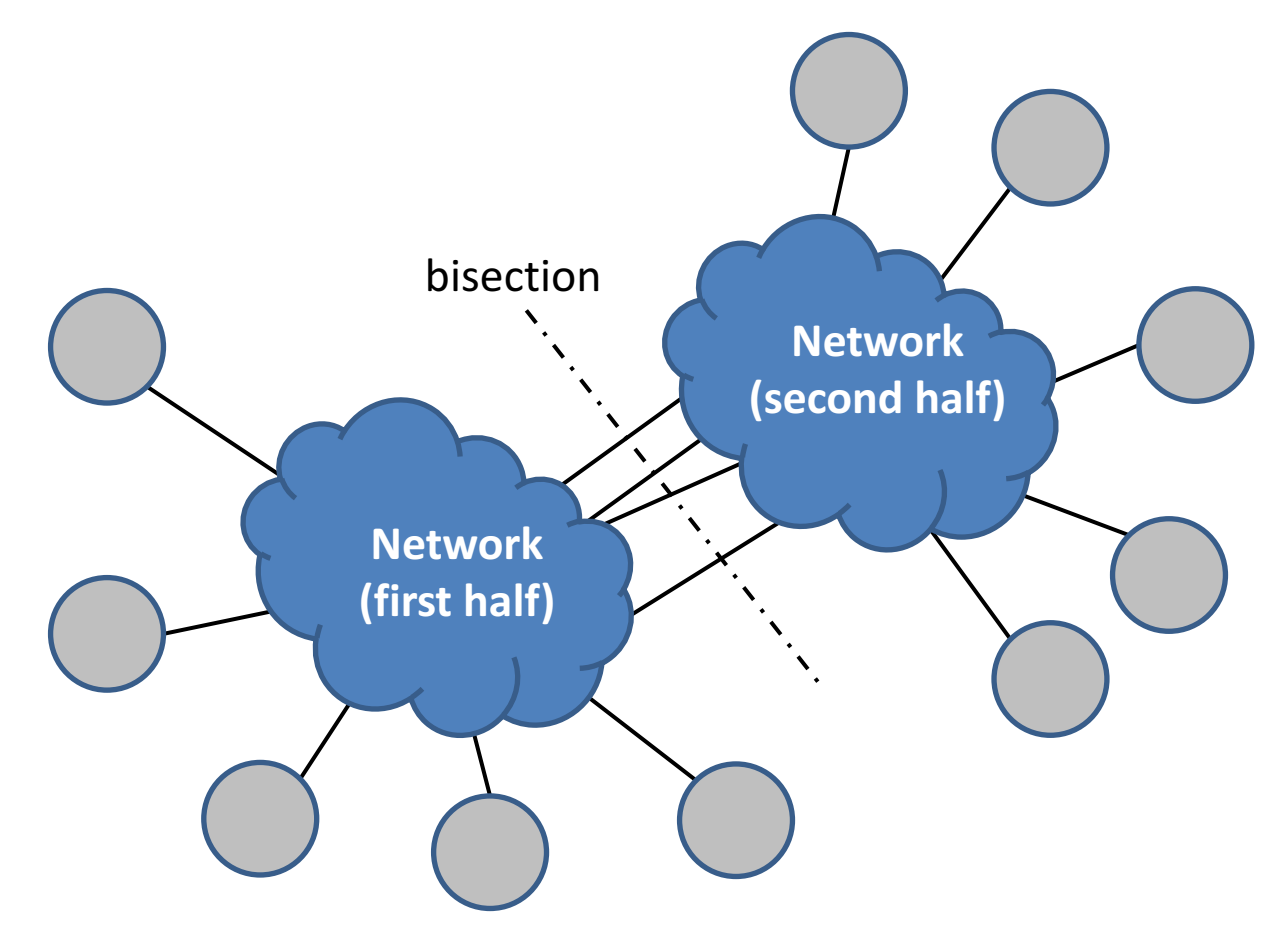

# Bus topology

**Bus** = communication channel that is **shared** by all connected devices

- No more than two devices can communicate at any given time
- Hardware controls which devices have access
- High risk of **contention** when multiple devices try to access the bus simultaneously. Bus is a "**blocking**" interconnect.

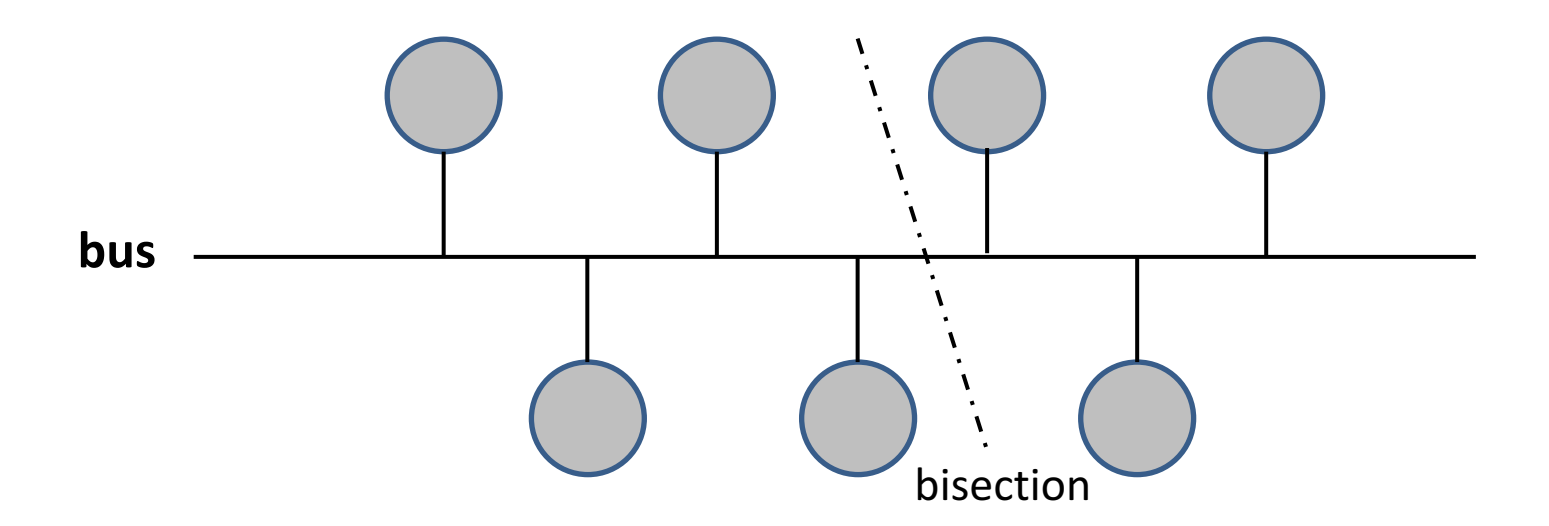

#### **Bus network properties**

- Bisection bandwidth = point-to-point bandwidth (independent of # devices)
- Diameter = 1 (single hop)

#### Crossbar switch

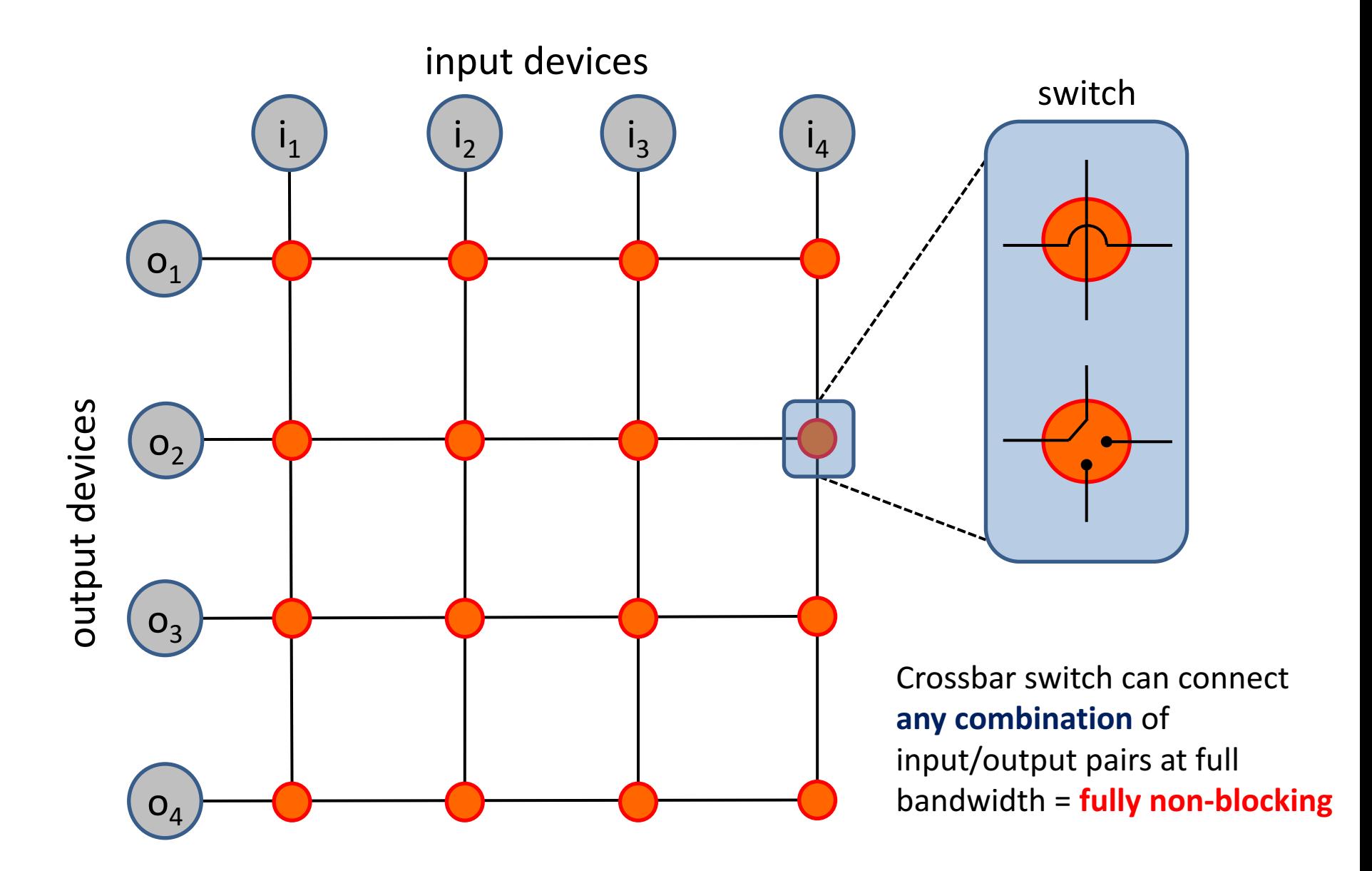

## Static routing in crossbar switch

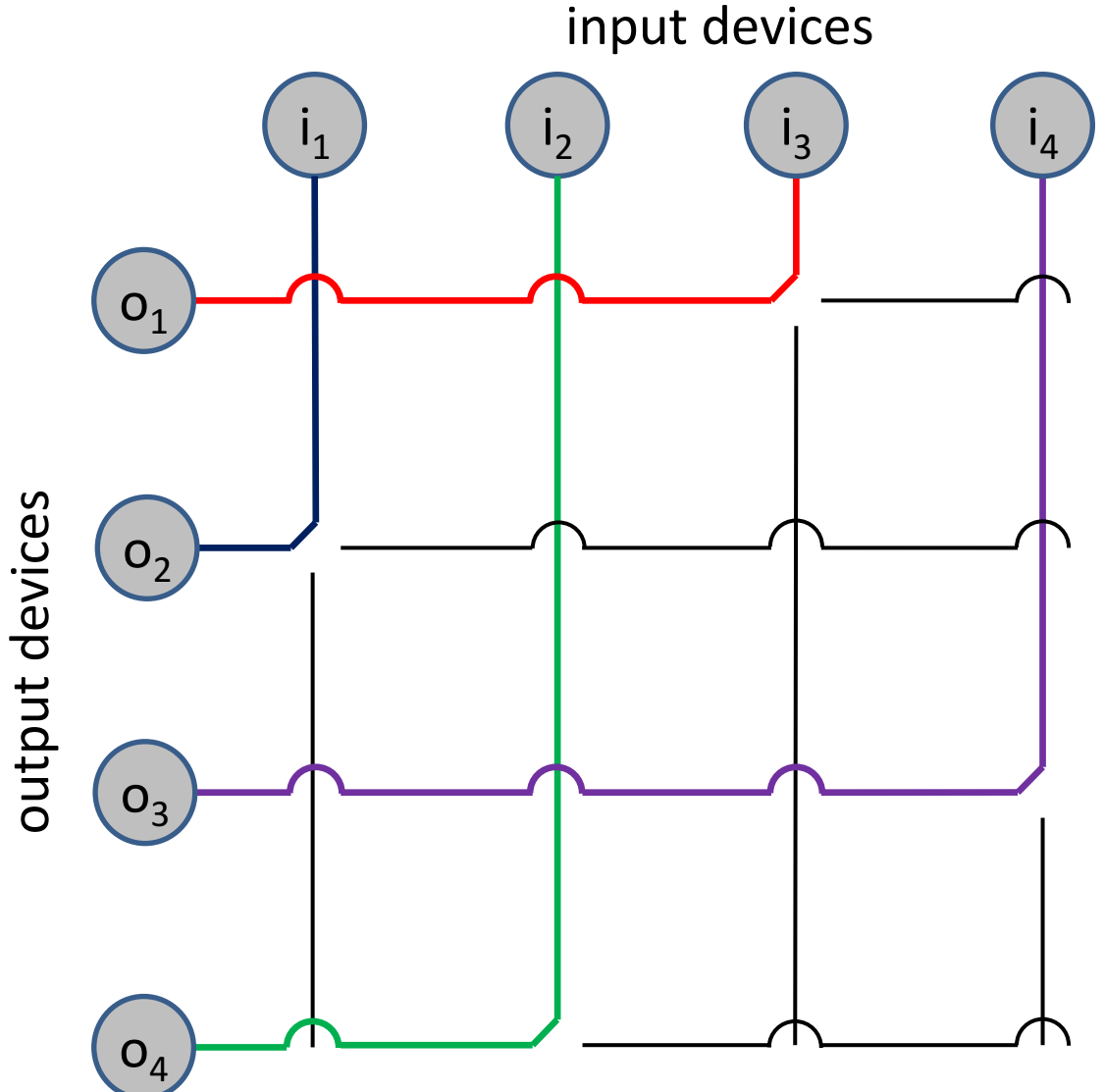

 $Input - output$  pairings

| <b>Input</b>   | <b>Output</b>    |
|----------------|------------------|
| $I_1$          | $\mathsf{o}_{2}$ |
| i <sub>2</sub> | O <sub>4</sub>   |
| $i_3$          | $O_1$            |
| $\mathsf{i}_4$ | O <sub>3</sub>   |
| state A        | state B          |
|                |                  |

Switches at crossing of input/output should be in state B. Other switches should be in state A. **Path selection is fixed = static routing** 

## Crossbar switch for distributed memory systems

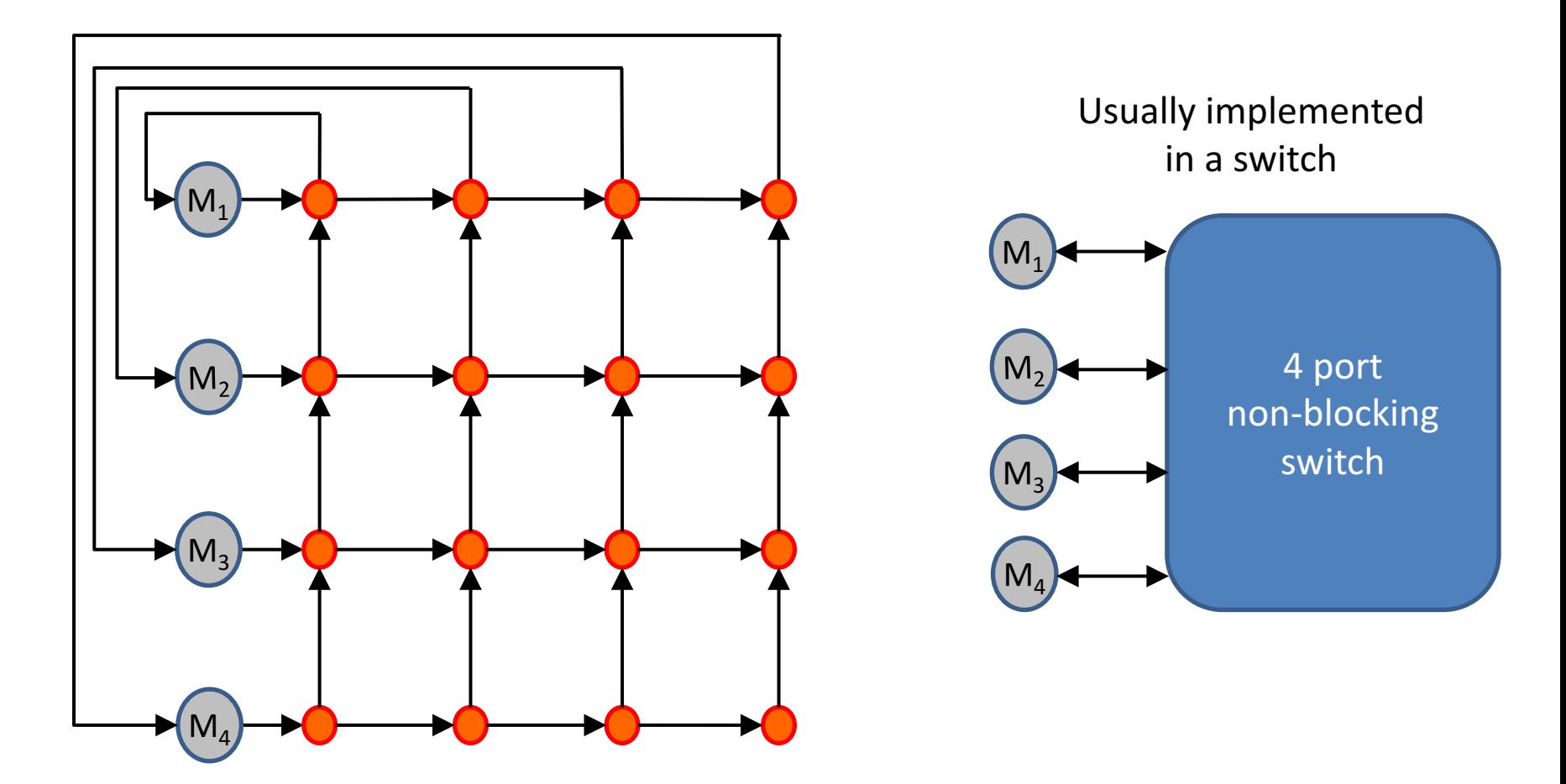

- Crossbar implementation of a switch with  $P = 4$  machines.
	- **Fully non-blocking**
	- **Expensive: P<sup>2</sup> switches and O(P<sup>2</sup>) wires**

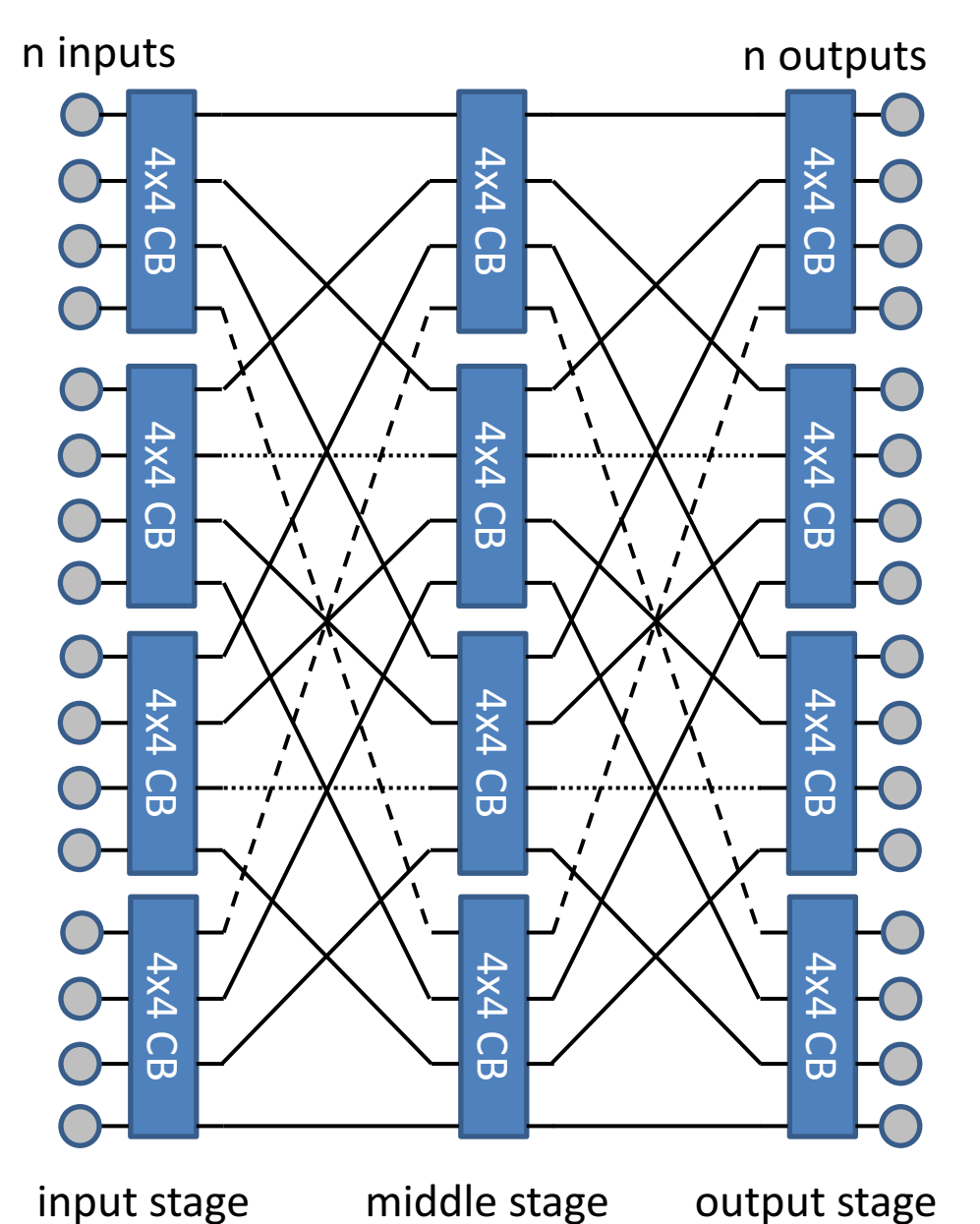

- **Built in three stages, using** crossbar switches as components.
- **Every output of an input stage** switch is connected a different **middle stage switch**.
- **Every input** can be connected to **every output**, using any one of the middle stage switches.
- All input / output pairs can communicate simultaneously (**non-blocking**)
- Requires far less wiring than conventional CB switches.

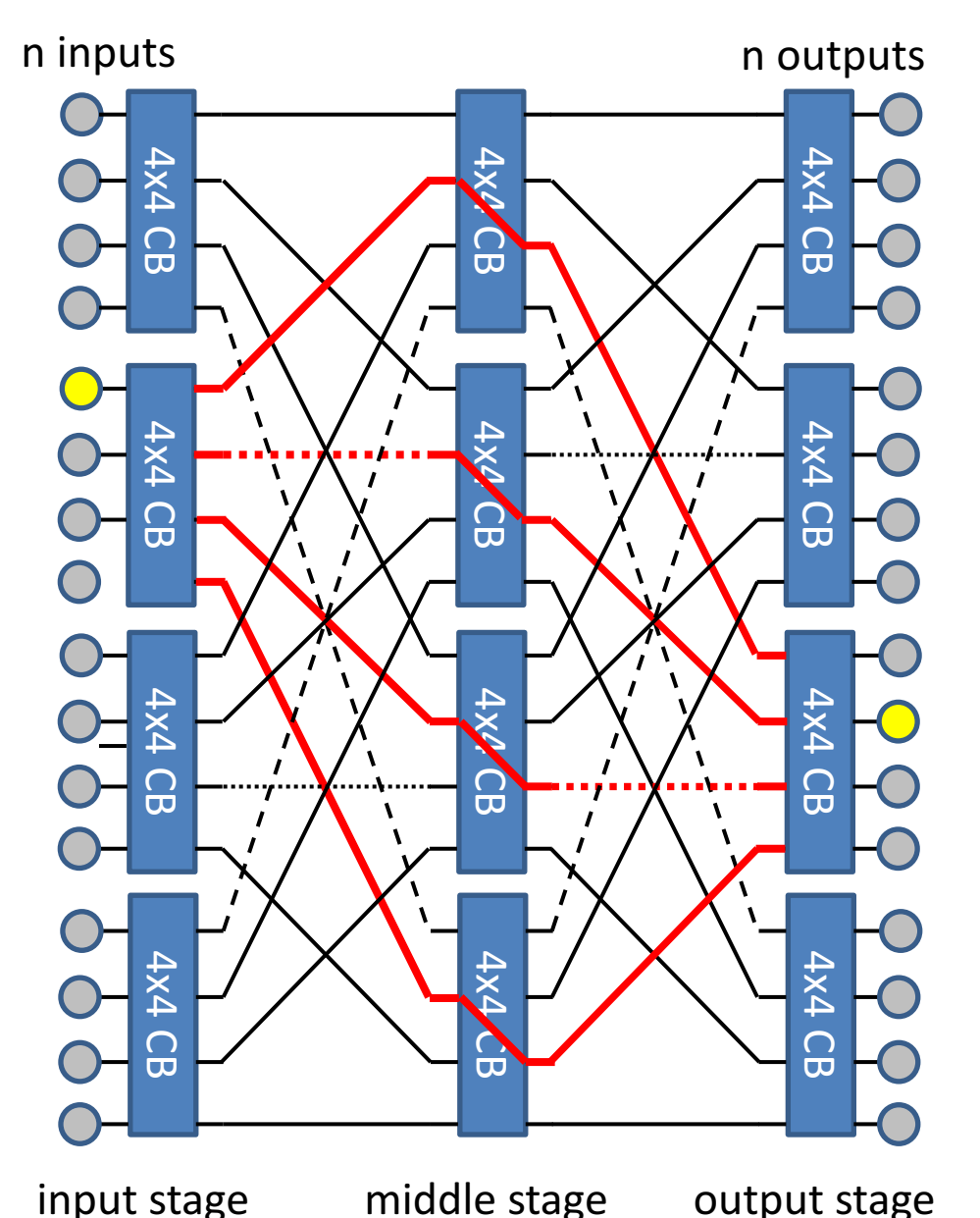

- **Built in three stages, using** crossbar switches as components.
- **Every output of an input stage** switch is connected a different **middle stage switch**.
- **Every input** can be connected to **every output**, using any one of the middle stage switches.
- All input / output pairs can communicate simultaneously (**non-blocking**)
- Requires far less wiring than conventional CB switches.

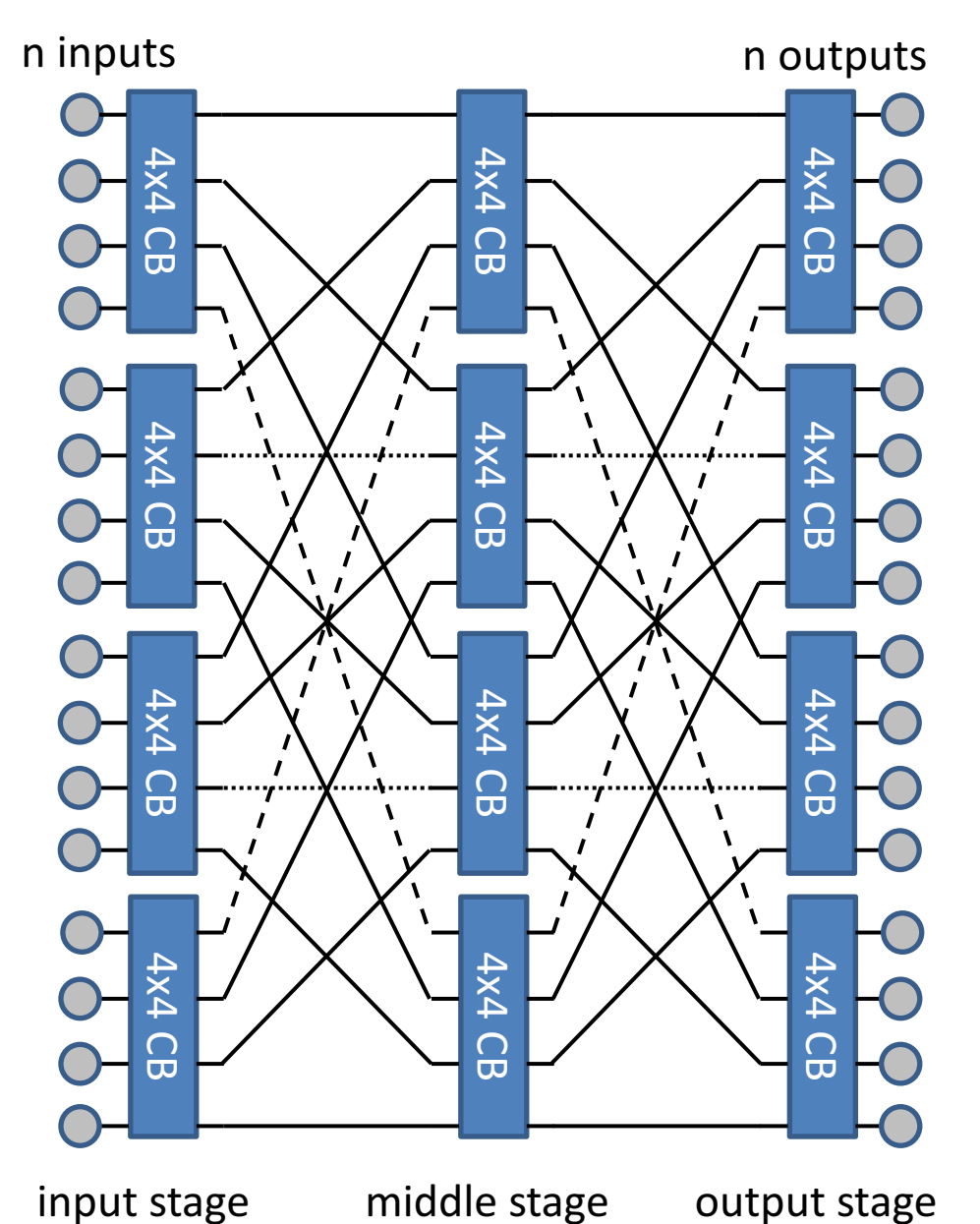

- **Built in three stages, using** crossbar switches as components.
- **Every output of an input stage** switch is connected a different **middle stage switch**.
- **Every input** can be connected to **every output**, using any one of the middle stage switches.
- All input / output pairs can communicate simultaneously (**non-blocking**)
- Requires far less wiring than conventional CB switches.

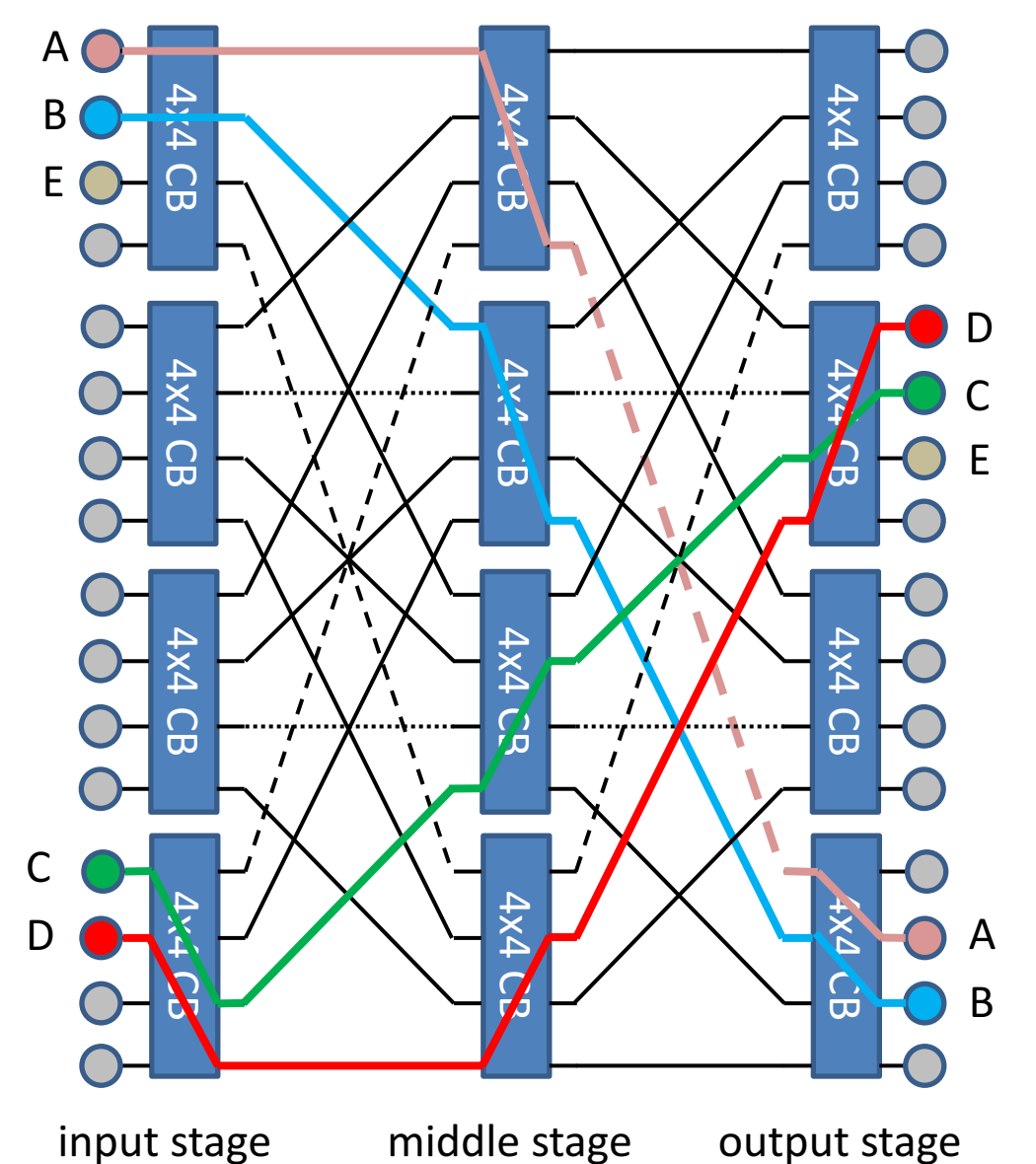

- **Built in three stages, using** crossbar switches as components.
- **Every output of an input stage** switch is connected a different **middle stage switch**.
- **Every input** can be connected to **every output**, using any one of the middle stage switches.
- All input / output pairs can communicate simultaneously (**non-blocking**)
- Requires far less wiring than conventional CB switches.
- **Adaptive routing** may be necessary: **can not find a connection for E!**

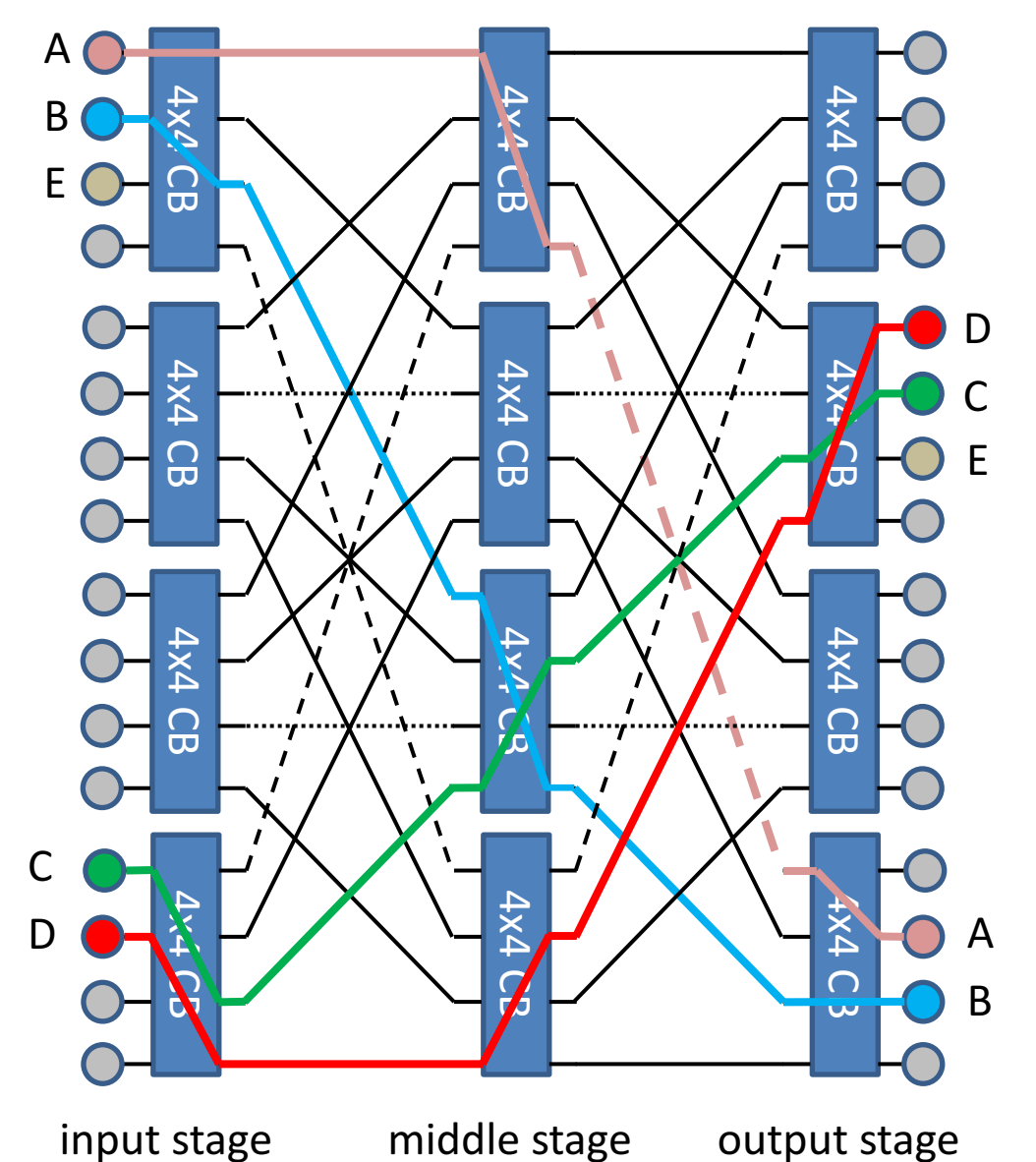

- **Built in three stages, using** crossbar switches as components.
- **Every output of an input stage** switch is connected a different **middle stage switch**.
- **Every input** can be connected to **every output**, using any one of the middle stage switches.
- All input / output pairs can communicate simultaneously (**non-blocking**)
- Requires far less wiring than conventional CB switches.
- **Adaptive routing** may be **necessary: reroute an existing path**

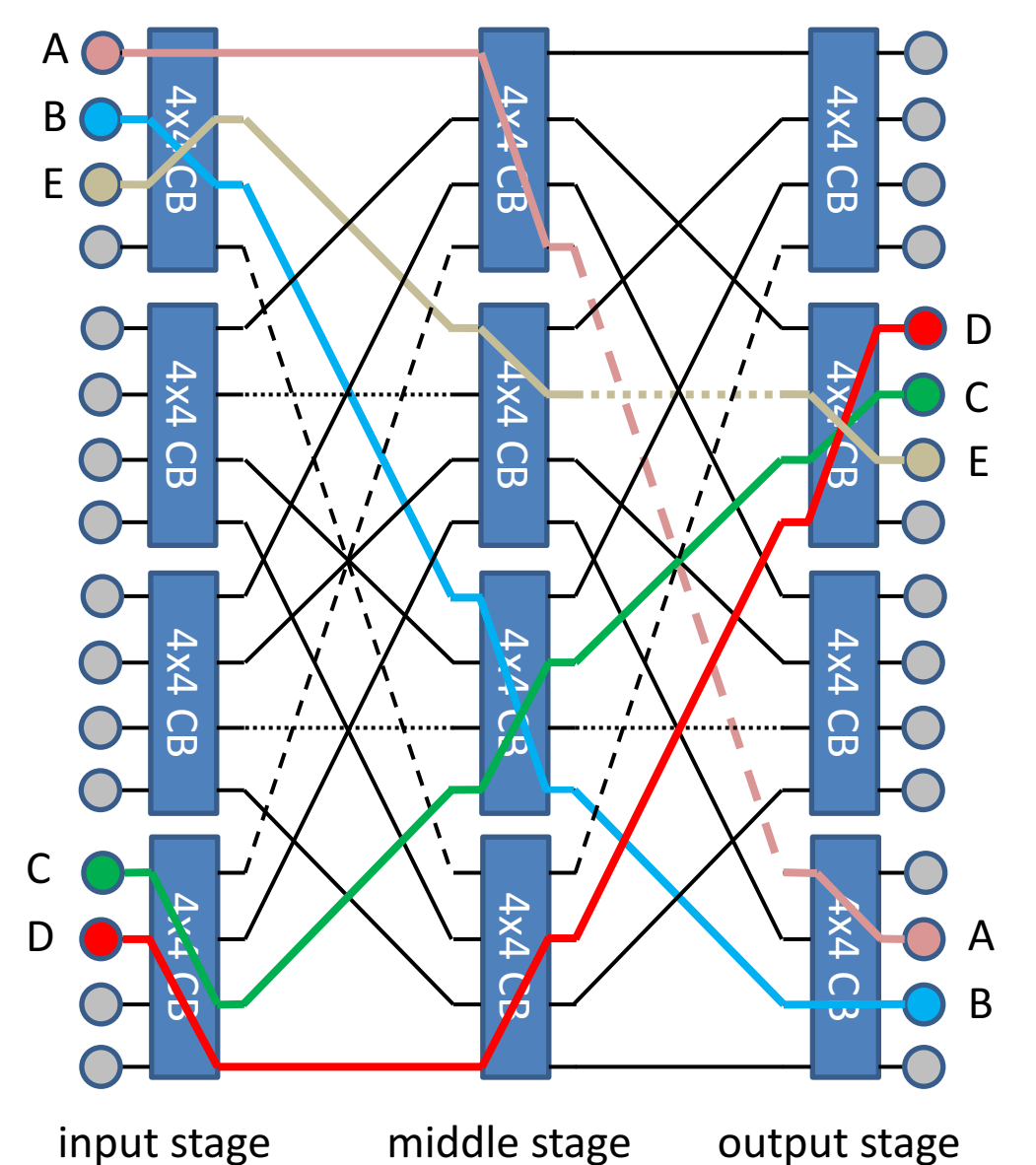

- **Built in three stages, using** crossbar switches as components.
- **Every output of an input stage** switch is connected a different **middle stage switch**.
- **Every input** can be connected to **every output**, using any one of the middle stage switches.
- All input / output pairs can communicate simultaneously (**non-blocking**)
- Requires far less wiring than conventional CB switches.
- **Adaptive routing** may be necessary: **E can now be connected**

#### Switch examples

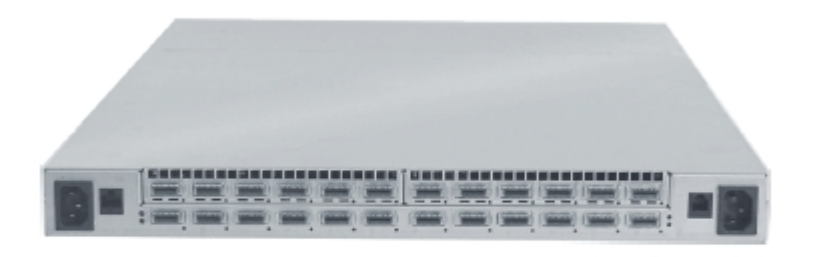

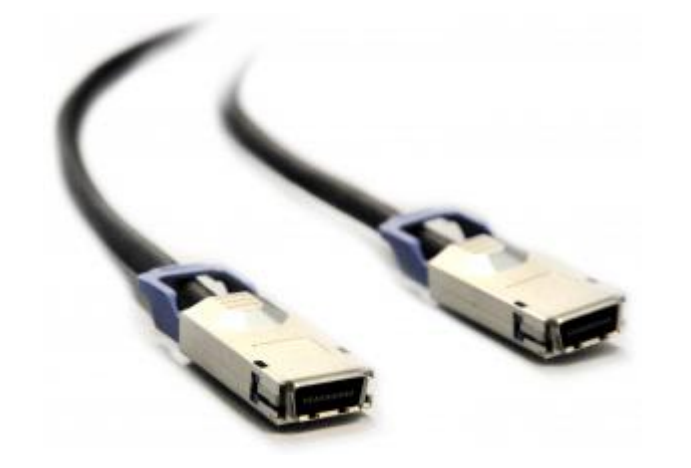

#### Infiniband switch (24 ports) Gigabit Ethernet switch (24 ports)

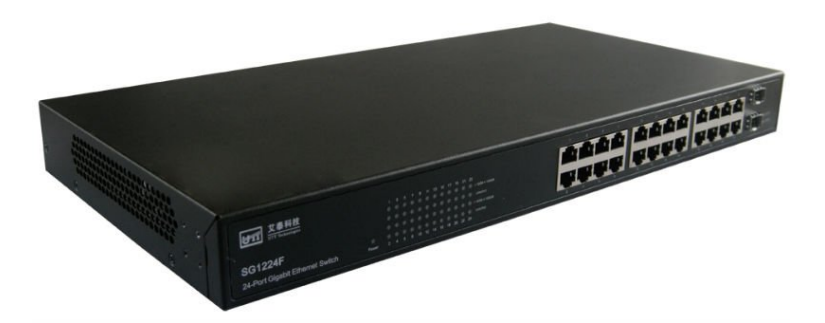

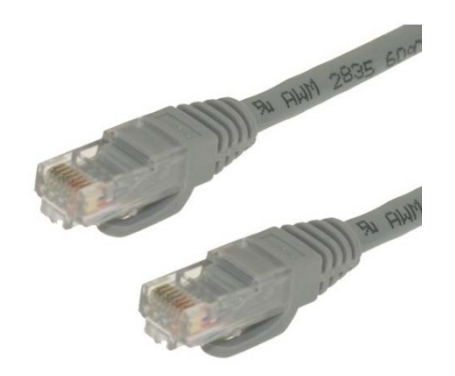

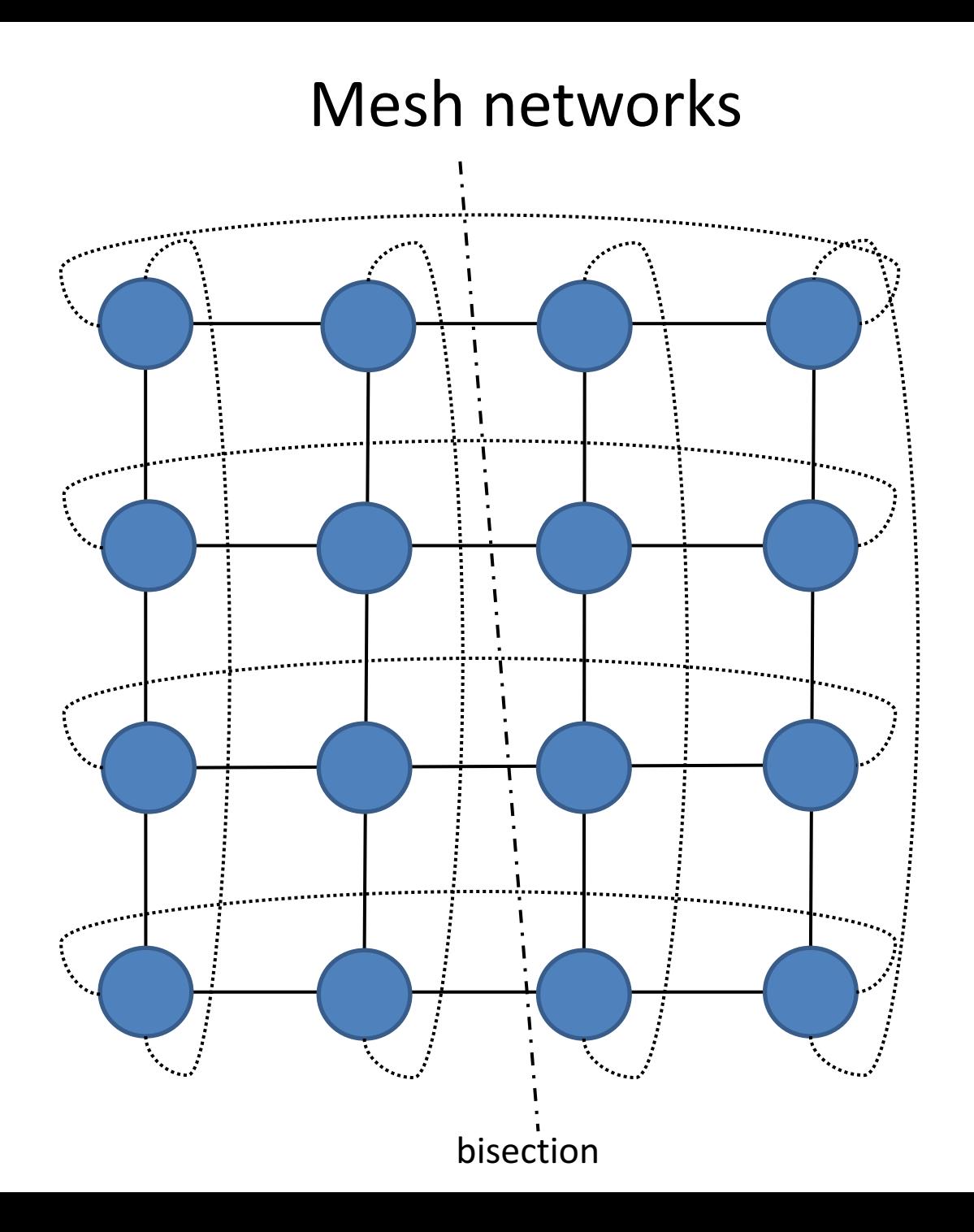

# **Outline**

- Distributed-memory architecture: general considerations
- Programming model: Message Passing Interface (MPI)
	- Point-to-point communication
		- $\circ$  Blocking communication
		- $\circ$  Point to point network performance
		- o Non-blocking communication
	- Collective communication
		- $\circ$  Collective communication algorithms
		- o Global network performance
- Parallel program performance evaluation
	- $\blacksquare$  Amdahl's law
	- $\blacksquare$  Gustafson's law
- Parallel program development: case studies

#### Basic performance terminology

- **Runtime** ("How long does it take to run my program")
	- In practice, only wall clock time matters
	- Depends on the number of parallel processes **P**
	- $\blacksquare$   $\blacksquare$   $\blacksquare$  = runtime using P processes
- **Speedup** ("How much faster does my program run in parallel")
	- **s**  $S_p = T_1 / T_p$
	- In the ideal case,  $S_p = P$
	- Super linear speedup are usually due to cache effects
- **Parallel efficiency** ("How well is the parallel infrastructure used")
	- **n**  $p = S_p / P$   $(0 \leq \eta_p \leq 1)$
	- In the ideal case,  $\eta_P = 1 = 100\%$
	- Depends on the application what is considered acceptable efficiency

# Strong scaling: Amdahl's law

- **Strong Scaling** = increasing the number of parallel processes for a fixed-size problem
- Simple model: partition sequential runtime  $T_1$  in a parallelizable fraction  $(1-s)$  and inherently sequential fraction  $(s)$ .
	- **F** Therefore,  $T_{p} = sT_{1} +$  $1 - s)T_1$  $\mathbf P$  $T_1$  = sequential parallelizable  $T_2$  sequential **parallel**  $T_3$  = sequential parallel  $T_4$  = sequential parallel **…**  $\overline{\text{ST}_1}$  (1-s) $\overline{\text{T}_1}$  (1-s) $\overline{\text{T}_1}$
	- **•**  $T_1 = sT_1 + (1-s)T_1$   $(0 \le s \le 1)$

sequential

 $T_{\infty}$  =

## Strong scaling: Amdahl's law

• Consequently, 
$$
S_p = \frac{T_1}{T_p} = \frac{T_1}{sT_1 + \frac{(1-s)T_1}{p}} = \frac{1}{s + \frac{1-s}{p}}
$$
 (**Amdahl's law**)

- Speedup is **bounded** S<sub>∞</sub> =  $\mathbf 1$  $\overline{\mathsf{S}}$ 
	- **e**.g.  $s = 1\%$ ,  $S_{\infty} = 100$
	- **e.g.**  $s = 5\%$ ,  $S_{\infty} = 20$
- Sources of sequential fraction  $sT_1$ 
	- Process startup overhead
	- Inherently sequential portions of the code
	- Dependencies between subtasks
	- Communication overhead
	- Function calling overhead
	- **E** Load misbalance

#### Amdahl's law

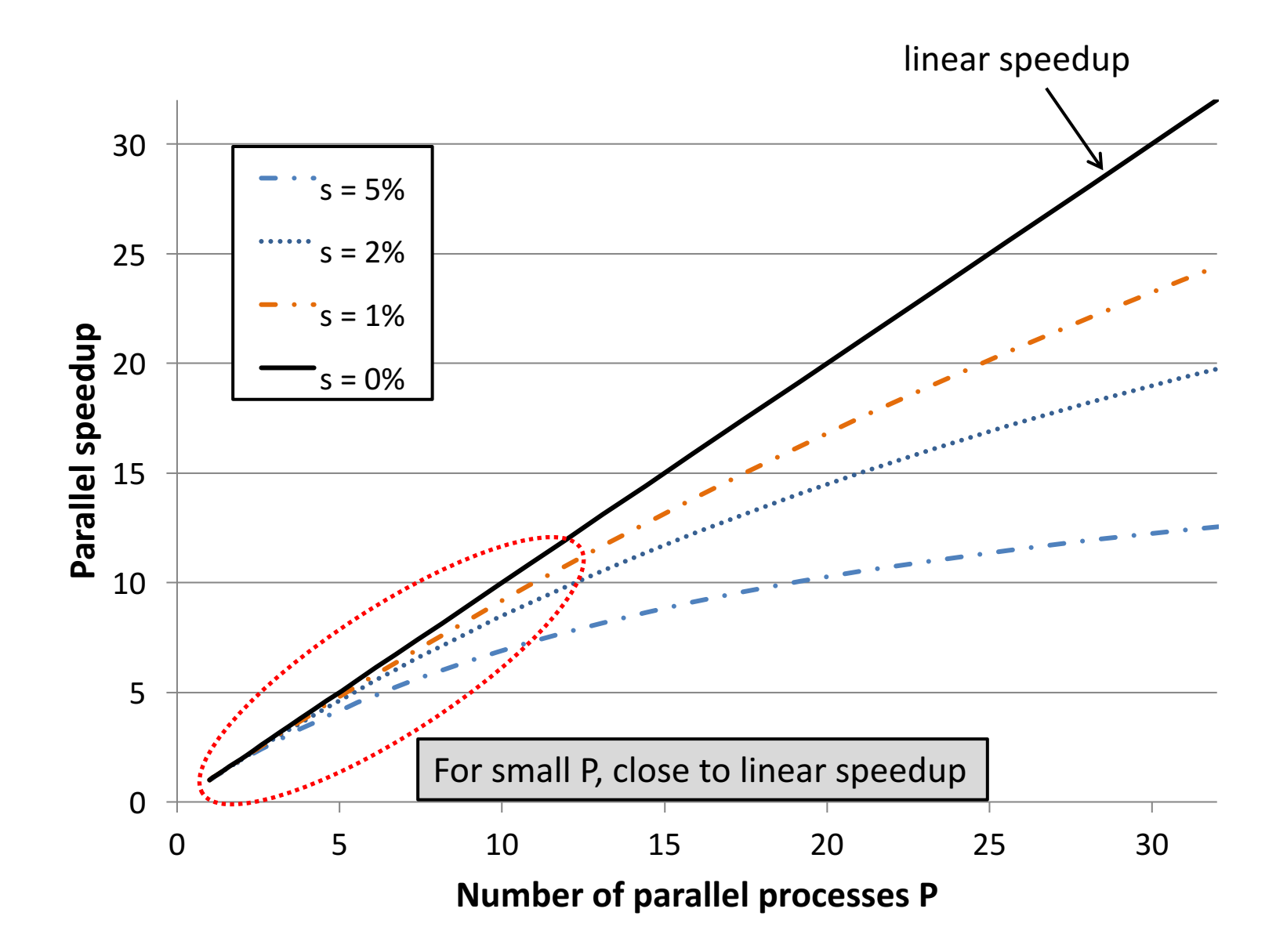

#### Amdahl's law

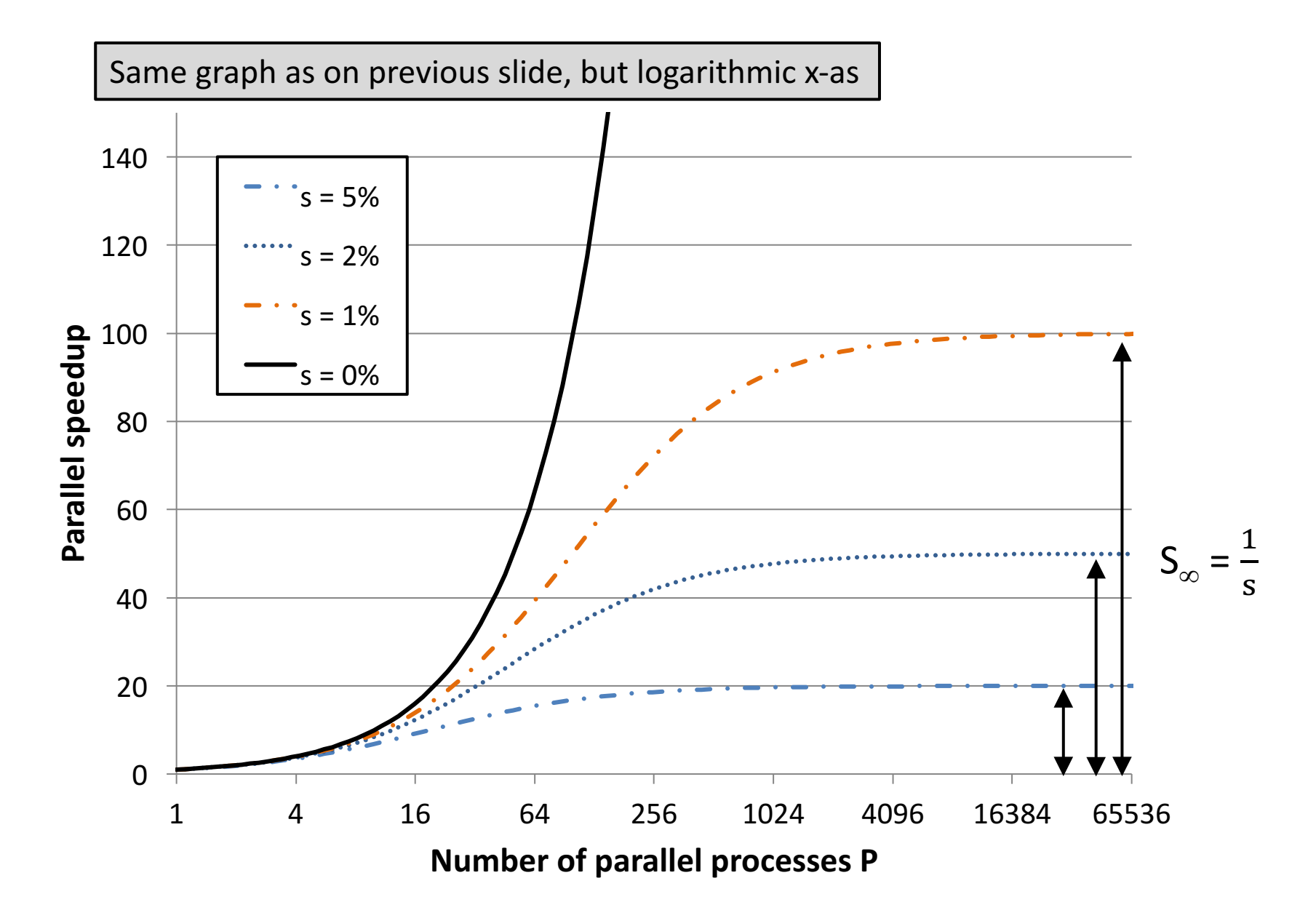

#### Amdahl's law

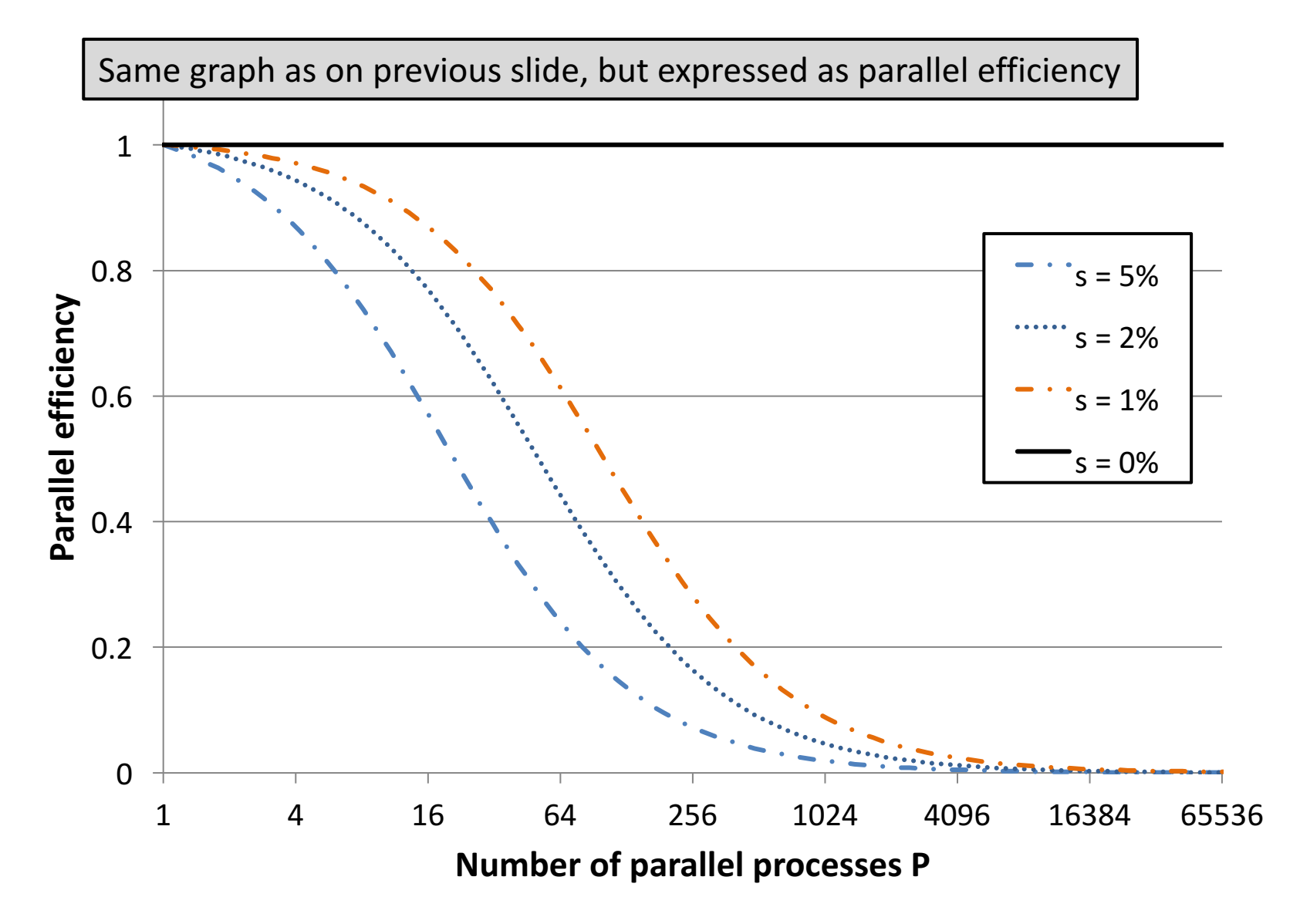

#### Weak scaling: Gustafson's law

- **Weak scaling**: increasing both the number of parallel processes P and the problem size N.
- Simple model: assume that the sequential part is constant, and that the parallelizable part is proportional to N.

■  $T_1(N) = T_1(1)[s + (1-s)N ]$  (0 ≤ s ≤ 1)

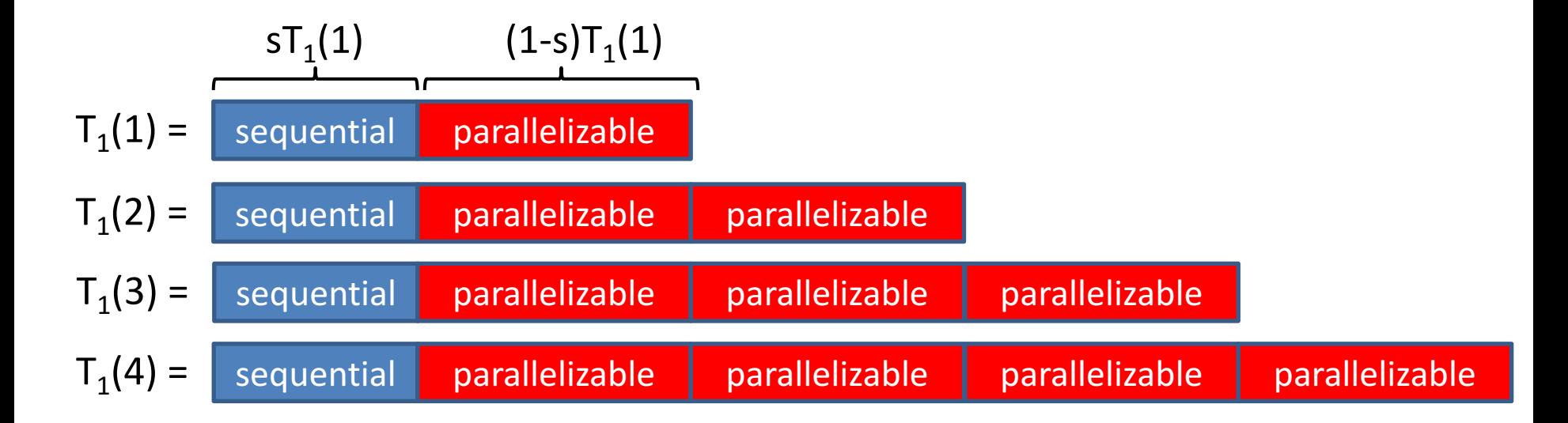

#### Gustafson's law

• Solve increasingly larger problems using a proportionally higher number of processes  $(N = P)$ .

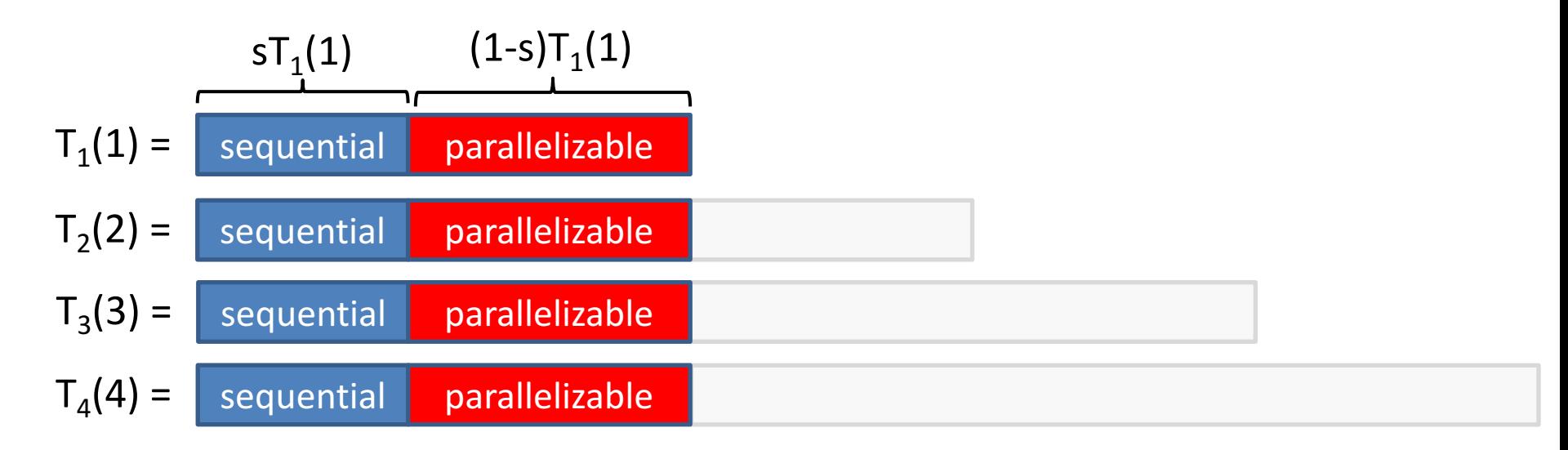

Therefore, 
$$
T_p(N) = T_1(1)[s + \frac{(1-s)N}{p}]
$$
 and hence  $T_p(P) = T_1(1)$   
Speedup  $S_p(P) = s + (1-s)P = P - s(P-1)$  (Gustafson's law)

#### Gustafson's law

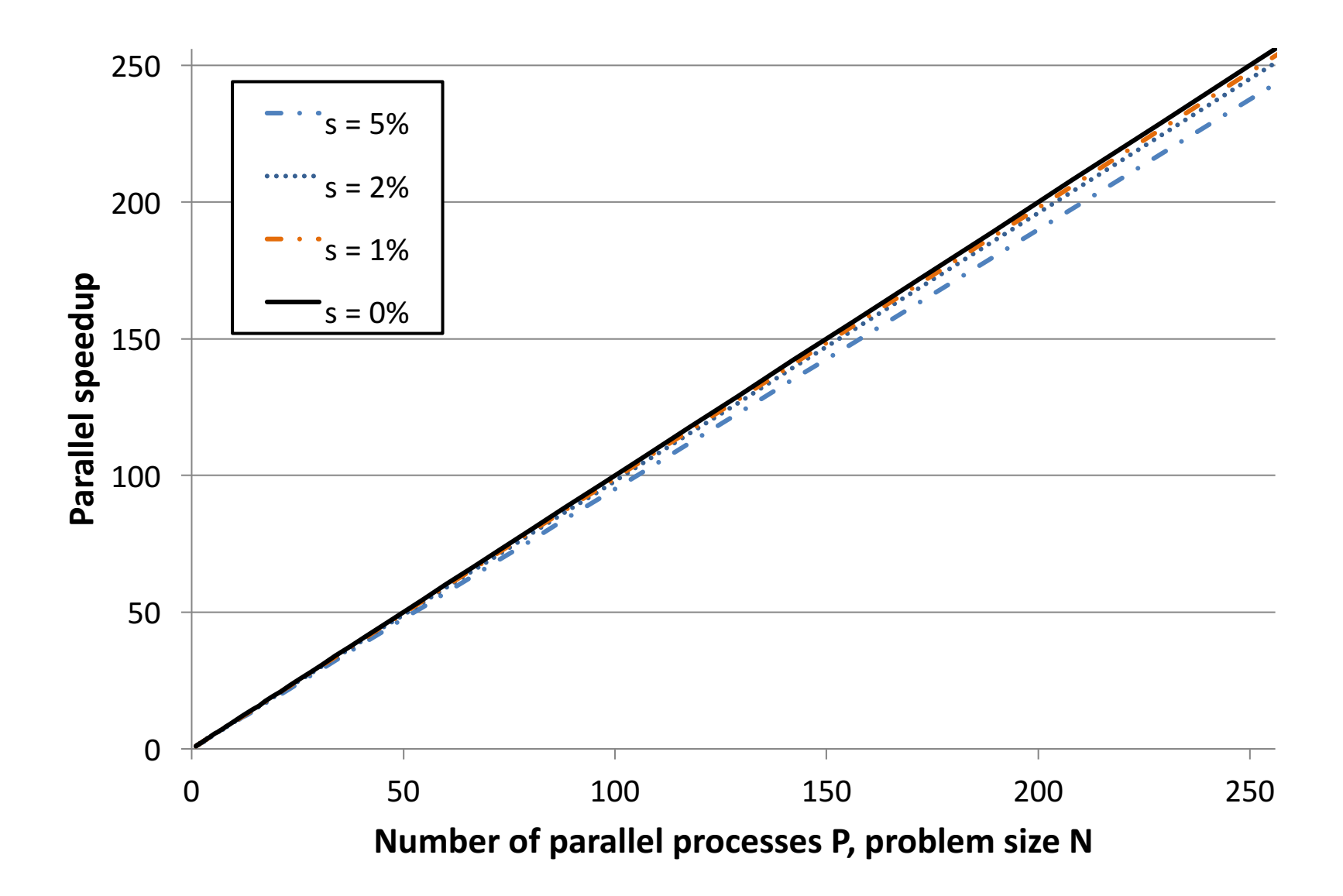

#### Gustafson's law

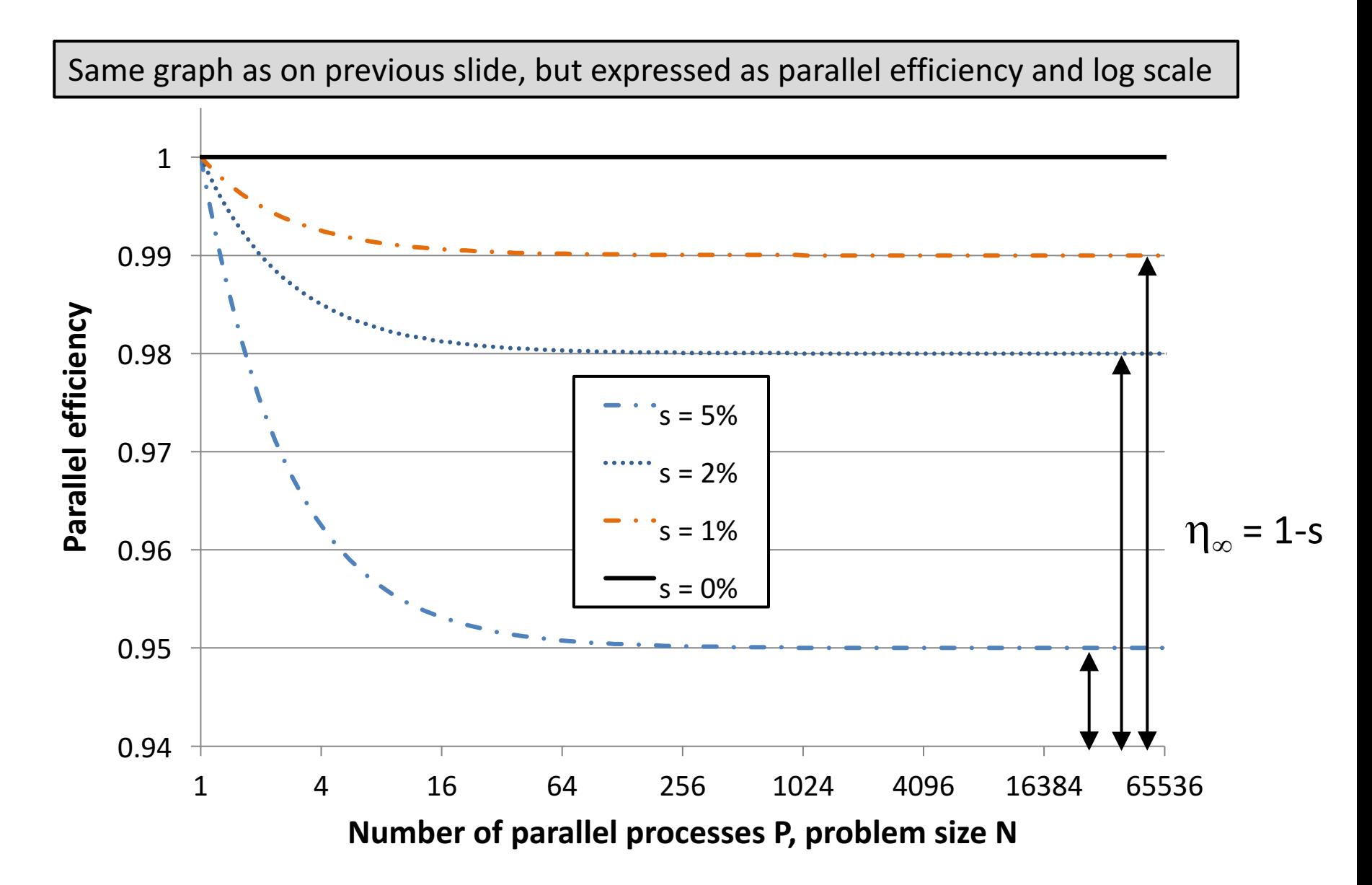

# **Outline**

- Distributed-memory architecture: general considerations
- Programming model: Message Passing Interface (MPI)
	- Point-to-point communication
		- $\circ$  Blocking communication
		- $\circ$  Point to point network performance
		- o Non-blocking communication
	- Collective communication
		- $\circ$  Collective communication algorithms
		- o Global network performance
- Parallel program performance evaluation
	- $\blacksquare$  Amdahl's law
	- $\blacksquare$  Gustafson's law
- Parallel program development: case studies

## Case study: parallel matrix multiplication

- Matrix-matrix multiplication:  $C = \alpha^* A^* B + \beta^* C$  (BLAS xgemm)
	- Assume  $C = m \times n$ ;  $A = m \times k$ ;  $B = k \times n$  matrix.
	- **a**  $\alpha$ ,  $\beta$  = scalars; assume  $\alpha = \beta = 1$  in what follows, i.e. C = C + A\*B
- Initially, **matrix elements are distributed** among P processes
	- **E** Assume same scheme for each matrix A, B and C
- Each process computes values for C that are **local to that process** 
	- Required data from A and B that is not local needs to be **communicated**
	- **•** Performance modeling assuming the  $\alpha$ ,  $\beta$ ,  $\gamma$  model
		- $\circ$   $\alpha$  = latency
		- $\circ$   $\beta$  = per element transfer time
		- $\circ$   $\gamma$  = time for single floating point computation

- **Two dimensional partitioning**
	- Partition matrices in 2D in an r x c mesh (P =  $r$ <sup>\*</sup>c)
	- $X(I, J)$  refers to block  $(I, J)$  of matrix  $X (X = {A, B, C})$
	- Process  $p_n$  is also denoted by  $p_{i,j}$  (n = i\*c + j) and holds  $X(I,J)$

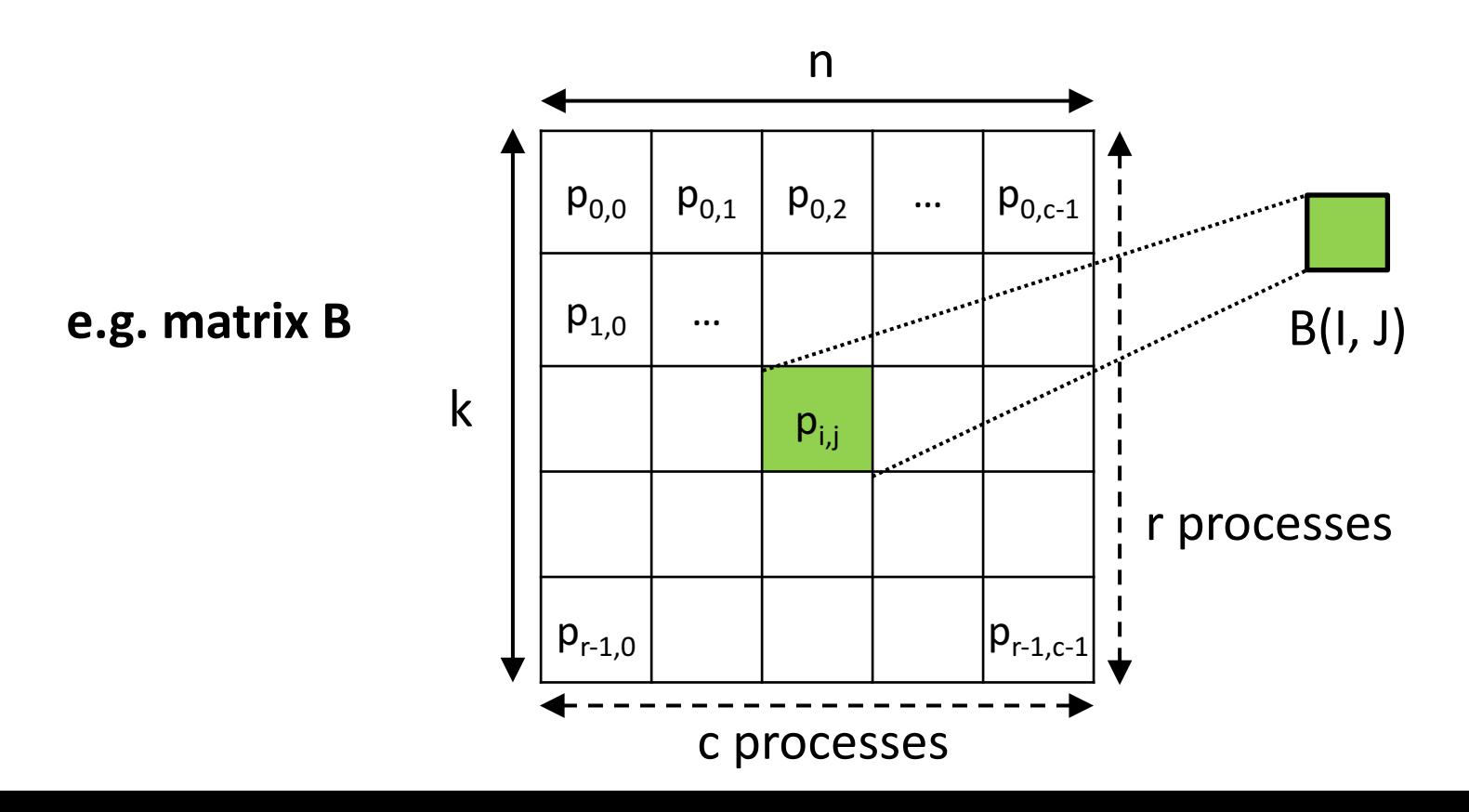

- Second approach: **two dimensional partitioning (SUMMA)** 
	- Process  $p_{i,j}$  needs to compute  $C(I, J)$ :

$$
C(I, J) = C(I, J) + \sum_{i=0}^{k-1} A(I, i) * B(i, J)
$$

$$
\forall I = 0 ... r
$$
  

$$
\forall I = 0 ... c
$$

do this in parallel

index i refers to a single column of A or single row of B

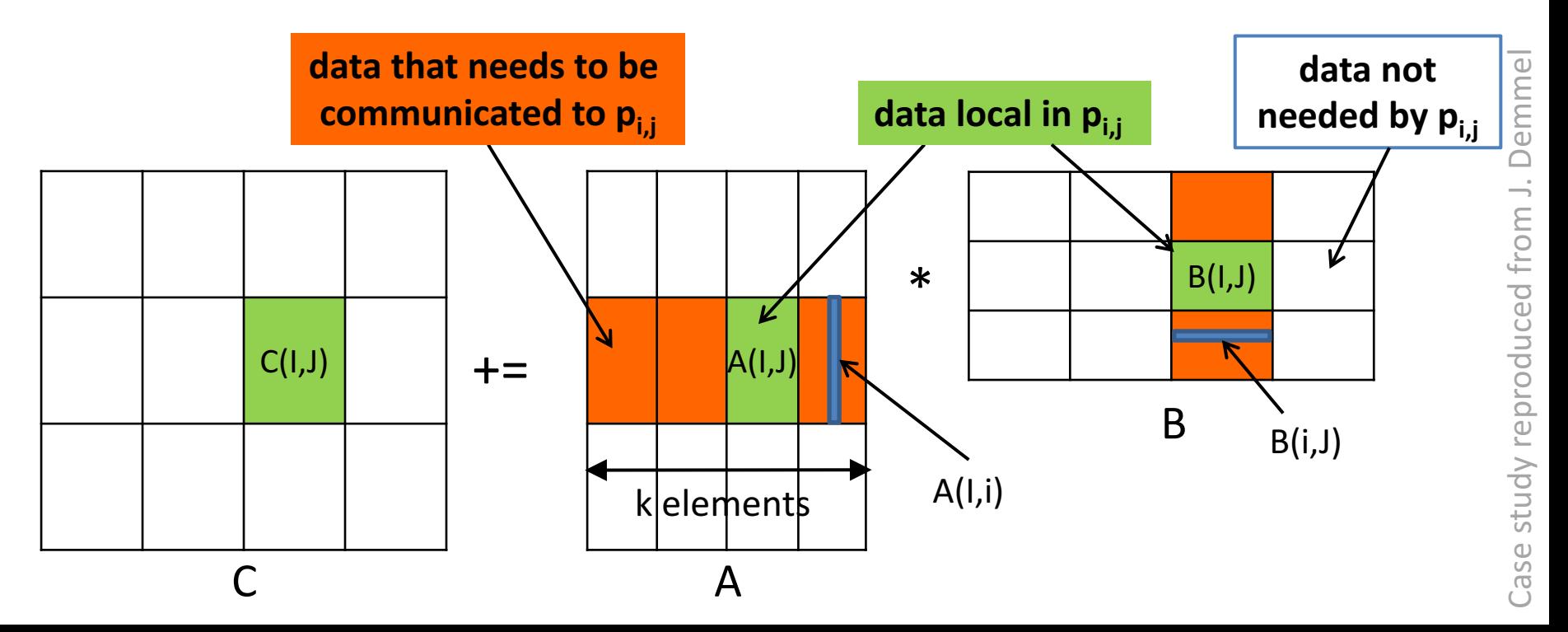

- Second approach: **two dimensional partitioning** 
	- SUMMA algorithm (all I and J in parallel)

```
for i = 0 to k-1broadcast A(I, i) within process row
   broadcast B(i, J) within process column
   C(I,J) += A(I, i) * B(i, J)
endfor
```
■ Cost for inner loop (executed k times):

o  $\log_2 c$  ( $\alpha + \beta(m/r)$ ) +  $\log_2 r$  ( $\alpha + \beta(n/c)$ ) + 2mny/P

- Total T<sub>P</sub> = 2kmnγ/P + kα(log<sub>2</sub>c + log<sub>2</sub>r) + kβ((m/r)log<sub>2</sub>c) + (n/c)log<sub>2</sub>r)
- For  $n = m = k$  and  $r = c = sqrt(P)$  we find: **Parallel efficiency**  $\eta_{\mathbf{p}} = 1 / (1 + (\alpha/\gamma)(\text{Plog}_2\text{P})/(2n^2) + (\beta/\gamma)\text{VP logP/n})$ Isoefficiency when n grows as  $VP$  (constant memory per node!)

• Even more efficient: use **"blocking"** algorithm

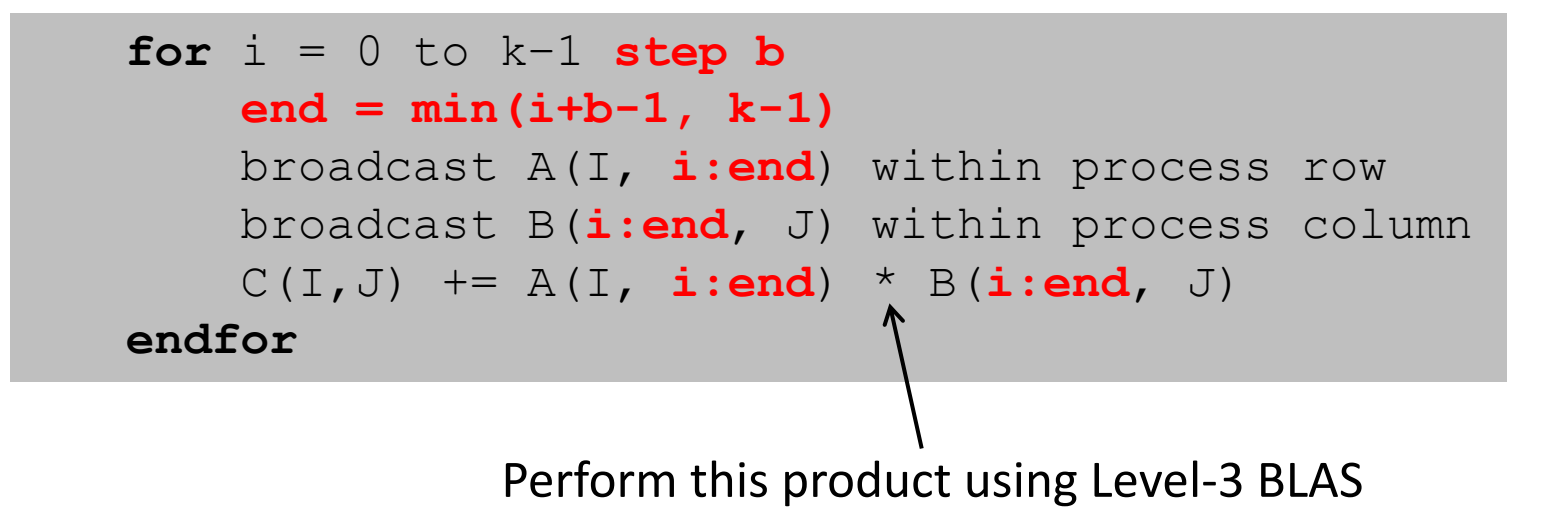

- SUMMA algorithm is implemented in **PBLAS** = **Parallel BLAS**
- Algorithm can be extended to block-cyclic layout (see further)

#### Case study: parallel Gaussian Elimination

#### **ScaLAPACK SOFTWARE HIERARCHY**

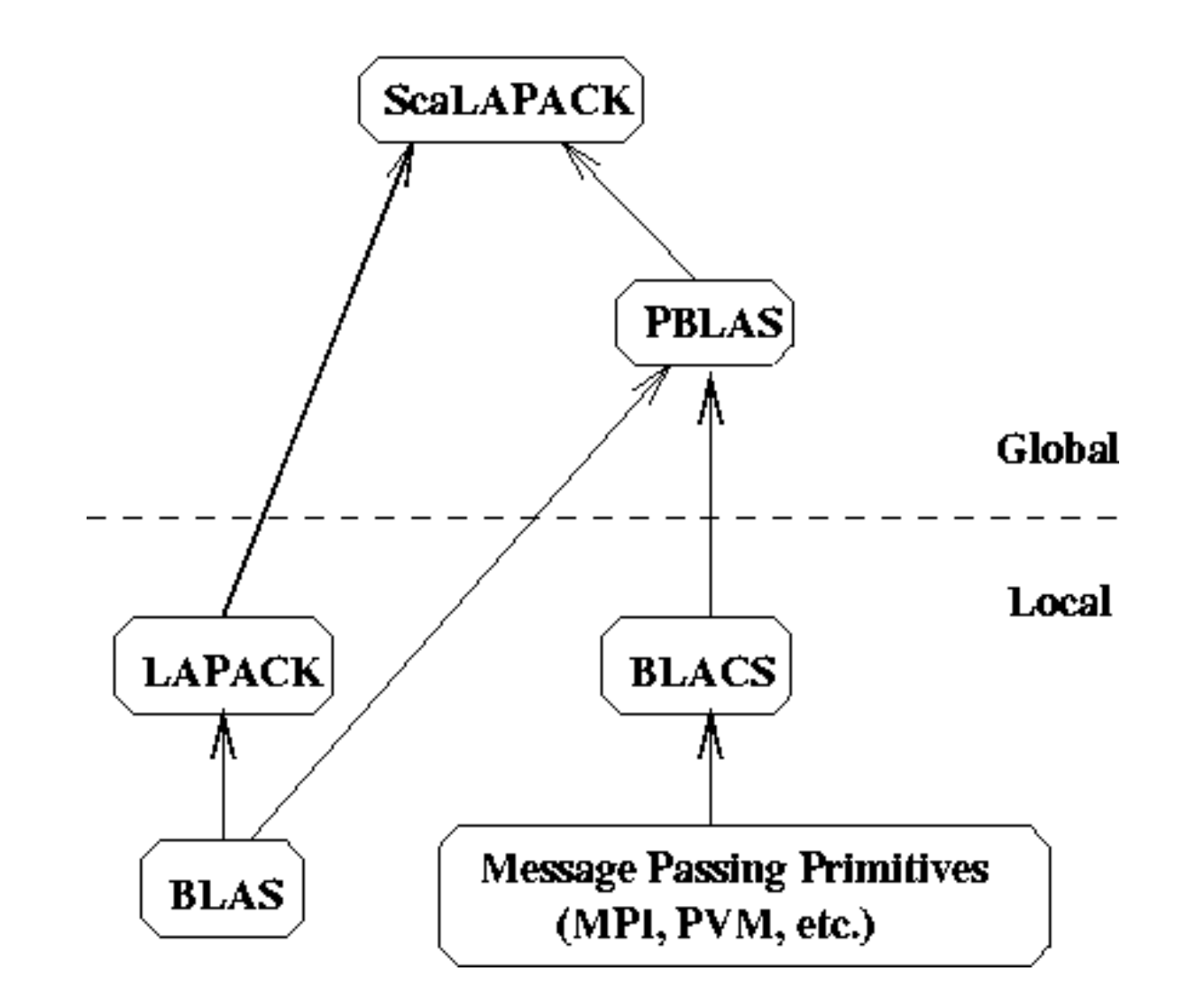

# Case Study 2: Parallel Sorting

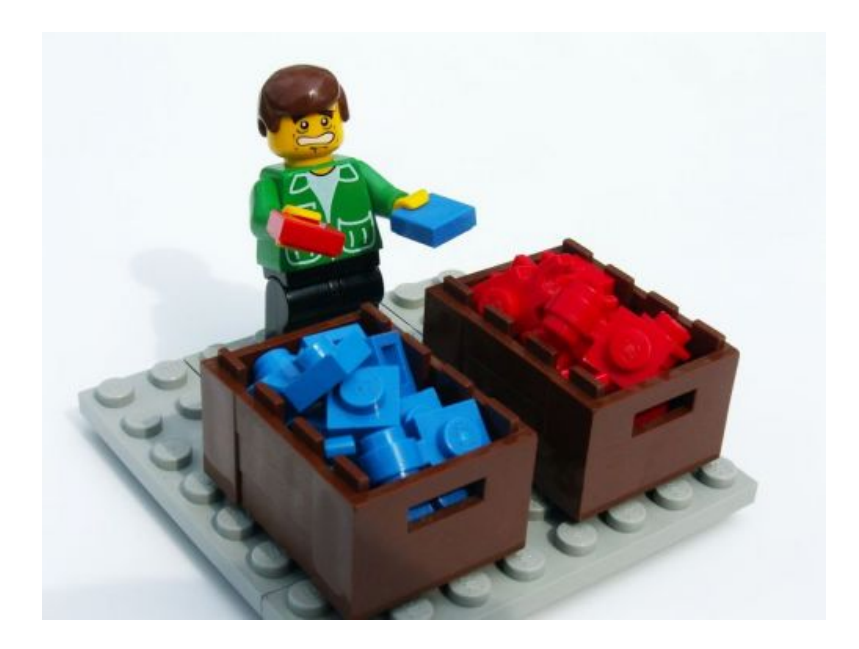

## Case study: parallel sorting algorithm

- **Sequential** sorting of n keys (1<sup>st</sup> Bachelor)
	- § Bubblesort: **O(n2)**
	- Mergesort: **O(n log n)**, even in worst-case
	- Quicksort: **O(n log n)** expected, O(n<sup>2</sup>) worst-case, fast in practice
- **Parallel** sorting of n keys, using P processes
	- Initially, each process holds  $n/p$  keys (unsorted)
	- Eventually, each process holds n/p keys (sorted)
		- o Keys per process are sorted
		- $\circ$  If g < r, each key assigned to process g is less than or equal to every key assigned to process r (sort keys in rank order)

#### Case study: parallel sorting algorithm

**Bubblesort** algorithm:  $O(n^2)$ 

```
void Bubble sort(int *a, int n) {
    for (int listLen = n; listLen >= 2; listLen--)
        for (int i = 0; i < listLen-1; i++)
            if (a[i] > a[i+1]) {
                temp = a[i];
                a[i] = a[i+1]a[i+1] = temp;
            }
}
                                       "Compare-swap"	operation
```
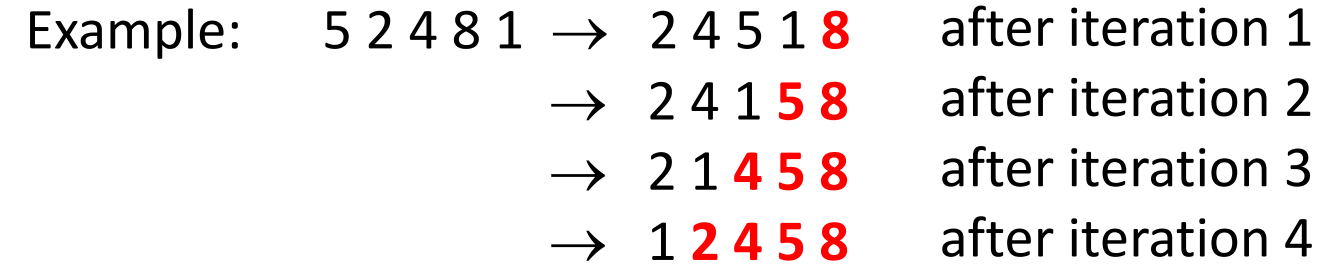
#### • **Bubblesort**

- Result of current step (a[i] > a[i+1]) depends on previous step
	- $\circ$  Value of a[i] is determined by previous step
	- o Algorithm is **"inherently serial"**
	- $\circ$  Not much point in trying to parallelize this algorithm
- **Odd-even transposition sort**
	- Decouple algorithm in two phases: even and odd
		- $\circ$  **Even phase**: compare-swap on following elements:  $(a[0], a[1]), (a[2], a[3]), (a[4], a[5]), ...$
		- $\circ$  **Odd phase**: compare-swap operations on following elements:  $(a[1], a[2]), (a[3], a[4]), (a[5], a[6]), \dots$

#### **Even-odd transposition sort** algorithm:  $O(n^2)$

```
void Even odd sort(int *a, int n) {
    for (int phase = 0; phase < n; phase++)
        if (phase \frac{1}{2} == 0) { // even phase
            for (int i = 0; i < n-1; i += 2)
                if (a[i] > a[i+1]) {
                    temp = a[i];
                    a[i] = a[i+1]a[i+1] = temp;
                }
        } else { // odd phase
            for (int i = 1; i < n-1; i += 2)
                if (a[i] > a[i+1]) {
                    temp = a[i];
                    a[i] = a[i+1]a[i+1] = temp;
                }
        }
}
                                       "Compare-swap"	operation
                                        "Compare-swap"	operation
```
**Even-odd transposition sort** algorithm:  $O(n^2)$ 

Example: 
$$
52481 \rightarrow \frac{25481}{24518}
$$
 even phase

\n
$$
\rightarrow \frac{24518}{24158}
$$
 odd phase\n
$$
\rightarrow \frac{21458}{21458}
$$
 even phase\n
$$
\rightarrow \frac{21458}{12458}
$$
 even phase

**Parallelism** within each even or odd phase is now obvious: Compare-swap between  $(a[i], a[i+1])$  independent from  $(a[i+2], a[i+3])$ 

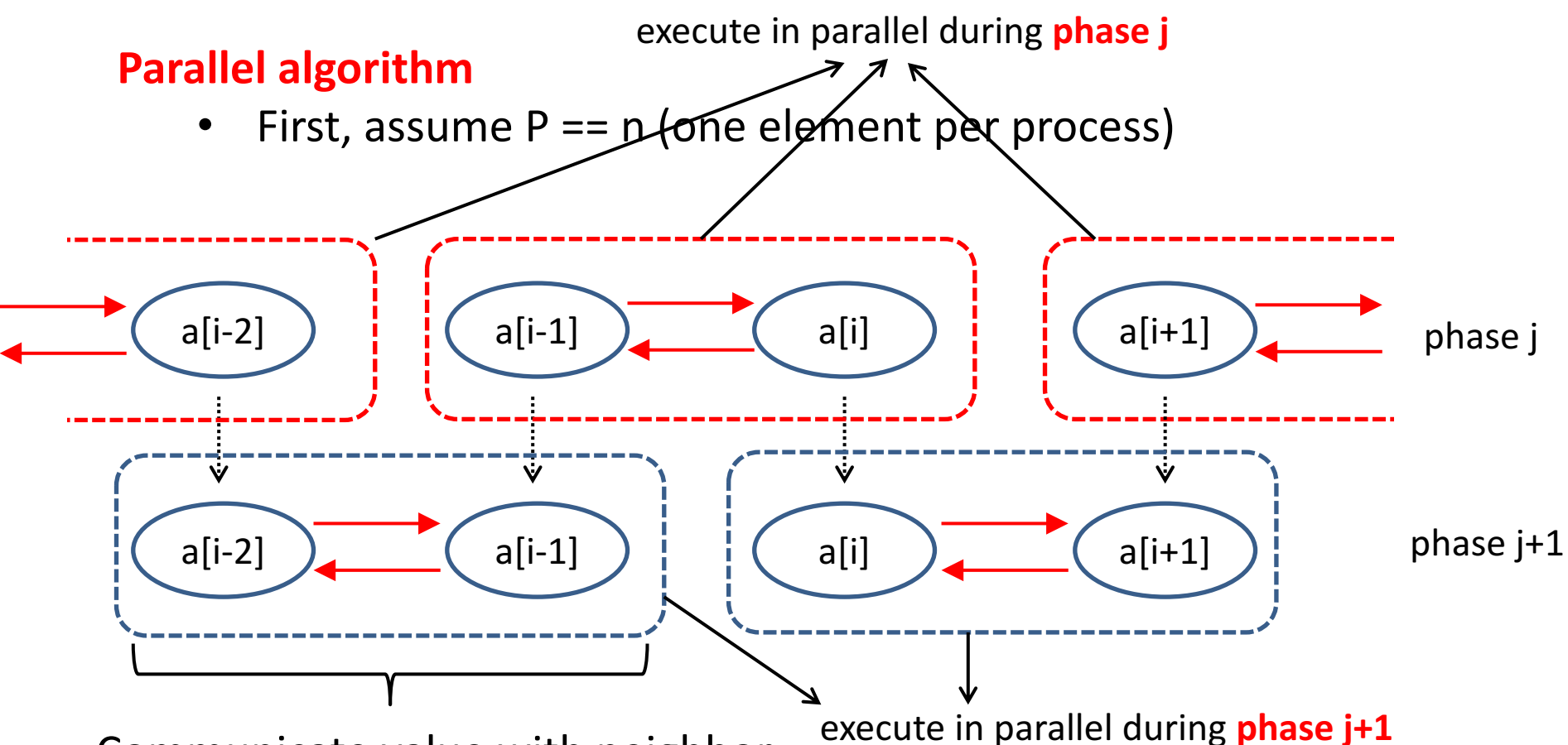

Communicate value with neighbor

- 
- Right process (highest rank) keeps largest value
- Left process (lowest rank) keeps smallest value

Image reproduced from P. Pacheco

#### **Parallel algorithm**

- Now, assume  $n/P \gg 1$  (as is typically the case)
- Example:  $P = 4$ ;  $n = 16$

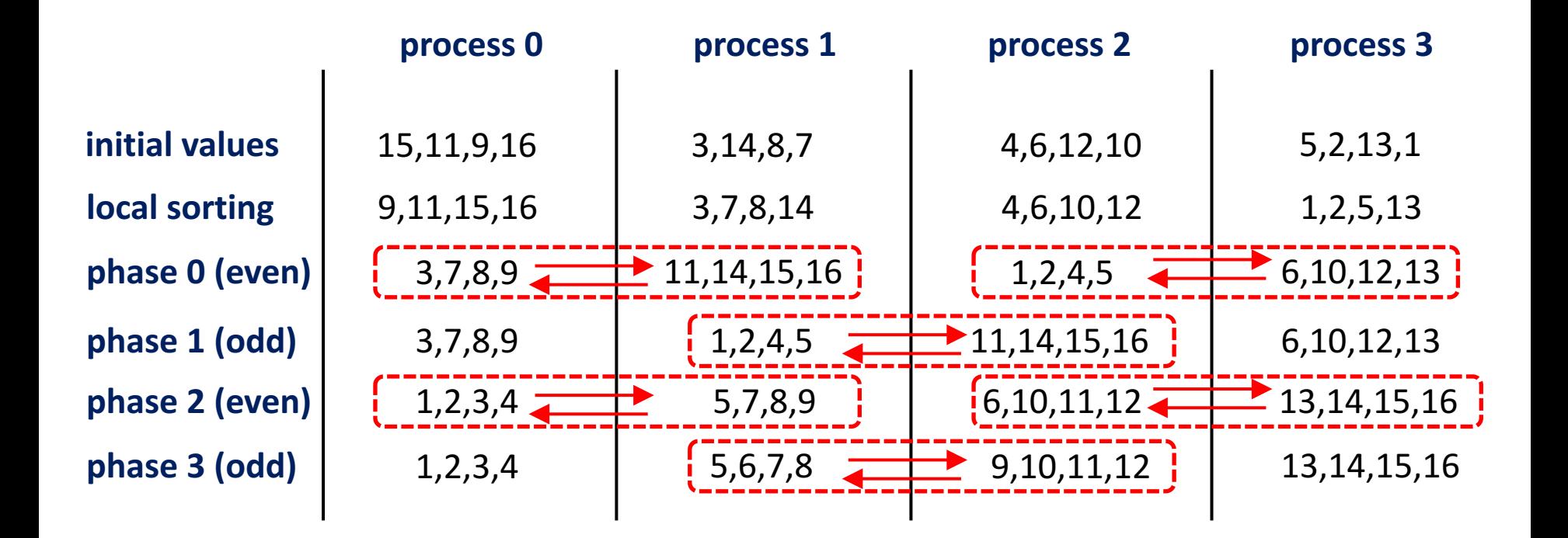

Algorithm reproduced from P. Pacheco

**Theorem:** Parallel odd-even transposition sort algorithm will sort the input list after  $P$  (= number of processes) phases.

#### Parallel even-odd transposition sort **pseudocode**

```
sort local keys
for (int phase = 0; phase < P; phase++) {
    neighbor = computeNeighbor(phase, myRank);
    if (I'm not idle) { // first and/or last process may be idle
        send all my keys to neighbor
        receive all keys from neighbor
        if (myRank < neighbor)
            keep smaller keys
        else
            keep larger keys
     }
}
```
Implementation of computeNeighbor (**MPI**)

```
int computeNeighbor(int phase, int myRank) {
    int neighbor;
    if (phase \frac{6}{5} 2 == 0) {
         if (myRank \frac{1}{6} 2 == 0)
             neighbor = myRank + 1;else
             neighbor = myRank - 1;} else {
         if (myRank % 2 == 0)neighbor = myRank - 1;else
             neighbor = myRank + 1;}
    if (neighbor == -1 || neighbor == P-1)
         neighbour = MPI PROC NULL;
    return neigbor;
}
                             When used as destination or source rank in MPI_Send
                             or MPI Recv, no communication takes place
```
Implementation of **data exchange in MPI** 

- Be careful of **deadlocks**
- In both even and odd phases, communication always takes place between a process with even, and a process with odd rank

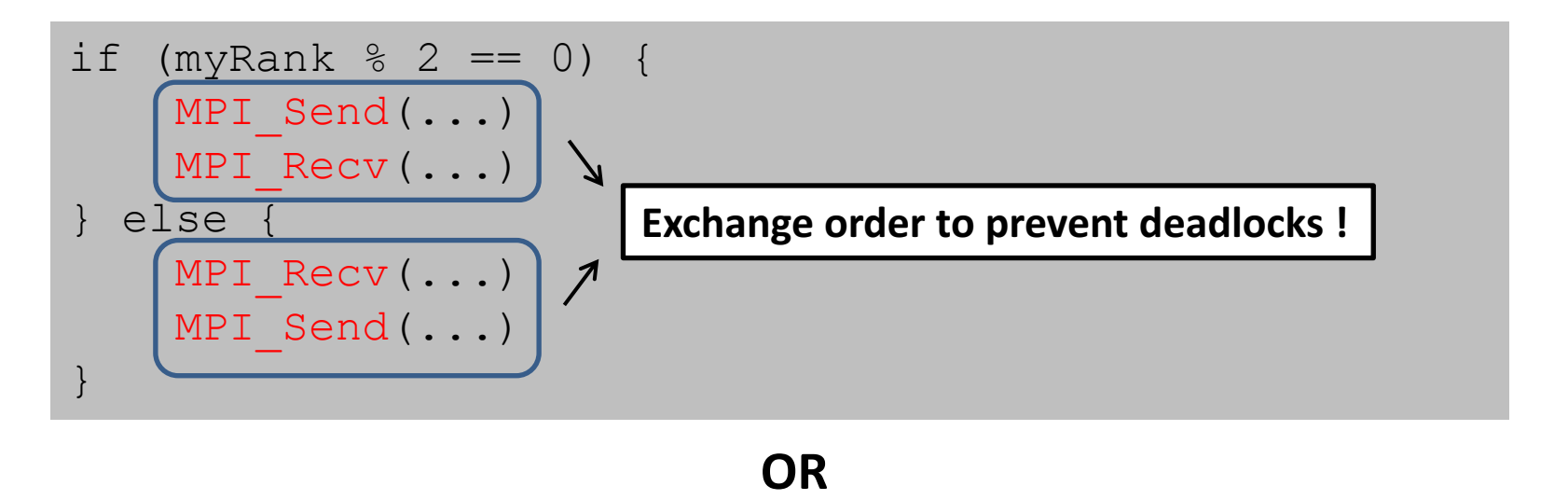

```
MPI_Sendrecv(...)
```
Parallel odd-even transposition sort algorithm **analysis** 

- **Initial sorting**:  $O(n/P \log(n/P))$  time
	- Use an efficient sequential sorting algorithm, e.g. quicksort or mergesort
- **Per phase:**  $2(\alpha + n/P \beta) + \gamma n/P$
- **Total runtime**  $T_p(n) = O(n/P \log(n/P) + 2(\alpha P + n\beta) + \gamma n$  $= 1/P$  O(n log n) + O(n)
- Linear speedup when P is small and n is large
- **However, bad asymptotic behaviour** 
	- When n and P increase proportionally, runtime per process is  $O(n)$
	- What we really want: O(log n)
	- Difficult! (but possible!)

- **Sorting networks** ( = graphical depiction of sorting algorithms)
	- Number of horizontal "wires" ( = elements to sort)
	- Connected by vertical "**comparators**" ( = compare and swap)

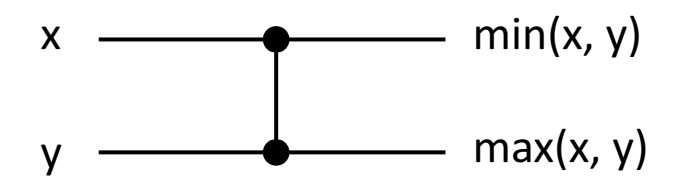

Example (4 elements to sort)

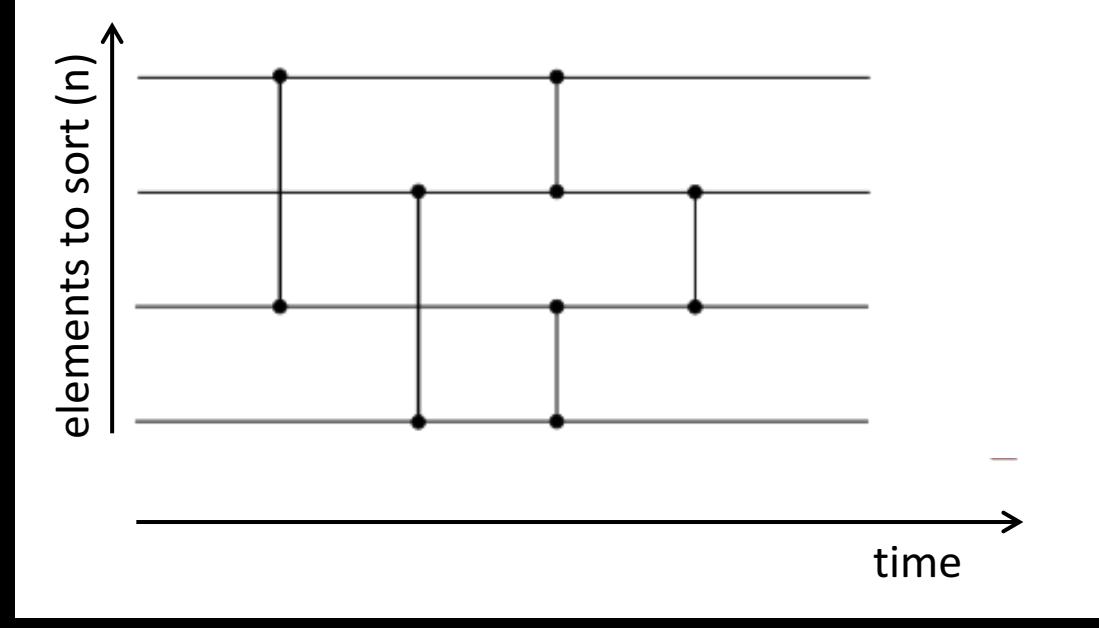

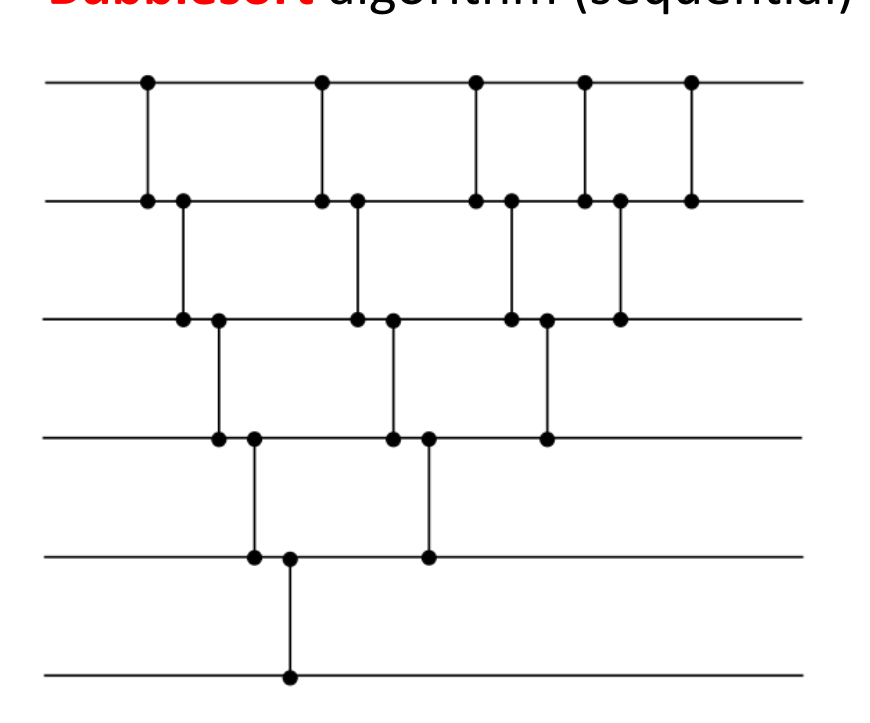

**Bubblesort** algorithm (sequential) Same bubblesort algorithm (**parallel**)

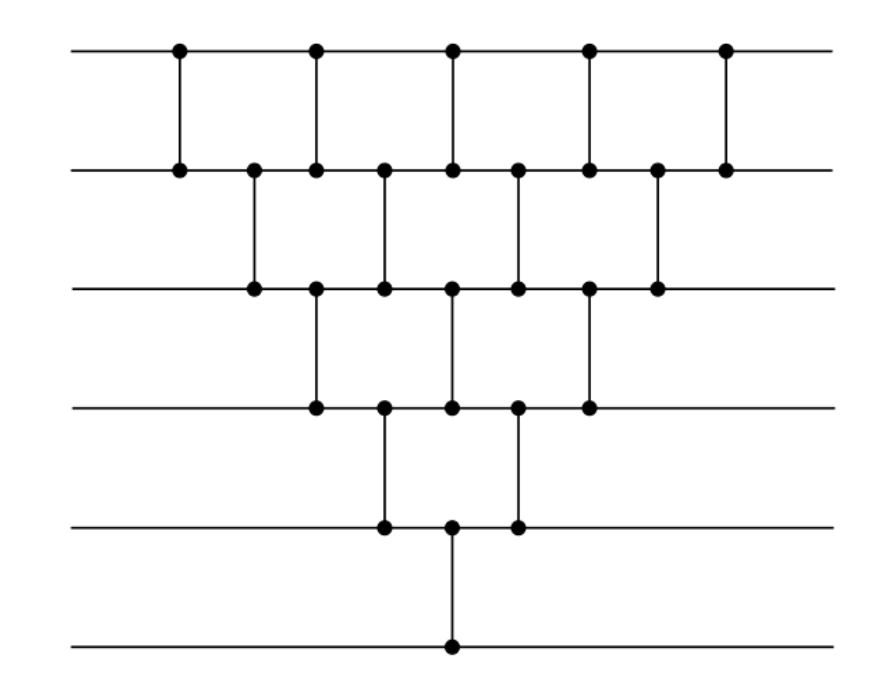

Sequential runtime = number of comparators = "size of the sorting network"  $= n * (n - 1) / 2$ 

Parallel runtime  $(assume P == n processes)$ = "**depth** of sorting network"  $= 2n - 3$ 

Definition: **depth of a sorting network** (= parallel runtime)

- Zero at the inputs or each wire
- For a comparator with inputs with depth  $d_1$  and  $d_2$ , the depth of its outputs is  $1 + max(d_1, d_2)$
- Depth of the sorting network  $=$  maximum depth of each output

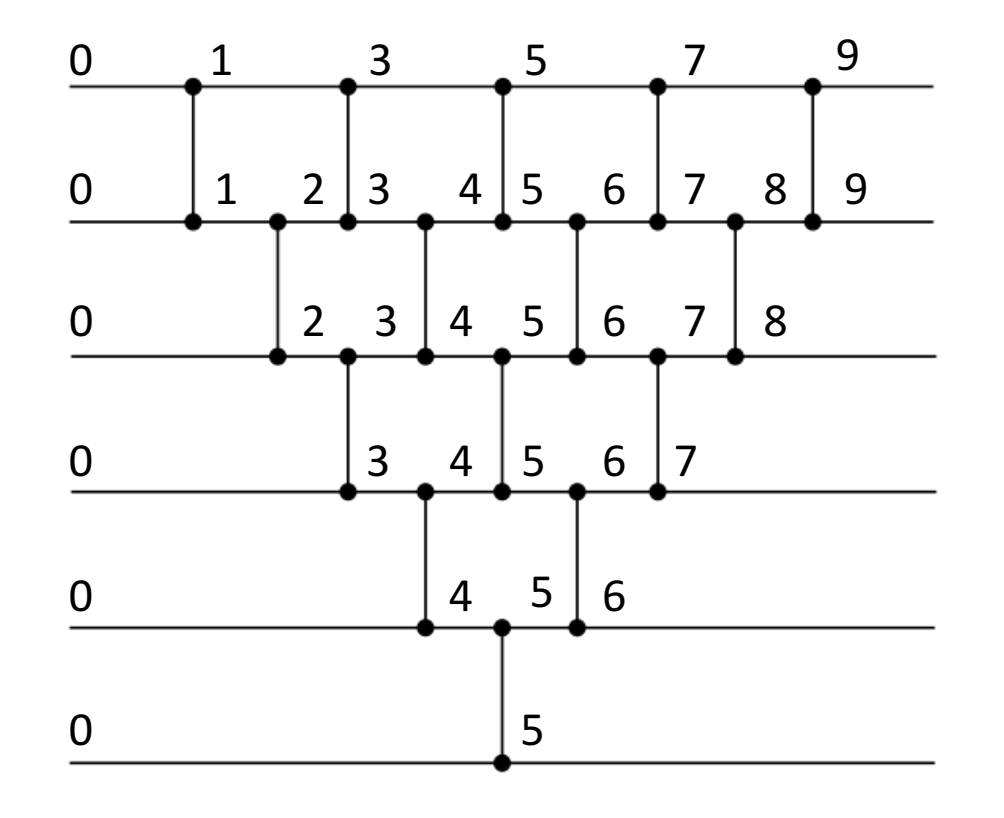

• Sorting network of **odd-even transposition sort**

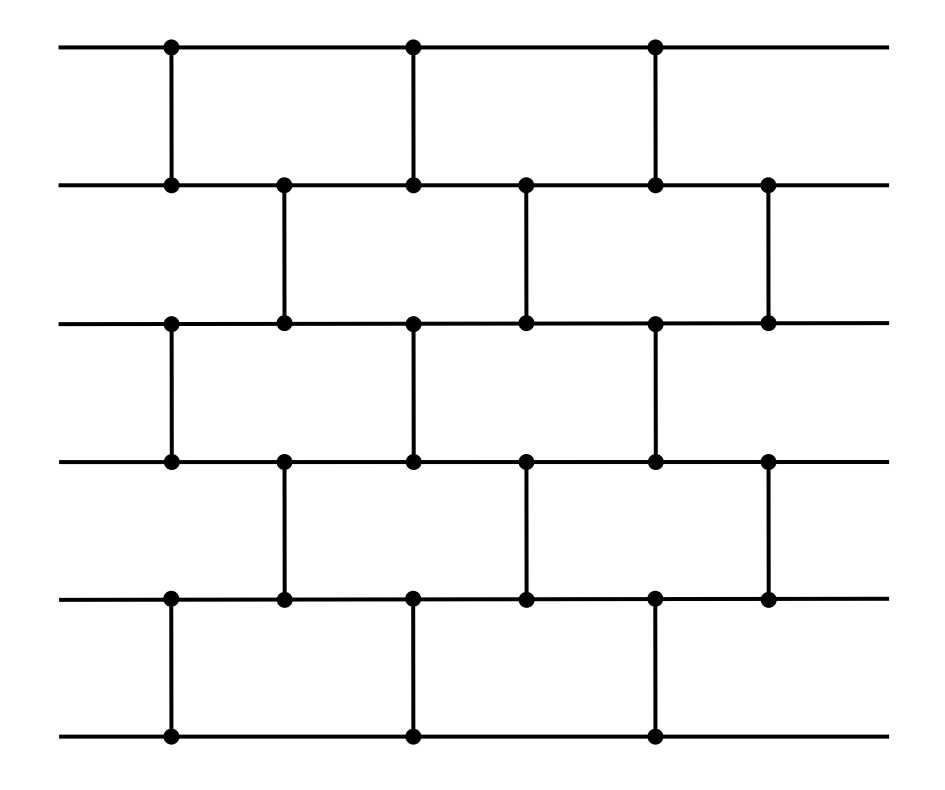

- Parallel runtime = "**depth** of sorting network" = n
- $\ldots$  or P (we assume  $n == P$ )

#### • **Can we do better?**

- Sequential sorting algorithms are **O(n log n)**
- Ideally, P and n can scale proportionally:  $P = O(n)$
- That means that we want to **sort n numbers in O(log n) time** 
	- This is possible (!), however, big constant pre-factor
- We will describe an algorithm that can sort n numbers in **O(log<sup>2</sup> n)** parallel time (using  $P = O(n)$  processes)
	- This algorithm has **best performance in practice**
	- … unless n becomes huge  $(n > 2^{2000})$
	- Nobody wants to sort that many numbers

**Theorem**: If a sorting network with n inputs sorts all 2<sup>n</sup> binary strings of length n correctly, then it sorts all sequences correctly (proof: see references).

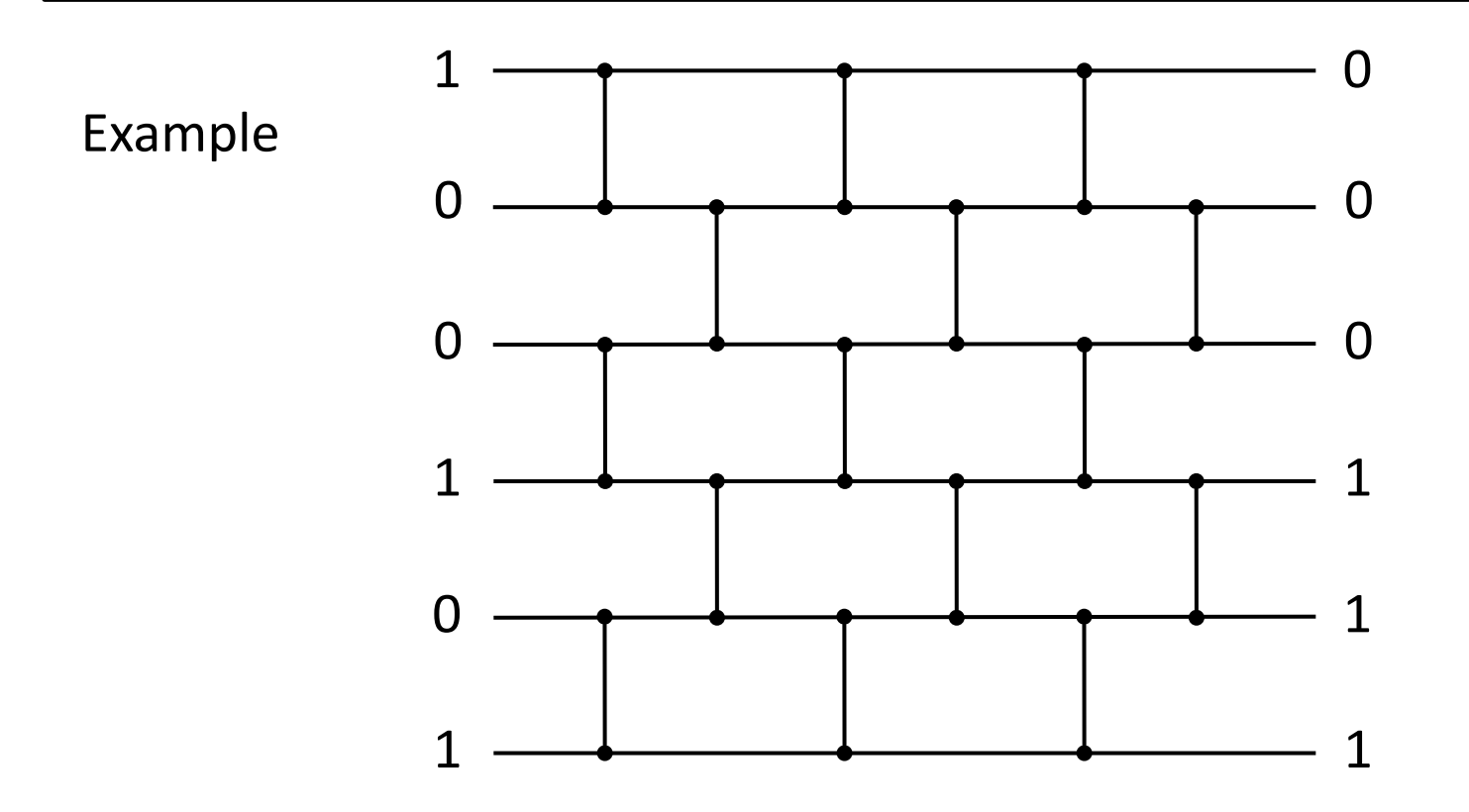

We will design an algorithm that can sort binary sequences in  $O(log_2^2n)$  time

- **Step 1:** create a sorting network that sorts bitonic sequences
- **Definition:** A **bitonic sequence** is a sequence which is first increasing and then decreasing, or can be circularly shifted to become so.
	- $(1, 2, 3, 3.14, 5, 4, 3, 2, 1)$  is bitonic
	- $(4, 5, 4, 3, 2, 1, 1, 2, 3)$  is bitonic
	- $(1, 2, 1, 2)$  is not bitonic
- Over zeros and ones, a bitonic sequence is of the form
	- $0^i1^j0^k$  or  $1^i0^j1^k$  (with e.g.  $0^i$  = 0000...0 = i consecutive zeros)
	- $\blacksquare$  i, j or k can be zero

- Now, let's create a sorting network that sorts a **bitonic sequence**
- A **half-cleaner** network connects line i with line  $i + n/2$

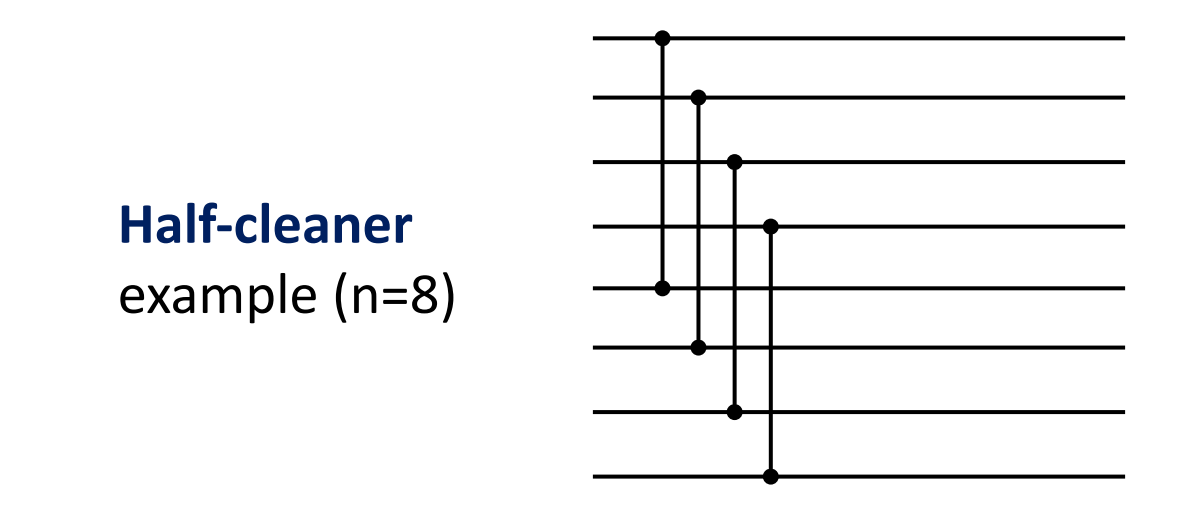

- If the input is a binary bitonic sequence then for the output
	- **Elements in the top half are smaller** than the corresponding elements in the **bottom half,** i.e. halves are relatively sorted.
	- **E** One of the halves of the output consists of **only zeros or ones** (i.e. is "clean"), the other half is bitonic.

• Example of a **half-cleaner network**

 $input =$ bitonic sequence

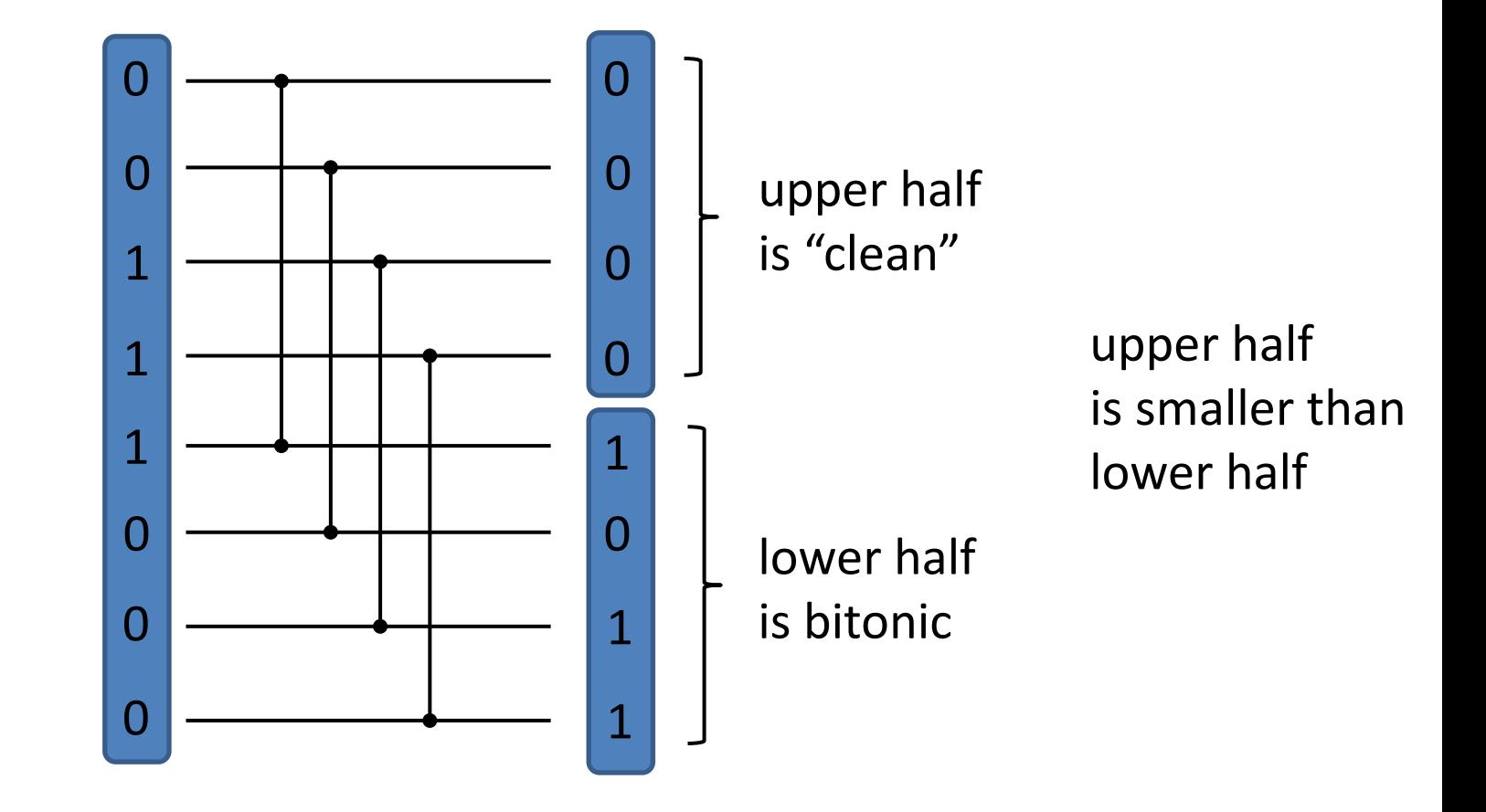

• Therefore, a **bitonic sorter[n]** (i.e. network that sorts a bitonic sequence of length n) is obtained as

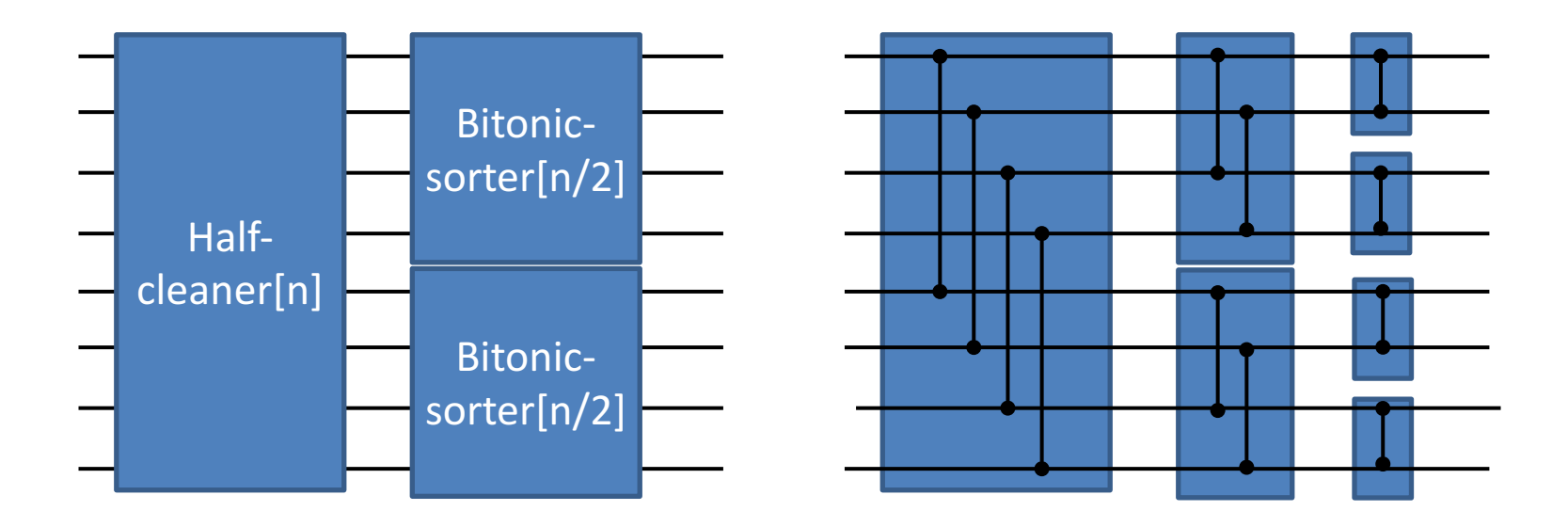

A bitonic sorter sorts a bitonic sequence of length  $n = 2<sup>k</sup>$  using

- size =  $nk/2 = n/2 \log_2 n$  comparators (= sequential time)
- depth =  $k = log<sub>2</sub>n$  (= parallel time)

- **Step 2**: Build a network **merger[n]** that merges two sorted sequences of length  $n/2$  so that the output is sorted
	- Flip second sequence and concatenate first and flipped second
	- Concatenated sequence is bitonic, sort using step 1

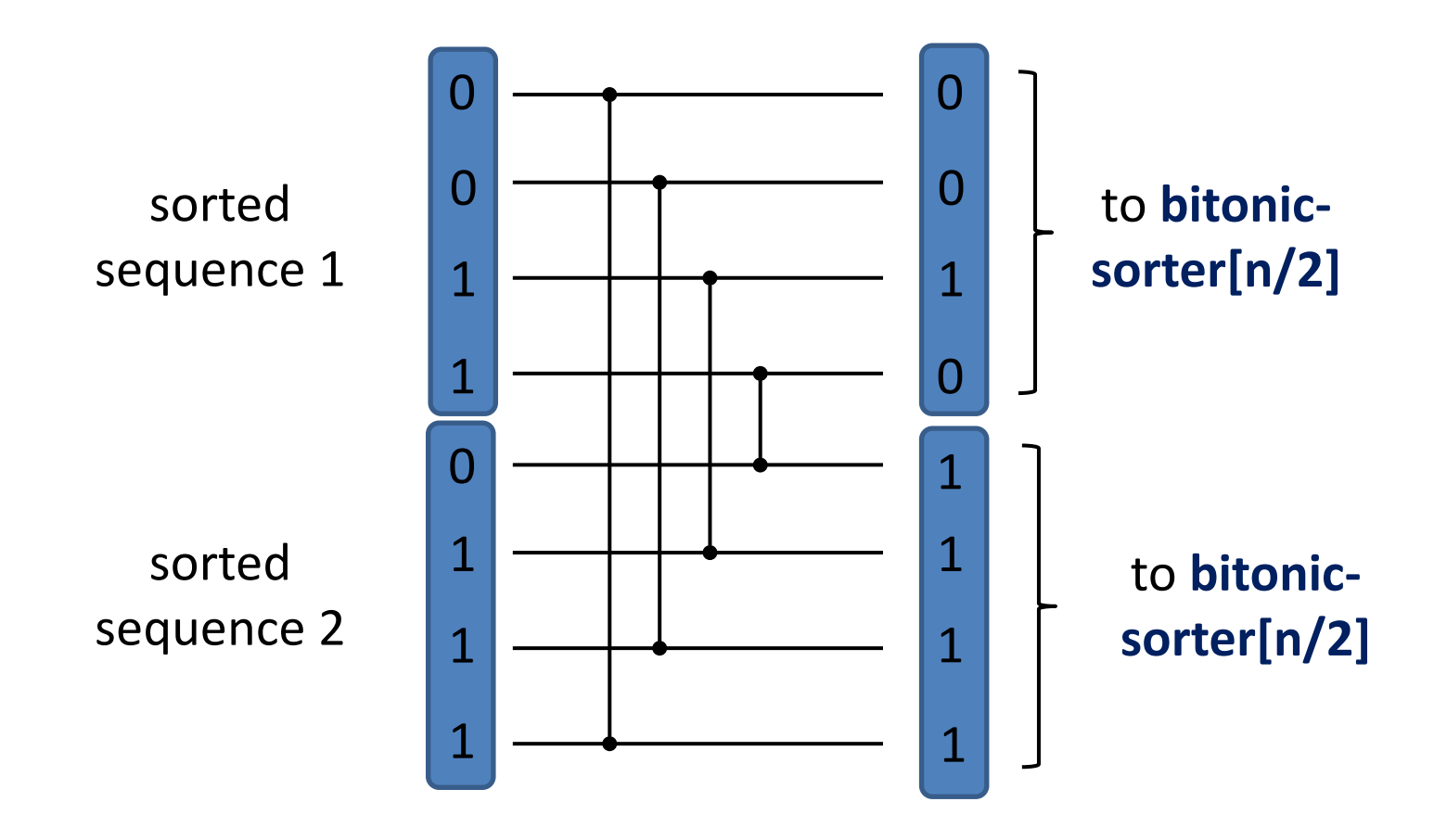

- **Step 3:** Build a **sorter[n]** network that sorts arbitrary sequences
	- Do this recursively from merger[n] building blocks
	- **•** Depth:  $D(1) = 0$  and  $D(n) = D(n/2) + log_2 n = O(log_2^2 n)$

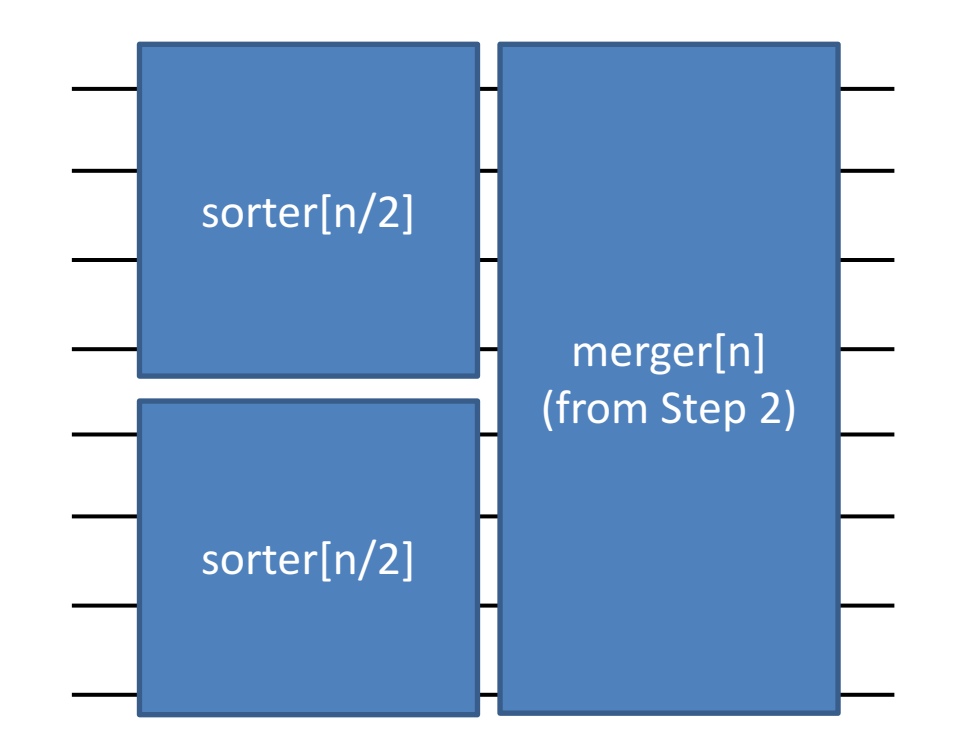

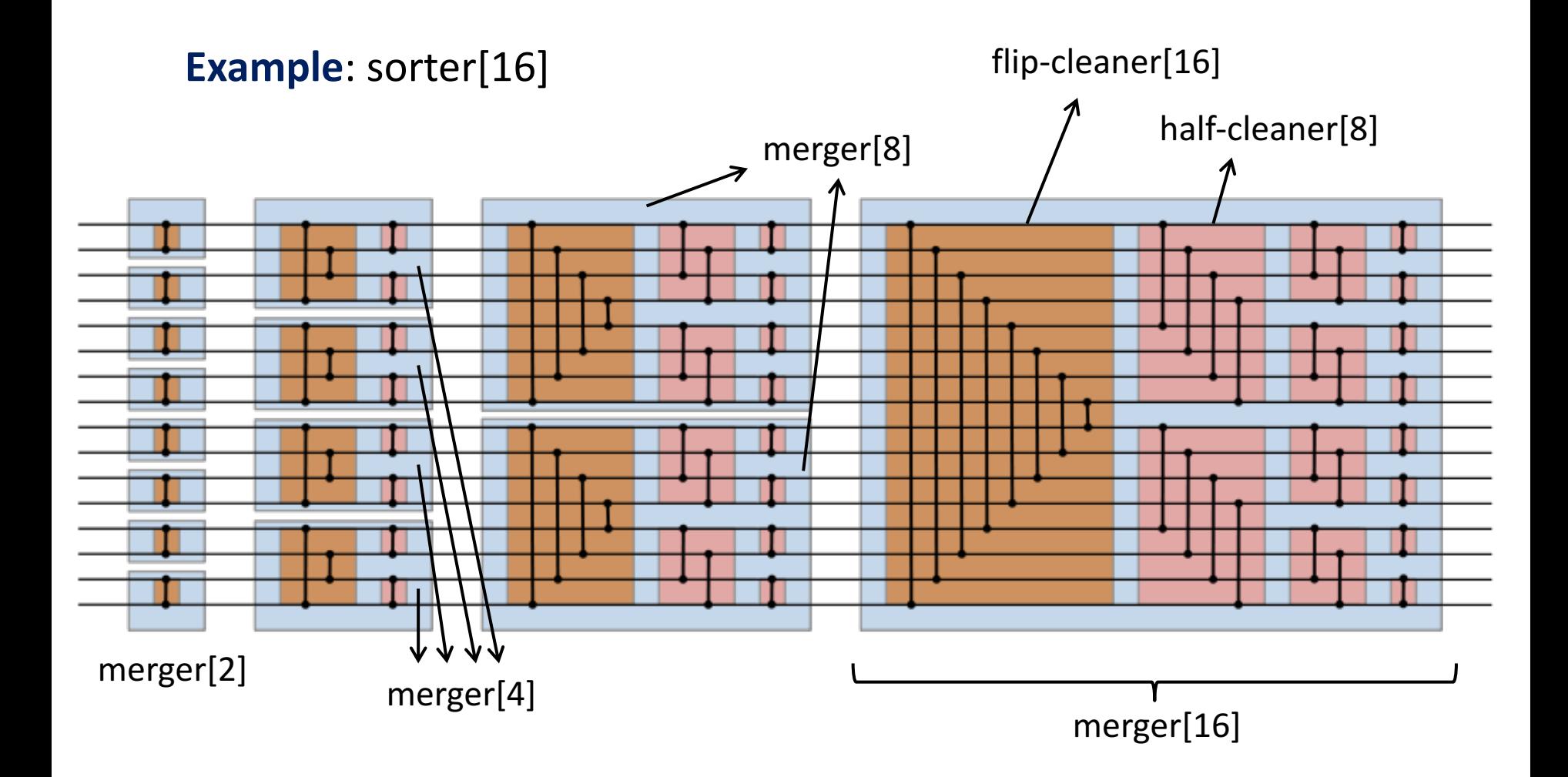

- **Further reading** of bitonic networks:
	- § http://valis.cs.uiuc.edu/~sariel/teach/2004/b/ webpage/lec/14 sortnet notes.pdf
- In case **n is not a power of two**:
	- § http://www.iti.fh-flensburg.de/lang/algorithmen/ sortieren/bitonic/oddn.htm

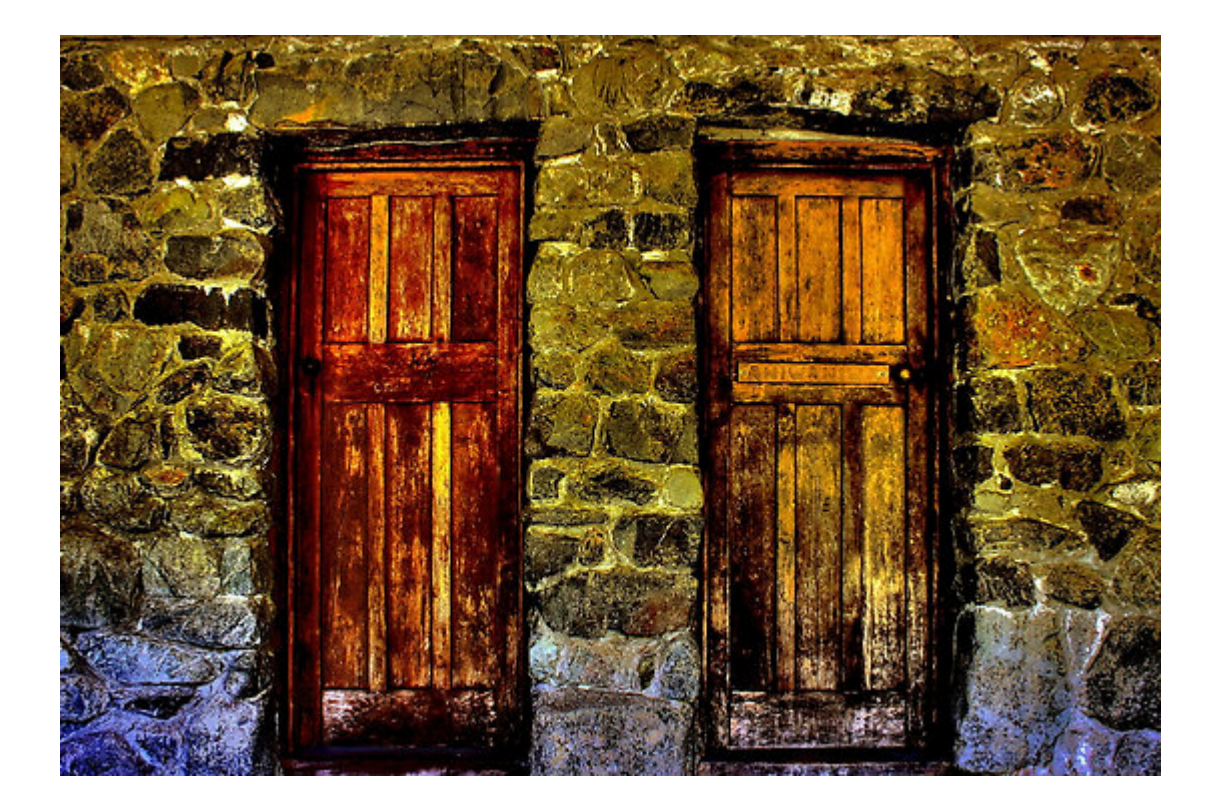